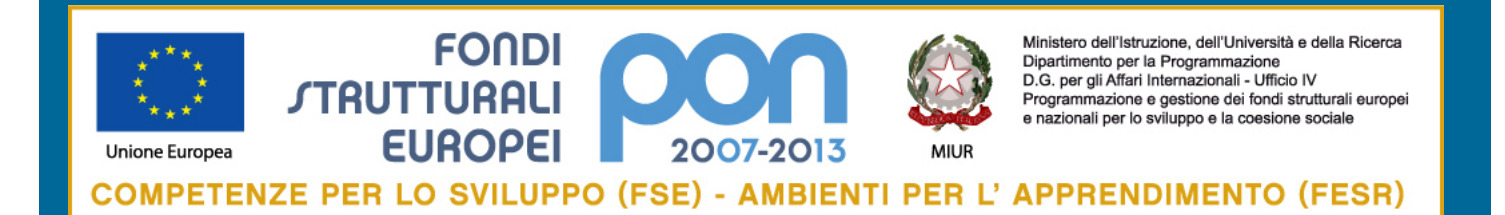

# **Manuale delle procedure dei controlli di primo livello**

Versione aggiornata al 16 aprile 2013 prot. AOODGAI n. 4376

# **INDICE DEI CONTENUTI**

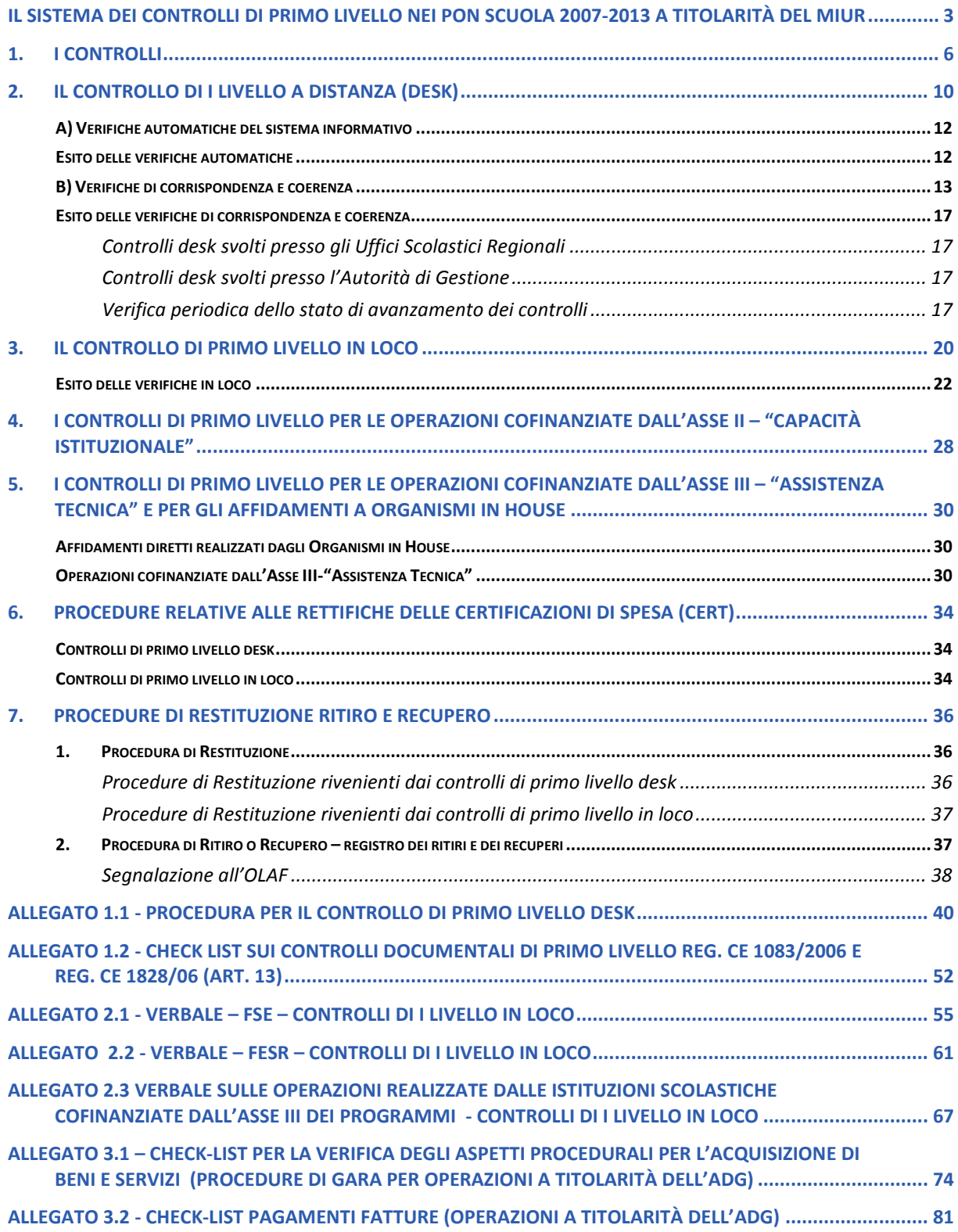

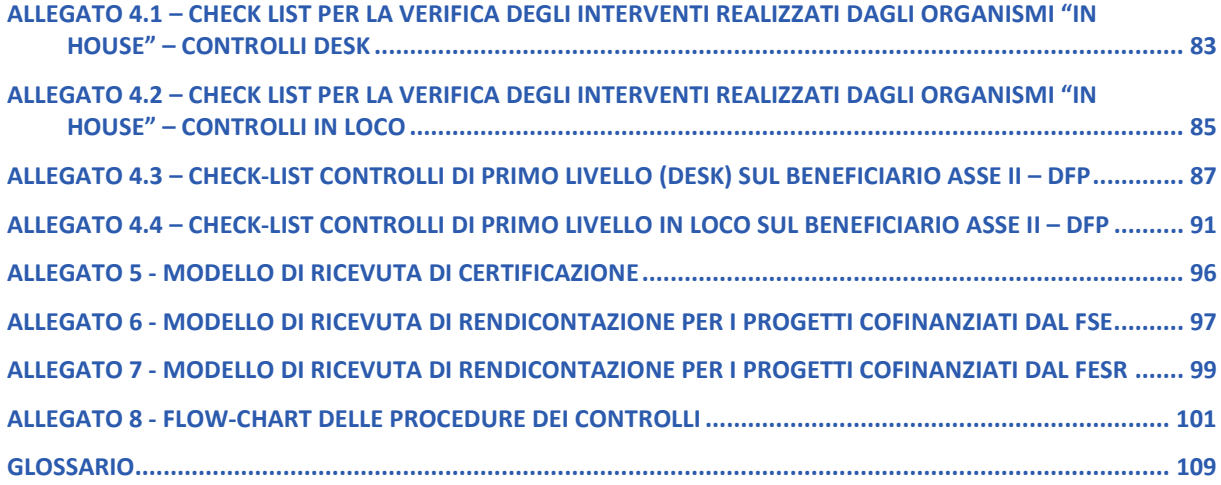

# **IL SISTEMA DEI CONTROLLI DI PRIMO LIVELLO NEI PON SCUOLA 2007-2013 A TITOLARITÀ DEL MIUR**

Nell'ambito della programmazione dei Fondi Strutturali per il periodo 2007-2013 è stato definito un sistema di controlli finalizzato a verificare che gli interventi siano realizzati nel pieno rispetto della normativa europea e nazionale. Gli Stati membri, in questo quadro, assumono la responsabilità primaria del controllo finanziario degli interventi e la Commissione Europea ha la responsabilità di monitorare i sistemi di controllo che hanno elaborato gli Stati membri per rispettare i regolamenti comunitari.

Nel rispetto di quanto previsto dai regolamenti comunitari (in particolare Reg. (CE) 1083/2006 e Reg.(CE) 1828/2006 come modificato dal Reg. 846/2009) e dalla normativa nazionale, i Programmi Operativi devono prevedere procedure atte a garantire la correttezza e la regolarità delle spese dichiarate alla Commissione nell'ambito dei programmi operativi, la prevenzione, individuazione e correzione delle irregolarità, l'adozione di idonee misure correttive e la messa a punto di sistemi di gestione e controllo efficaci.

Il Regolamento generale (CE) 1083/2006 definisce chiaramente le funzioni delle diverse autorità previste per i programmi nel periodo 2007/2013. In particolare i due Programmi Operativi: *"Competenze per lo Sviluppo*" FSE e *"Ambienti per l'Apprendimento"* FESR descrivono in maniera puntuale le funzioni e i ruoli delle diverse Autorità e dei diversi soggetti coinvolti nel processo di attuazione degli interventi, organizzazione ulteriormente dettagliata nella relazione ex art. 71 del Reg. (CE) 1083/2006 che contiene la Descrizione dei Sistemi di gestione e di controllo, la cui approvazione, da parte della Commissione Europea, è stata condizione necessaria all'avvio delle attività dei Programmi Operativi.

In conformità con quanto previsto dai Regolamenti soprarichiamati, le Autorità previste per la gestione e il controllo dei programmi a titolarità del MIUR sono le seguenti:

 **l'Autorità di Gestione (AdG)**, presso l'Ufficio IV della Direzione Generale per gli Affari Internazionali, responsabile della gestione e attuazione dei Programmi Operativi conformemente al principio di buona e sana gestione amministrativa e finanziaria.

L'articolo 60 del Reg. (CE) 1083/2006 stabilisce che l'Autorità di Gestione deve garantire che le operazioni destinate a beneficiare di un finanziamento siano selezionate conformemente ai criteri applicabili al Programma Operativo e siano conformi alle norme comunitarie e nazionali applicabili per l'intero periodo di attuazione. Inoltre l'Autorità di Gestione ha la responsabilità, attraverso i controlli di primo livello, di verificare che i prodotti e i servizi cofinanziati siano forniti e l'effettiva esecuzione delle spese dichiarate dai beneficiari in relazione alle operazioni, nonché la conformità di tali spese alle norme comunitarie e nazionali.

 **l'Autorità di Certificazione (AdC),** presso l'Ufficio V della stessa Direzione Generale responsabile della corretta certificazione delle spese sostenute e delle richieste di pagamento da inviare alla Commissione Europea;

L'Autorità di Certificazione, ai sensi dell'art. 61 del Regolamento (CE) del Consiglio n. 1083/2006, secondo le modalità definite dal Regolamento (CE) della Commissione n. 1828/2006 trasmette, entro il 30 aprile di ogni anno, alla Commissione Europea, per il tramite dell'Organismo Nazionale di Coordinamento per la Trasmissione (IGRUE), una previsione degli importi inerenti alle domande di pagamento per l'esercizio finanziario in corso e per quello successivo.

L'Autorità di Certificazione predispone le proprie attività in modo che le domande di pagamento siano inoltrate, per il tramite dell'Amministrazione Capofila di Fondo, alla Commissione Europea, con cadenza periodica, orientativamente trimestrale.

L'Autorità di Certificazione, prima di certificare la spesa alla Commissione Europea, dovrà assicurare di aver ricevuto tutte le informazioni necessarie e sarà chiamata a realizzare una serie di verifiche sulla correttezza e sulla fondatezza della spesa e, se del caso, controlli di qualità. Nell'ambito delle proprie funzioni assicura la corretta tenuta del Registro dei Ritiri e dei Recuperi.

L'AdC, infine, tiene la contabilità degli importi recuperabili e degli importi ritirati a seguito della soppressione totale o parziale della partecipazione a un'operazione, che vanno restituiti al bilancio generale dell'Unione Europea prima della chiusura del programma operativo detraendoli dalla dichiarazione di spesa successiva.

 **l'Autorità di** *Audit* **(AdA)**, presso l'Ufficio IX della Direzione Generale per le Politiche Finanziarie e di Bilancio, responsabile della verifica dell'efficace funzionamento del sistema di gestione e di controllo e del controllo di secondo livello sulle singole operazioni.

L'introduzione dell'Autorità di *Audit*, prevista dall'articolo 62 del Regolamento (CE) 1083/2006, costituisce un ulteriore elemento di garanzia sulla qualità dei sistemi di gestione e controllo dei programmi, mediante la predisposizione di rapporti annuali di controllo e pareri annuali che riferiscano alla Commissione Europea sull'affidabilità dei sistemi di gestione e controllo dei programmi. L'attività dell'Autorità di *Audit* sarà concentrata, infatti, da una parte sulla verifica dei modelli organizzativi e delle procedure alla base del sistema di gestione e controllo dei programmi (*audit* di sistema) e dall'altra alla verifica del rispetto delle procedure definite e al controllo della regolarità e conformità della spesa attraverso controlli specifici su singole operazioni effettuati dai revisori dei conti (controllo di secondo livello).

Per ciascuna di esse le funzioni sono stabilite analiticamente nei Regolamenti e rispondono alle caratteristiche di indipendenza in essi previste.

I Programmi dovranno, infatti, garantire la messa a punto di sistemi di gestione e controllo adeguati, nel rispetto di quanto richiesto dall'articolo 71 del Regolamento (CE) 1083/2006. La descrizione dei sistemi di gestione e controllo e la definizione delle procedure sono sottoposte ad un esame preventivo da parte dell'IGRUE e della Commissione Europea, con la finalità di assicurare sistemi di gestione e controllo efficaci, in grado di prevenire ed individuare eventuali problemi o irregolarità.

Il presente manuale descrive le procedure adottate dall'AdG per lo svolgimento delle verifiche, previste dall'art. 60 del Regolamento CE 1083/2006 e dall'art. 13 del Reg. 1828/2006, di tipo amministrativo di tutte le domande di rimborso (CERT) presentate dai beneficiari e *in loco* su base campionaria, relative ai progetti che vedono come beneficiari sia le istituzioni scolastiche pubbliche dell'Obiettivo Convergenza sia gli altri soggetti titolari di attività finanziati a valere sui PON del MIUR<sup>1</sup>.

l

<sup>1</sup> Per le operazioni a titolarità dell'AdG è stato individuato l'**Ufficio II della Direzione per gli Affari Internazionali** quale soggetto responsabile per la funzione di controllo di primo livello ai sensi dell'art. 13 comma 5 del Reg. 1828/2006, a seguito della riorganizzazione della Direzione per gli Affari Internazionali con apposito Decreto AODGAI 8981 del 30/05/2012, tale competenza è stata attribuita all'Ufficio II della medesima Direzione.

Il manuale approfondisce la metodologia adottata per le attività di controllo, in parte già descritta nel "Manuale per il controllo di primo livello in loco", esplicitando nel dettaglio le competenze dei singoli *stakeholder* distinti tra controlli di primo livello "desk" e "in loco". Nel documento, vengono descritti: l'ambito dei controlli, la descrizione dei controlli di primo livello desk e in loco, le procedure relative alle rettifiche di spesa prodotte dalle istituzioni scolastiche, le procedure adottate per effettuare i recuperi. In allegato sono riportate le procedure informatiche che il controllore desk deve eseguire e i format di verbali utilizzati dai funzionari degli USR e dei relativi Ambiti Territoriali con le relative note esplicative.

#### **1. I CONTROLLI**

La normativa comunitaria, - in particolare i Regolamenti (CE) n. 1083/06, e il n. 1828/06 come modificato dal Regolamento (CE) n. 846/09 - richiama costantemente l'importanza dei controlli come garanzia dell'efficienza e della trasparenza sia con riferimento ai contenuti che alle procedure dei progetti, e detta precise disposizioni in merito alla loro organizzazione ed agli adempimenti richiesti ad ogni livello di responsabilità. Richiede, inoltre, che gli Stati membri siano dotati di un sistema articolato di controlli interni ed esterni.

I controlli previsti dai Regolamenti Comunitari sono ripartiti in controlli di primo livello e controlli di secondo livello. I primi a carico dell'Autorità di gestione, i secondi a carico dell'Autorità di Audit. Ulteriori controlli sono previsti a cura dell'Autorità di Certificazione.

La procedura di controllo di seguito indicata (fig. 1) è stata predisposta al fine di verificare la rispondenza dei singoli progetti con quanto riportato nei documenti programmatori dei PON ("*Programma Operativo Nazionale*", "*Disposizioni ed Istruzioni per l'attuazione delle iniziative cofinanziate dai Fondi Strutturali Europei 2007/2013*" e Circolari attuative) e per fornire all'Autorità di Certificazione gli strumenti a supporto per la predisposizione delle richieste di rimborso alla U.E.

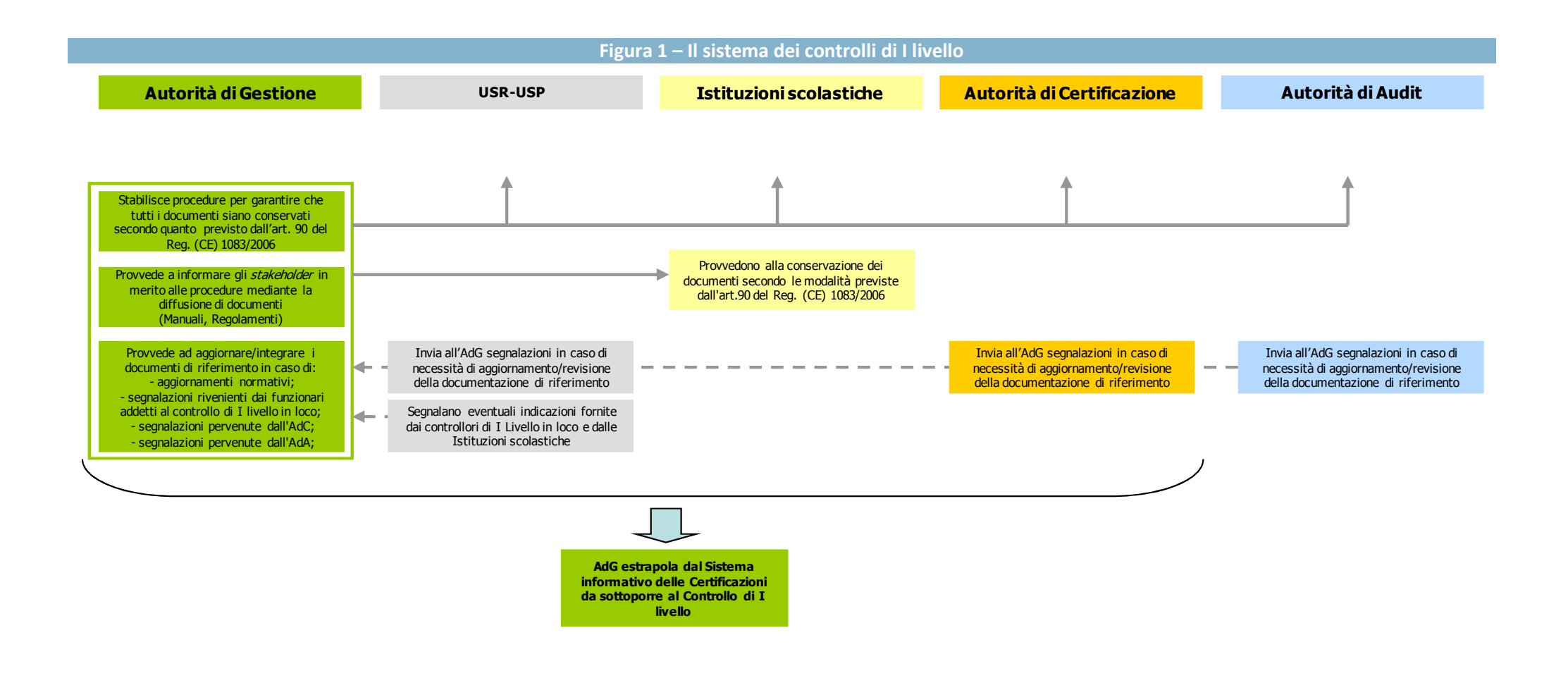

Come previsto dall'art. 13 del Reg. 1828/06, il controllo di I Livello è basato sulle verifiche amministrative di tutte le domande di rimborso presentate dai beneficiari. A tal fine l'AdG – in conformità con quanto previsto dal comma 2 dell'art. 13 del Reg (CE) n. 1828/2006 - ha disposto tali verifiche sul 100% delle certificazioni di spesa prodotte dai beneficiari.

Con riguardo alla modalità di gestione e di controllo assume rilievo il fatto che i Programmi Operativi a titolarità del MIUR, riguardano il rinnovamento del sistema di istruzione pubblica, pertanto, i soggetti attuatori sono esclusivamente le istituzioni scolastiche statali e le strutture pubbliche di supporto per la formazione dei docenti entro i limiti di competenza del Ministero dell'Istruzione, dell'Università e della Ricerca ad esclusione dei servizi affidati attraverso gara aperta finanziati con l'Asse "Assistenza Tecnica".

Si richiama l'attenzione sui seguenti aspetti:

- i beneficiari del Programma sono *istituzioni scolastiche statali,* soggette alla normativa specifica della contabilità di Stato ivi compresi i controlli della Corte dei conti;
- con la Legge 15.3.97 n. 59 (art. 21) ed il D.P.R. dell'8.3.1999 n. 275 è stata attribuita alle istituzioni scolastiche autonomia funzionale, amministrativa e contabile;
- ai capi di istituto è stato riconosciuto l'inquadramento nella *qualifica dirigenziale statale* con piena responsabilità amministrativa, civile e penale in ordine alla organizzazione e gestione delle istituzioni scolastiche da essi dirette;
- **E** gli atti di attestazione, resi nell'esercizio delle loro funzioni, sono atti amministrativi di un organo del Ministero dell'Istruzione, dell'Università e della Ricerca, quindi del Ministero stesso che li considera veridici fino a prova contraria;
- tutte le decisioni in ordine agli aspetti didattici e/o di bilancio che riguardano lo svolgimento delle attività scolastiche vengono assunte sulla base di delibere dei diversi organi collegiali istituiti presso ciascuna istituzione scolastica;
- **I** il bilancio preventivo e consuntivo delle istituzioni scolastiche è stato regolato, in seguito all'attribuzione dell'autonomia scolastica, dal Decreto Interministeriale n. 44 del 28.2.2001 che ne regola tutti gli aspetti della gestione amministrativo contabile;
- l'elevato numero delle Istituzioni scolastiche statali ( circa 3.800) che possono beneficiare dei cofinanziamenti previsti dai PON a titolarità del MIUR.

Secondo quanto concordato con la Commissione Europea, mediante l'approvazione della Descrizione dei Sistemi di Gestione e Controllo, la procedura adottata dall'Autorità di Gestione del MIUR prevede due modalità per il controllo di primo livello: la prima è di tipo informatico a distanza (desk), e l'altra modalità si realizza mediante visite in loco su campione.

#### **Conservazione dati**

Così come previsto dall'art. 90 del Reg. 1083/06 (Disponibilità dei Documenti) e riportato nelle "Disposizioni ed istruzioni per l'attuazione delle iniziative cofinanziate dai Fondi Strutturali" le istituzioni scolastiche sono tenute a conservare agli atti uno specifico fascicolo di progetto contenente la seguente documentazione: Circolare di presentazione proposta, copia del Piano integrato, lettera di autorizzazione e, per ciascun progetto, tutta la documentazione ad esso relativa; in particolare devono essere conservati ai fini del monitoraggio procedurale gli originali delle dichiarazioni di avvio e conclusione e, ai fini del monitoraggio finanziario, gli originali dei modelli CERT e del REND sottoscritti dal Dirigente Scolastico e dal DSGA e la relativa documentazione probatoria della spesa: fatture, prospetto riepilogativo e mandati di pagamento ed, eventualmente, notule e reversali di incasso.

L'Autorità di Gestione avrà cura di conservare un fascicolo distinto per progetto, in formato cartaceo e/o elettronico, contenente la seguente documentazione: lettera di autorizzazione inviata ai beneficiari, dichiarazione di avvio, modelli di certificazione prodotti, modello di rendicontazione e dichiarazione di conclusione del progetto; nel fascicolo inoltre dovrà essere conservata anche tutta la corrispondenza afferente il progetto (es. richiesta di proroga progetto, richiesta di variazione, ecc.).

# **2. IL CONTROLLO DI I LIVELLO A DISTANZA (DESK)**

Il Controllo di I livello Desk viene effettuato su tutti i progetti e sulle relative certificazioni di spesa verificando:

- $\blacksquare$  la tipologia delle spese con particolare riguardo alla loro ammissibilità;
- **a** la correttezza delle procedure adottate per la selezione degli esperti interni ed esterni (a valere per le circolari Straordinarie);
- **la** la correttezza delle procedure adottate per l'acquisizione di beni e servizi (a valere per le circolari Straordinarie);
- **la corrispondenza dell'importo certificato con la documentazione contabile corrispondente;**
- la coerenza fra previsione di spesa, certificazione e rendicontazione per verificare la corrispondenza fra progetto iniziale e progetto concluso;
- **la corretta indicazione del codice di progetto nella documentazione probatoria di spesa;**
- **il controllo tra l'importo programmato e l'importo speso;**
- **la ripartizione della spesa;**
- $\blacksquare$  la corrispondenza, a conclusione del progetto, della certificazione con la rendicontazione;
- **la presenza dei corsisti per i progetti finanziati dal FSE;**
- la presenza del calendario del percorso formativo per i progetti finanziati dal FSE;
- **la registrazione delle presenze/assenze dei corsisti per i progetti finanziati dal FSE;**
- **la presenza del prospetto riepilogativo del costo del personale (c.d. allegato 4);**
- la verifica, a conclusione del progetto, della corrispondenza degli acquisti indicati nel verbale di collaudo con la Matrice Acquisti (solo per i progetti finanziati dal FESR).

Occorre precisare che la gestione dei progetti è realizzata e documentata attraverso l'inserimento delle informazioni su due distinte piattaforme informatiche.

Nella piattaforma "Gestione degli Interventi" vengono registrati tutti i dati di carattere fisico/procedurale rilevanti ai fini del progetto; nella piattaforma "Gestione Finanziaria" vengono imputati tutti i dati di carattere finanziario. Pertanto i controlli vengono effettuati consultando entrambe le piattaforme (cfr. fig. 2).

Il controllo di I livello per le operazioni finanziate a valere sull'Asse III (per le quali è beneficiaria l'Autorità di Gestione) – Assistenza tecnica (A.T.) e per quelle gestite dagli Organismi in House verrà descritto specificatamente nel cap. 5; i controlli relativi ai progetti finanziati a valere sull'Asse II del Programma Operativo del Fondo Sociale Europeo sono descritti nel capitolo 4 del presente manuale. I controlli effettuati a sui progetti finanziati a valere sull'Asse II del Programma Operativo del Fondo Europeo di Sviluppo Regionale sono analiticamente descritti nel "Manuale dei controlli sui Piani di Intervento ammessi a finanziamento" disponibile sul sito.

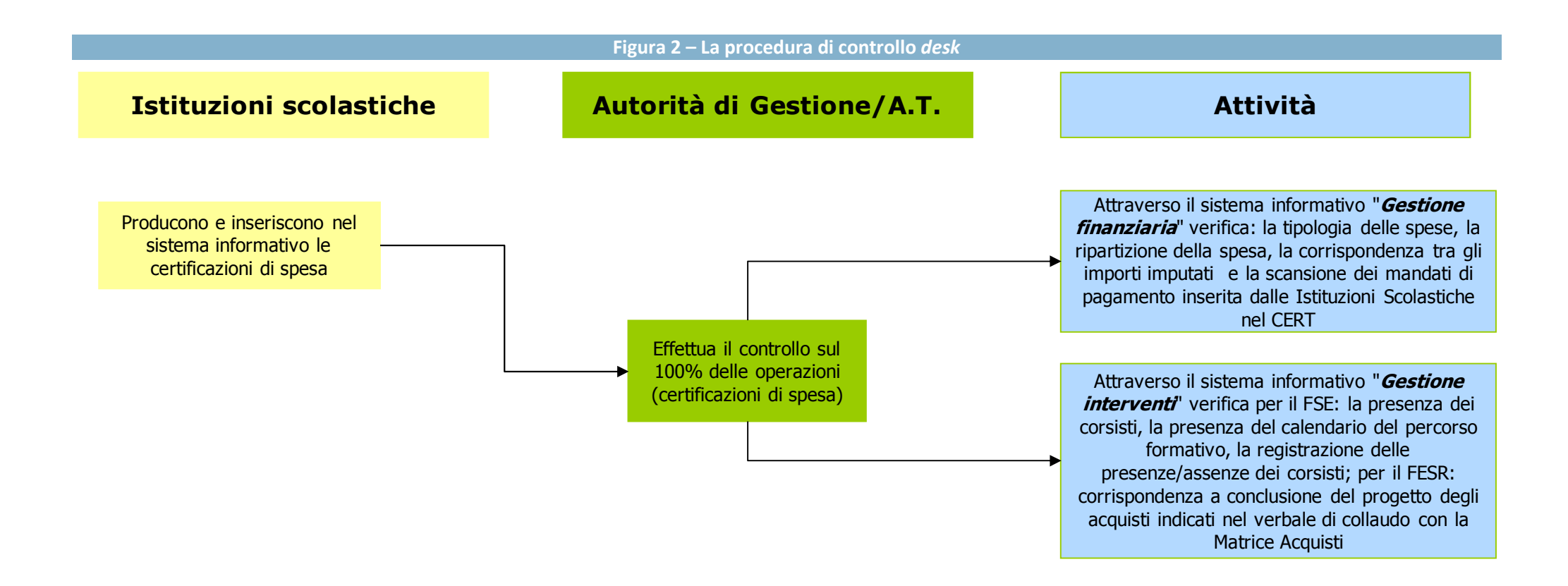

La Procedura di controllo di seguito indicata è stata predisposta al fine di verificare la rispondenza dei singoli progetti con quanto previsto dai documenti programmatori dei PON ("*Programma Operativo Nazionale*", "*Disposizioni ed Istruzioni per l'attuazione delle iniziative cofinanziate dai Fondi Strutturali Europei 2007/2013*" e Circolari attuative) e per fornire all'Autorità di Certificazione gli strumenti a supporto per la predisposizione delle richieste di rimborso alla U.E.

I controlli di I livello Desk vengono assicurati attraverso:

- verifiche automatiche del sistema informativo;
- verifiche di coerenza effettuate dai funzionari dell'AdG e dall'A.T.

**A) VERIFICHE AUTOMATICHE DEL SISTEMA INFORMATIVO**

Questi controlli vengono realizzati attraverso una serie di procedure informatizzate che, utilizzando specifiche *query*, verificano la presenza e la congruenza dei dati di monitoraggio, certificazione e rendicontazione trasmessi dalle Istituzioni Scolastiche attuatrici delle attività cofinanziate dai PON. Attraverso questa tipologia di controlli è possibile limitare di gran lunga la presenza di errori possibile consentendo di verificare la completezza e la correttezza formale delle certificazioni rispetto ai seguenti aspetti:

- **Importo totale della domanda (verifica che l'importo dichiarato non superi quello approvato);**
- il rispetto del periodo di ammissibilità e delle tipologie di spesa consentite rispetto al progetto approvato;
- **Integrational inspetto dei limiti di spesa ammissibile al contributo in relazione alle voci di spesa previsti dalla** vigente normativa comunitaria e nazionale.

Nell'ambito delle verifiche effettuate automaticamente dal sistema informativo va inoltre collocata anche la funzione "Report documentazione scuola" che consente di effettuare un monitoraggio in tempo reale evidenziando:

- tutti i progetti che avendo concluso l'avanzamento al 100% delle attività non hanno il Rend nello stato inviato;
- tutti i progetti che riportano nel rendiconto la documentazione probatoria di spesa non sufficiente.

Quando ricorre anche una sola delle fattispecie richiamata il progetto viene evidenziato in rosso e appare, in visualizzazione all'istituzione scolastica interessata, un quadrato rosso che segnala la presenza di documentazione assente e/o carente. Settimanalmente, in maniera automatica, il sistema genera l'invio di una mail di sollecito per la risoluzione dell'anomalia riscontrata.

#### **ESITO DELLE VERIFICHE AUTOMATICHE**

In caso di anomalie il sistema non consente l'inserimento del dato e avvisa l'utente (l'istituzione

scolastica) mediante specifico *alert* che illustra in maniera sintetica l'incongruenza rilevata.

Qualora nella fase di inserimento dati l'utente dovesse riscontrare ulteriori difficoltà potrà contattare:

- **Immativishelp desk informatico dell'INDIRE per la risoluzione di anomalie riscontrate nella piattaforma** "Gestione degli Interventi"
- Il Gruppo Attività Finanziaria dell'AdG (FSE/FESR) per la risoluzione di anomalie riscontrate nella piattaforma "Gestione Finanziaria";
- **II** l'Ufficio Scolastico Regionale e i Referenti Ministeriali competenti per Area Territoriale per tutte le difficoltà di carattere interpretativo.

# **B) VERIFICHE DI CORRISPONDENZA E COERENZA**

Il controllo di primo livello desk non si esaurisce con le verifiche attuate direttamente dal sistema informativo.

La complessità e l'articolazione dei procedimenti necessari per l'attuazione dei progetti richiede delle verifiche di natura *trasversale* tra le due piattaforme e *qualitative* che non possono essere attuati con sistemi automatici.

La procedura è configurata avendo a riferimento aree informative e modelli standard che devono essere compilati e inseriti a cura delle istituzioni scolastiche nell'apposita sezione "*Gestione degli Interventi*" della pagina WEB consultabile dal sito del MIUR nella sezione dedicata ai fondi strutturali 2007/2013.

Le aree informative e i modelli sono:

- Fase di avvio nella piattaforma Gestione degli Interventi che comprende le informazioni relative alla struttura del progetto autorizzato compresa l'anagrafica degli allievi, la spesa autorizzata e il piano finanziario del progetto. Il pagamento del primo acconto avviene solo in presenza della dichiarazione di avvio.
- CERT nella piattaforma Gestione Finanziaria , che riporta le spese effettivamente *sostenute* e quietanzate nel periodo di riferimento. La scuola che effettua i pagamenti ne produce periodicamente la certificazione all'Autorità di Gestione ai fini delle richieste di rimborso alla U.E..
- Fase di attuazione e conclusione nella piattaforma Gestione degli Interventi che comprende tute le informazioni inerenti la realizzazione dei progetti, i beni acquistati o le opere realizzate e riguardanti anche il collaudo e la pubblicità.
- **REND** nella piattaforma Gestione Finanziaria –, che si configura strutturalmente allo stesso modo del CERT, contiene gli importi effettivamente *impegnati* a valere sulle attività realizzate. Esso costituisce il documento sulla cui base si procede all'erogazione del saldo e non può essere inserito se il progetto non è stato dichiarato concluso dal beneficiario.

Il controllo *Desk* si realizza mediante le seguenti verifiche:

- **il** rispetto del periodo di eleggibilità della spesa previsto (01/01/2007- 31/12/2015) per i Programmi Operativi;
- la verifica della corrispondenza tra le date contenute nel/i mandato/i di pagamento e il periodo di riferimento della Certificazione controllata;
- **il rispetto del massimale di spesa dell'importo autorizzato**
- **La presenza nella documentazione contabile dei requisiti formali richiesti (ove necessaria firma** del legale rappresentante dell'Istituto);
- la corrispondenza, a conclusione del corso, fra la somma degli importi certificati e l'importo inserito nel rendiconto (CERT e REND);
- **L'inserimento dei documenti probatori di spesa (Fatture, notule, etc.)**
- **Ila verifica nel sistema "Gestione Interventi", della presenza e della correttezza delle procedure** adottate dalla scuola per la selezione degli esperti interni ed esterni (solo FSE);
- la verifica nel sistema "Gestione Interventi", della presenza e della correttezza delle procedure adottate per l'acquisizione di beni e servizi;
- la verifica nel sistema "Gestione Interventi" della presenza dei verbali delle riunioni del GOP (solo FSE);
- Per i progetti conclusi, a partire da luglio 2010, presenza della Dichiarazione di Autocertificazione da inviare contestualmente al modello REND (cfr allegati 6 e 7);
- **il rispetto del massimale di spesa dell'importo autorizzato (CERT) in base alle disposizioni** vigenti;
- la verifica della coincidenza delle date dei mandati con il periodo attestato nella certificazione di spesa;
- **la verifica della corrispondenza tra la somma dei mandati di pagamento allegati e il totale** dichiarato nella CERT;
- **a** la verifica, ove pertinente, della corretta indicazione nel mandato di pagamento dei riferimenti della fattura (numero, data, fornitore);
- **Il** corretto inserimento del prospetto riepilogativo delle spese per il personale (allegato 4) al modello REND;
- **Il corretto inserimento (ove necessario) delle scansioni delle fatture al modello REND;**
- la verifica nel sistema "Gestione Interventi" della presenza dei corsisti (solo FSE);
- la verifica nel sistema "Gestione Interventi" della presenza del calendario del percorso formativo (solo FSE);
- la verifica nel sistema "Gestione Interventi" della registrazione delle presenze/assenze dei corsisti (solo FSE);
- la verifica nel sistema "Gestione Interventi" dell'inserimento dell'avviso di reclutamento del personale (ove necessario);
- la verifica nel sistema "Gestione Interventi" dell'inserimento dell'avviso di richiesta di forniture di beni e servizi (ove necessario);la verifica, a conclusione del progetto, nel sistema "Gestione Interventi" della corrispondenza degli acquisti indicati nel verbale di collaudo con la Matrice Acquisti (solo FESR).

Al fine di svolgere in maniera esaustiva ed omogenea l'attività dei controlli di primo livello, il personale ivi preposto dovrà far riferimento alle seguenti regolamentazioni e disposizioni:

# **Normativa Comunitaria**

I principali regolamenti di riferimento del nuovo periodo di programmazione 2007/2013 sono:

- Regolamento (CE) n. 1083/2006 recante disposizioni generali sul Fondo Europeo di Sviluppo Regionale (FESR), sul Fondo Sociale Europeo (FSE) e sul Fondo di coesione (FC);
- Regolamento (CE) n. 1828/2006 recante disposizioni attuative del Regolamento (CE) n. 1083/2006 e del Regolamento (CE) 1080/2006;
- Regolamento (CE) n. 1081/2006 relativo al Fondo Sociale Europeo;
- Regolamento (CE) n. 1080/2006 relativo al Fondo Europeo di Sviluppo Regionale.

# **Normativa nazionale**

Per quanto riguarda la normativa nazionale**,** sono da considerarsi, primariamente, i seguenti documenti:

- Programma Operativo Nazionale 2007 IT 05 1 PO 007 "*Competenze per lo Sviluppo*" relativo al Fondo Sociale Europeo;
- Programma Operativo Nazionale 2007 IT 16 1 PO 004 "*Ambienti per l'apprendimento*" relativo al Fondo Europeo Sviluppo Regionale
- **Disposizioni ed Istruzioni per l'attuazione delle iniziative cofinanziate dai Fondi Strutturali** Europei 2007/2013 predisposto dal MIUR<sup>2</sup> e successive modifiche e integrazioni;
- Decreto Interministeriale n. 44 del 1 febbraio 2001 "Regolamento concernente l"Istruzioni generali sulla gestione amministrativo-contabile delle istituzioni scolastiche" $^3$ ;
- **DPR recante le norme di ammissibilità delle spese per il periodo di programmazione 2007/2013,** approvato dal Consiglio dei Ministri in data 19/09/2008;
- **Il vademecum nazionale per l'ammissibilità della spesa al FSE per il periodo 2007/2013,** predisposto dal Ministero del Lavoro (in fase di approvazione);
- **Il Documento sui sistemi di gestione e controllo, a cura dell'Autorità di Gestione;**
- Circolare Ministero del Lavoro della Salute e delle Politiche Sociali n. 2 del 2 febbraio 2009 "Tipologia dei soggetti promotori, ammissibilità delle spese e massimali di costo per le attività rendicontate a costi reali cofinanziate dal fondo sociale europeo 2007-2013 nell'ambito dei programmi operativi nazionali (P.O.N.);
- Circolare n. 63 del 9 febbraio 1996: Decreto interministeriale n. 326 del 12 ottobre 1995. Compensi per iniziative di aggiornamento e formazione del personale ispettivo, direttivo, docente e A.T.A;
- DPR 196 (G.U. n. 294 del 17/12/2008 "Regolamento di esecuzione del Regolamento (CE) n. 1083/2006;
- Decreto Legislativo n. 163 del 12/04/2006 "*Codice dei Contratti Pubblici relativi a lavori, servizi e forniture in attuazione delle direttive 2004/17/CE e 2004/18/CE" e successive modifiche e integrazioni;*

 $\overline{\phantom{0}}$ 

<sup>2</sup> La prima edizione è stata emanata in data 18/02/2008 e riguarda la programmazione 2008/2009. Le "Disposizioni" potranno essere aggiornate nel corso dei vari anni. L'edizione da prendere in esame è quella relativa all'annualità oggetto delle verifiche del controllo di primo livello. Si fa presente che per i controlli dei progetti annualità 2007 era valida le "Linee guida e Norme per l'attuazione dei progetti" ed. 2005 (P.O. 2000-2006)

<sup>3</sup> Per la Regione Sicilia Decreto Assessoriale 895/01.

# **Circolari di avvio alla presentazione delle proposte e di avvio ai controlli Programmazione 2007- 2013:**

- Circolare prot. 5567 del 11 dicembre 2007 Programmazione dei Fondi Strutturali e Fondo Aree Sottoutilizzate 2007-2013;
- Circolare prot. 3425/5 del 17 maggio 2007: Programmazione dei Fondi Strutturali e Fondo Aree Sottoutilizzate 2007-2013. Linee di Programmazione – Avvio dei processi di valutazione;
- **Circolare 872 del 1 agosto 2007** "Avviso per la presentazione delle proposte relative alle Azioni previste dai Programmi Operativi Nazionali: "Competenze per lo Sviluppo" finanziato con il FSE e "Ambienti per l'Apprendimento" finanziato con il FESR. Annualità 2007 e 2008;
- Circolare n. 12697 del 27/10/2010 relativa a indicazioni sui controlli indirizzata ai beneficiari;
- Circolare n. 1891 del 17/02/2011 sul corretto inserimento della documentazione probatoria di spesa nel Sistema Informativo;
- Circolare n. 10565 del 4/07/2012 contenente alcune precisazioni per gli acquisti in rete;
- Circolare n. 6241 del 13/04/2012 sulla corretta archiviazione dei progetti;
- Circolare n. 10304 del 26/06/2012 afferente alle norme relative l'ammissibilità della spesa;
- Circolare n. 10566 del 4/07/2012 relativa a indicazioni per l'accertamento del rispetto dell'obbligo del versamento dei contributi da parte dei fornitori (richieste ad Equitalia);
- Circolari di riferimento del progetto oggetto di controllo;

Tutte le Certificazioni inoltrate dai beneficiari sul sistema informativo sono automaticamente inserite nello stato "in controllo" per essere sottoposte alle verifiche di primo livello desk.

A seguito di una serie di modifiche, procedurali e informatiche, a partire dal mese di maggio 2011 vengono abbinate al controllore desk solo le certificazioni che fanno riferimento a progetti per i quali sia stato inoltrato il modello REND.

Questa modifica consente di verificare innanzitutto la congruità e regolarità degli allegati al modello REND (fatture e prospetto riepilogativo delle spese per il personale) e, solo se tale verifica è positiva, si può procedere al controllo della spesa dichiarata (modello CERT). I controlli di primo livello desk, eseguiti su ogni singola certificazione di spesa,dal mese di settembre 2010 sono testimoniati dalla compilazione on line, sul Sistema Informativo, di una *Check list* sui controlli documentali (allegato 1A). Nel periodo antecedente a settembre 2010, è stata utilizzata una check-list in formato Access, che veniva archiviata presso gli uffici dell'USR di riferimento e dell'AdG. Si fa presente che le check list costituiscono una "rappresentazione" dei controlli svolti; per agevolare l'attività dei controlli è stato scelto di indicare soltanto i punti fondamentali legati al controllo, pertanto le singole domande possono non indicare completamente l'attività di verifica effettivamente sostenuta.

Qualora si ritenga necessario intensificare/integrare l'attività di controllo desk, questo potrà avvenire anche a cura della struttura centrale mediante opportuni accordi con le persone addette presso gli Uffici Scolastici Regionali. Si precisa che le certificazioni estratte nel campione relativo ai controlli di primo livello in loco saranno controllate "on desk" con prelazione rispetto alle certificazioni non campionate affinché eventuali criticità emerse possano essere esaminate con particolare attenzione nel corso del controllo in loco.

**ESITO DELLE VERIFICHE DI CORRISPONDENZA E COERENZA** 

Il personale preposto alle attività di controllo desk provvederà, secondo le modalità di seguito descritte, a svolgere le verifiche necessarie sulle singole certificazioni (di seguito CERT) presenti nel sistema informativo con lo stato "inviato".

#### *Controlli desk svolti presso gli Uffici Scolastici Regionali*

Con cadenza periodica, l'AdG provvede a validare gli elenchi delle certificazioni che sono state controllate presso gli UUSSRR risultanti "positive". A seguito della validazione, da parte dell'Autorità di Gestione, di tali elenchi, il personale dell'Assistenza tecnica che opera presso gli uffici del Ministero provvederà ad assegnare sul sistema informativo l'esito "positivo" alle certificazioni contenute nell'elenco approvato.

Nel caso in cui l'operatore preposto al controllo, a seguito della verifica effettuata, dovesse riscontrare anomalie non facilmente risolvibili sarà tenuto a comunicarle al Dirigente competente dell'USR e attribuire lo stato "sospeso" alla certificazione controllata nel sistema informativo "Gestione Finanziaria". In tali casi sarà cura dell'USR effettuare ulteriori eventuali accertamenti presso gli Istituti Scolastici interessati al fine di poter risolvere definitivamente l'anomalia riscontrata. Nella figura 3 si riporta il flusso dei controlli di primo livello desk.

### *Controlli desk svolti presso l'Autorità di Gestione*

Anche i controlli a distanza svolti dal personale della struttura centrale sono validati direttamente dall'Autorità di Gestione e confluiscono nei medesimi elenchi di cui al paragrafo precedente. Nel caso in cui si dovessero riscontrare anomalie non facilmente risolvibili nella certificazione esaminata si procederà con ulteriori accertamenti attraverso il coinvolgimento anche degli Uffici Scolastici Regionali.

#### *Verifica periodica dello stato di avanzamento dei controlli*

L'AdG provvederà, con cadenza settimanale, a monitorare il progresso dei controlli di I livello (*Desk*) al fine di garantire il rapido avanzamento della spesa dei Programmi.

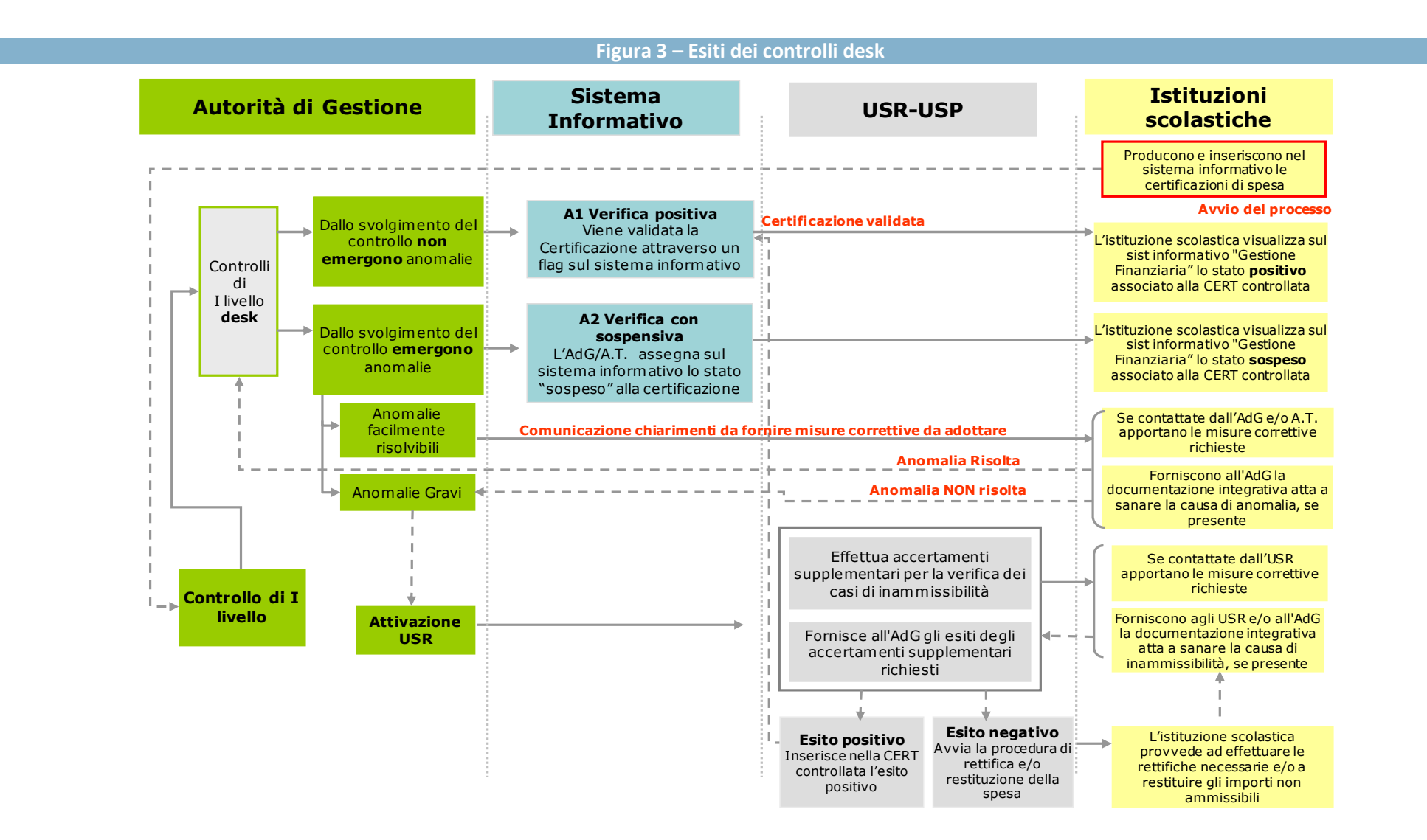

L'assegnazione di esito "**positivo**" fa transitare la certificazione controllata nell'elenco delle spese certificabili da inviare alla Commissione Europea. Le certificazioni con esito positivo "validate" costituiscono, inoltre, la base del campione utilizzato dall'AdC che, nell'ambito delle proprie funzioni, potrà predisporre un supplemento di verifica documentale. Si precisa che tutte le CERT sottoposte al controllo desk, ancorché positive, estratte nel campione dei Controlli di primo livello in loco, non saranno ricomprese nell'elenco delle spese oggetto della dichiarazione di spesa da inoltrare all'AdC fino a quando non otterranno una valutazione positiva anche a seguito dei controlli in loco.

L'assegnazione di esito "**sospeso**" viene attribuita nel caso in cui l'operatore sia in attesa che la scuola provveda a sanare eventuali carenze documentali durante la verifica e in tutti quei casi in cui si renda necessaria un'istruttoria supplementare da parte dei funzionari amministrativi che operano presso gli Uffici Scolastici Regionali/Provinciali. Al fine di rettificare l'anomalia riscontrata il personale preposto al controllo (Referenti Ministeriali, Assistenza Tecnica, referenti dell'A.T. presso gli USR e MIUR) provvederà a contattare l'istituzione scolastica per segnalare l'anomalia riscontrata e richiedere le necessarie rettifiche e/o integrazioni documentali. A seconda dei casi le richieste potranno essere effettuate o attraverso la compilazione di specifiche note presenti nel sistema informativo (box di comunicazione/note), o tramite l'invio di una comunicazione formale attraverso e-mail e/o nota ufficiale. A seconda dell'entità dell'anomalia rilevata il controllore desk coinvolgerà l'USR che si attiverà inviando all'istituzione scolastica una richiesta di chiarimenti riguardo la casistica riscontrata.

Successivamente alla ricezione delle integrazioni e/o modifiche richieste si riavvia il processo di controllo al fine di **determinare** lo "stato" della certificazione (positivo o sospeso).

In caso di esito positivo il personale preposto al controllo di primo livello procederà ad intervenire sul sistema informativo "Gestione Finanziaria", compilando una nuova check list di controllo, al fine di assegnare l'esito "positivo" alla Certificazione oggetto di verifica.

In caso di ulteriore esito con "sospensione", sempre documentata attraverso la compilazione di una ulteriore check list, il controllore di primo livello desk provvederà a darne motivata comunicazione al Dirigente dell'Ufficio Controlli dell'USR di competenza. L'Ufficio Controlli dell'USR effettuerà ulteriori accertamenti, anche mediante visite in loco, per definire la situazione riscontrata. Se, attraverso, gli ulteriori accertamenti è possibile sanare direttamente le anomalie riscontrate provvederà ad assegnare l' esito "positivo" alla certificazione, mentre nel caso si rendessero necessarie rettifiche convaliderà l'esito "sospeso" (cfr. procedure cap. 5). Viceversa, nel caso in cui si dovessero riscontrare anomalie non sanabili che comportino spese non ammissibili (cfr. procedure cap. 6) inserirà sul sistema informativo l'esito "sospeso" alla certificazione in questione che diventerà "positivo" solo dopo la rideterminazione della spesa ovvero decurtazione e/o annullamento della spesa indicata nel modello CERT.

La procedura di restituzione, a titolo cautelativo, comporterà anche la sospensione di tutte le erogazioni relative ad altri eventuali progetti di cui sia titolare l'istituzione scolastica debitrice fino alla conclusione della stessa.

L'attribuzione dell'esito "sospeso" delle certificazioni di spesa ne comporterà automaticamente l'esclusione dagli elenchi delle spese certificabili da inviare alla Commissione Europea.

Si fa presente inoltre che tutti gli esiti dei controlli sono disponibili e consultabili nel Sistema Informativo Utilizzando la funzione "Situazione Controlli Liv I UFF".

# **3. IL CONTROLLO DI PRIMO LIVELLO IN LOCO**

La seconda modalità di controllo si realizza mediante verifiche in loco svolte tramite il coinvolgimento dei funzionari degli Uffici Scolastici Regionali e dei relativi Ambiti Territoriali delle Regioni dell'Ob. Convergenza, a cui viene affidato l'incarico del controllo di primo livello in loco. Tale compito è affidato in coerenza a quanto definito con la Circolare n. 5567 dell'11/12/2007 firmata dal Ministro dell'Istruzione.

Preliminarmente l'AdG definisce un campione, mediamente pari a circa il 10% annuo della spesa certificata dalle scuole.

Il campione viene estratto attraverso una specifica funzionalità del sistema informativo che utilizza un algoritmo basato sul calcolo delle frequenze, relativamente a: *Obiettivo* a cui è riferito il progetto oggetto della certificazione e *tipologia* dell'istituzione scolastica.

In questo modo nel campione vengono rappresentate proporzionalmente le certificazioni afferenti a tutti gli obiettivi coinvolti e a tutte le tipologie di scuole interessate.

L'applicazione, pertanto, aggrega tutte le certificazioni inserite nel periodo oggetto del campionamento secondo il seguente criterio di ordinamento:

- **Fall** fondo strutturale
- $\blacksquare$  regione
- $\blacksquare$  provincia
- **D** obiettivo specifico
- **ordine** scuola

La procedura seguita per ogni estrazione del campione, oggetto delle visite in loco, viene verbalizzata in un documento ad hoc che è conservato nell'archivio-pratica generale presso gli uffici dell'Autorità di Gestione.

L'Autorità di Gestione provvede, inoltre, ad aggiornare il tasso di rischio in base agli esiti delle verifiche svolte nell'anno precedente, i criteri di selezione del campione; le modifiche/integrazioni eventualmente apportate ai criteri sono riportate nel documento che illustra la procedura di estrazione sopradescritta. Per quanto riguarda le verifiche in loco, le stesse sono svolte a cura di funzionari incaricati del controllo.

I funzionari sono stati individuati dagli USR delle Regioni dell'Obiettivo *Convergenza* anche sulla base della Circolare n. 5567 dell'11/12/2007 firmata dal Ministro dell'Istruzione e nominati attraverso specifico Decreto del Direttore Generale per gli Affari Internazionali. Il loro compito è quello di analizzare, per conto dell'AdG, le certificazioni di spesa campionate. A conclusione del progetto di formazione dedicato ai funzionari preposti al controllo di primo livello sarà aggiornato il Decreto con i nominativi dei nuovi incaricati che si aggiungeranno a quelli nominati in precedenza.

Le modalità di verifica adottate dai funzionari prevedono l'utilizzo della check list per i controlli di primo livello in loco, contenuta nelle *"Disposizioni ed Istruzioni per l'attuazione delle iniziative* 

*cofinanziate dai Fondi strutturali Europei 2007/2013"* Ed. 2007/2008, emanate con Circolare n. 1511 del 18.02.2008 e confermate nelle "*Disposizioni ed Istruzioni per l'attuazione delle iniziative cofinanziate dai Fondi strutturali Europei 2007/2013*" Ed. 2009. Ulteriori indicazioni relative all'attività di controllo in loco sono fornite dal "*Manuale per il controllo di primo livello in loco"* nel quale è anche presente il modello di verbale da redigere a conclusione dell'attività di verifica.

L'AdG definisce la percentuale di spesa da campionare sul totale della spesa certificata dalle scuole in un periodo predeterminato non ancora sottoposta a controllo di primo livello in loco. Tale procedura viene effettuata mediamente due volte per ciascun anno solare.

I progetti, le certificazioni e i relativi importi da sottoporre ai controlli in loco saranno estratti in maniera automatica, attraverso una specifica funzione del sistema informativo "Gestione Finanziaria" che, sulla base di un algoritmo predeterminato secondo i criteri sopra richiamati, provvederà a selezionarli fino al raggiungimento della percentuale prefissata. Qualora l'AdG ne ravvisi la necessità, sarà possibile modificare e implementare il campione estratto attraverso l'indicazione puntuale di alcuni beneficiari e/o progetti per i quali si ritiene opportuno procedere ad un controllo maggiormente dettagliato.

Ai fini di una efficace ed efficiente gestione delle risorse impegnate nei controlli in loco l'AdG identifica, sulla base delle indicazioni fornite dall'USR a livello regionale, un Istituto scolastico preposto alla gestione amministrativa dei funzionari (cosiddetta "Scuola Polo"). A tali istituti verrà affidato l'incarico, attraverso l'autorizzazione di uno specifico progetto, di gestire dal punto di vista amministrativo, finanziario e contabile l'attuazione dell'attività dei controlli in loco svolta dai funzionari incaricati.

Successivamente all'individuazione delle scuole polo, e alla definizione del campione delle certificazioni da sottoporre a verifica, l'AdG procede all'assegnazione, su base regionale, dei controlli di I livello da effettuare in loco, associando ai singoli funzionari - in base alle indicazioni fornite dagli USR - una lista di certificazioni da verificare e, successivamente invia a ciascun funzionario la lettera di incarico contenente l'elenco dei sopralluoghi da effettuare (copia delle lettere di incarico viene trasmessa all'USR di riferimento). L'AdG provvede inoltre ad informare per opportuna conoscenza la Scuola Polo di riferimento per la gestione amministrativa dell'attività dei controlli in loco al fine di assicurare la corretta gestione del progetto di cui è affidataria. L'AdG e l'USR gestiranno di concerto, secondo le modalità sopra indicate, eventuali integrazioni e/o sostituzioni del personale preposto ai controlli di I Livello in Loco.

I controlli di primo livello in loco hanno carattere "supplementare", e, considerato che tutte le certificazioni sono assoggettate ai controlli di primo livello desk, ne costituiscono di fatto un approfondimento e ne confermano la validità.

I funzionari incaricati del controllo in loco, previo accordo con gli istituti scolastici sottoposti a controllo, si recheranno presso le sedi degli istituti stessi al fine di effettuare le verifiche di competenza. I modi e i tempi del controllo, all'interno della tempistica stabilita dall'AdG, saranno concordati direttamente tra il funzionario incaricato del controllo e la singola istituzione scolastica.

Per quanto riguarda invece gli eventuali controlli di primo livello in loco relativi alle certificazioni prodotte dalle cosiddette Scuole Polo occorre precisare che tali verifiche saranno svolte in loco a cura dei funzionari che operano presso l'Autorità di Gestione.

Al fine di svolgere in maniera esaustiva ed omogenea l'attività dei controlli in loco, anche il

funzionario incaricato dovrà far riferimento ai regolamenti e disposizioni richiamati nel precedente capitolo relativo ai controlli di primo livello d'ufficio.

#### **ESITO DELLE VERIFICHE IN LOCO**

Al termine dell'esame di tutta la documentazione, contenuta nel fascicolo di progetto, relativa alla certificazione di spesa il funzionario accederà, alla piattaforma "Gestione Finanziaria" per procedere alla redazione del Verbale di Controllo, secondo il format predisposto nel sistema, e assegnare, a seconda dell'esito della verifica, uno dei seguenti stati: positivo, negativo o sospeso.

Con riferimento ai controlli relativi ai progetti cofinanziati dal Fondo Sociale Europeo sarà utilizzato, sul sistema informativo, il modello di verbale indicato nell'allegato 2.1 del presente manuale; i controlli che si riferiscono invece ai progetti cofinanziati dal Fondo Europeo di Sviluppo Regionale faranno riferimento al modello di verbale indicato nell'allegato 2.2.

In considerazione della peculiarità delle attività che vengono affidate alle istituzioni scolastiche attraverso i progetti cofinanziati dagli Assi III dei Programmi (Asse *Assistenza Tecnica*) si è provveduto ad elaborare uno specifico verbale maggiormente rispondente alle peculiarità di tali progetti (seminari, manifestazioni, azioni di pubblicità, concorsi di idee, controlli). I controlli in loco, effettuati su tali tipologie di progetti, saranno comprovati dalla compilazione del verbale indicato nell'allegato 2.3. che è comune sia per il Fondo Sociale Europeo sia per il Fondo Europeo di Sviluppo Regionale. L'implementazione di tale verbale nel sistema informativo è in corso da parte del gestore informatico e sarà disponibile presumibilmente a partire da Maggio 2013.

Si ribadisce che tutte le CERT estratte nel campione dei Controlli di primo livello in loco che non sono state ancora rendicontate all'Unione Europea saranno ricomprese nella domanda di rimborso solo quando otterranno una valutazione positiva anche da parte dei controlli in loco.

Di seguito, nella figura 4, si riporta il flusso procedurale generale relativo alle attività inerenti i controlli di primo livello in loco.

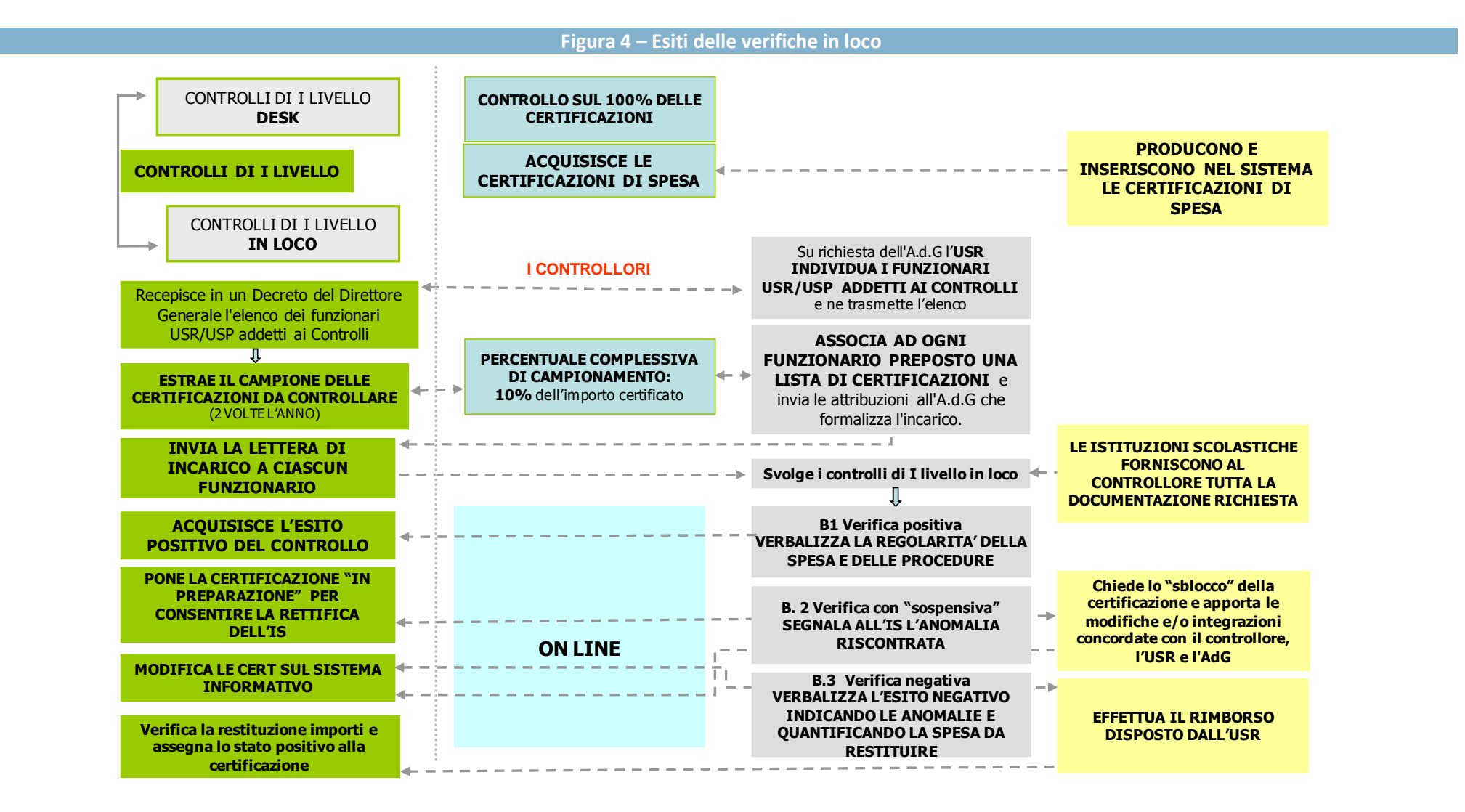

Di norma, il funzionario addetto al controllo di primo livello in loco, preavvisa l'istituzione scolastica in merito alla visita e alla/e CERT da verificare chiedendo la predisposizione di tutta la documentazione relativa. E' opportuno precisare che, qualora il controllore in sede di sopralluogo non si trovi nella condizione di poter verificare la documentazione probatoria della spesa, dovrà concordare un nuovo incontro presso l'istituzione scolastica. Il controllore, in questo caso, è tenuto ugualmente a compilare il verbale lavorazione inserendo nell'apposita sezione la data e le motivazioni della seconda visita ispettiva (cfr. note esplicative al verbale dei controlli in loco – cap. 8) e indicando come esito del controllo "non eseguito".

Nel caso in cui la verifica si risolva con un esito positivo il procedimento si concluderà con l'assegnazione dell'esito"**positivo**" e con la trasmissione al Dirigente del competente USR della copia cartacea del verbale, sottoscritta dal funzionario preposto al controllo in loco.

Nel caso in cui, in sede di verifica, si evidenzino irregolarità o criticità, si aprirà la fase del contraddittorio e si procederà alla redazione di un Verbale, secondo il format presente nel sistema, assegnando l'esito "**sospeso**" alla CERT in esame. Successivamente alla risoluzione delle criticità riscontrate, sarà necessario redigere un nuovo Verbale secondo le modalità sopra indicate.

Ad ogni verbale, il cui esito sia definito con lo stato "positivo", "sospeso" o "negativo", il sistema informativo associa automaticamente un numero identificativo progressivo (n. verbale).

E' opportuno precisare che, nel caso in cui il funzionario preposto al controllo in loco sia incaricato di verificare più CERT di uno stesso progetto, dovrà provvedere a redigere un verbale per ogni CERT sottoposto a verifica; pertanto il verbale è sempre associato alla singola certificazione (il numero associato dal sistema sarà composto dal codice progetto-progressivo, es: B-1-FSE-2008-125\_C**X**\_**01**).

L'assegnazione dell'esito "positivo", "sospeso" o "negativo" al termine della redazione del Verbale inibirà ogni eventuale ulteriore intervento sullo stesso da parte del funzionario incaricato del controllo. In caso di ulteriori verifiche, successive all'assegnazione dello stato (sospeso, positivo o negativo) il controllore dovrà produrre un nuovo verbale.

Di norma sono possibili, per ogni singolo controllo, due visite in loco ognuna delle quali deve essere testimoniata dalla compilazione dello specifico verbale di riferimento. In casi eccezionali, a seguito di motivata richiesta da parte del funzionario incaricato del controllo, l'Autorità di Gestione può consentire l'autorizzazione alla terza visita sbloccando tale vincolo sul sistema informativo.

L'Autorità di Gestione provvederà a verificare l'andamento dell'attività dei controlli in loco mediante un costante monitoraggio sullo stato di avanzamento delle attività attraverso il sistema informativo.

L'assegnazione di esito "**positivo**" fa transitare la certificazione controllata, non ancora rendicontata all'U.E., nell'elenco delle spese da inviare alla Commissione Europea per la relativa domanda di pagamento. Le certificazioni "validate" costituiscono, inoltre, la base del campione utilizzato dall'AdC che, nell'ambito delle proprie funzioni, potrà predisporre un supplemento di verifica documentale.

L'assegnazione di esito "**sospeso**" viene attribuita in tutti i casi in cui il funzionario addetto al controllo sia in attesa che la scuola provveda a sanare eventuali mancanze riscontrate durante la verifica e/o provveda a mettere a disposizione la documentazione probatoria necessaria. Al fine di rettificare l'anomalia riscontrata il funzionario preposto al controllo in loco provvederà a fissare un secondo incontro, nel più breve tempo possibile, per verificare se l'istituzione scolastica ha ottemperato alle richieste di rettifica e/o integrazioni documentali.

Successivamente al riscontro delle integrazioni e/o modifiche richieste si riavvia il processo di controllo al fine di **determinare** "l'esito" della certificazione. L'assegnazione dell'esito "**sospeso**"

viene utilizzata anche in assenza di riscontro di anomalie quando il funzionario incaricato al controllo, per motivi di tempo, non conclude l'accertamento in un'unica visita. In questo caso a conclusione della prima visita inserirà un verbale con esito "sospeso" e, solo successivamente, con la seconda visita provvederà ad inserire un verbale con esito "positivo" o, eventualmente, "negativo".

In caso di esito positivo il controllore di primo livello in loco interviene sul sistema informativo "Gestione Finanziaria" al fine di redigere il verbale e assegnare l' esito"positivo" alla Certificazione oggetto di verifica.

L'assegnazione di esito "**negativo**" viene attribuita qualora il funzionario riscontri errori non sanabili (cfr. piste di controllo contenute nelle "*Disposizioni ed Istruzioni per l'attuazione delle iniziative cofinanziate dai Fondi Strutturali Europei 2007/2013"*).

L'attribuzione degli esiti: "sospeso" o "negativo" che riguarda le certificazioni di spesa non ancora rendicontate all'Unione Europea, ne comporterà automaticamente l'esclusione dagli elenchi delle spese certificabili da inviare alla Commissione Europea.

Viceversa se l'esito del controllo "negativo" si riferisce ad una certificazione di spesa già rendicontata alla UE l'Autorità di Gestione valuterà, caso per caso, la necessità di istruire la procedura di decertificazione.

L'accertamento definitivo delle anomalie/irregolarità, a seconda dei casi, può implicare:

- l'attivazione della procedura di rettifica (cfr. cap. 6);
- l'attivazione della procedura di restituzione, ritiro o recupero (cfr. cap. 7).

Per la trattazione degli esiti negativi, per le certificazioni che sono state oggetto di domanda di pagamento all'Unione Europea, si rinvia al cap. 7 dove saranno dettagliate le procedure rispetto alle diverse casistiche che si potranno riscontrare.

Tutte le casistiche riscontrate potranno essere comunicate per opportuna conoscenza dall'AdG sia all'AdC che all'AdA affinché, nell'ambito delle rispettive competenze, possano valutare eventuali impatti in termini di affidabilità di sistema e di rischio della gestione delle operazioni.

A titolo esemplificativo si riportano di seguito due modelli di certificazione, rispettivamente relativi a progetti cofinanziati dal FSE e dal FESR, presenti nel Sistema informativo.

Si fa presente che le voci di costo potrebbero subire modifiche nel corso della Programmazione.

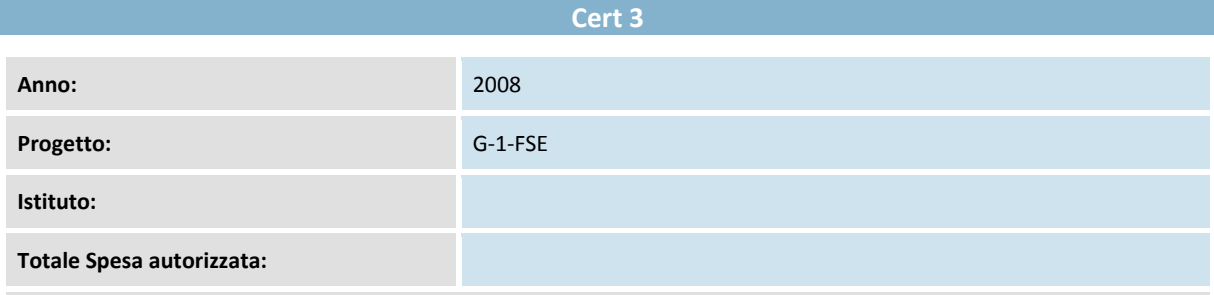

Si certifica che i seguenti importi riguardano esclusivamente spese effettuate dal 29/08/2009 all'11/12/2009.

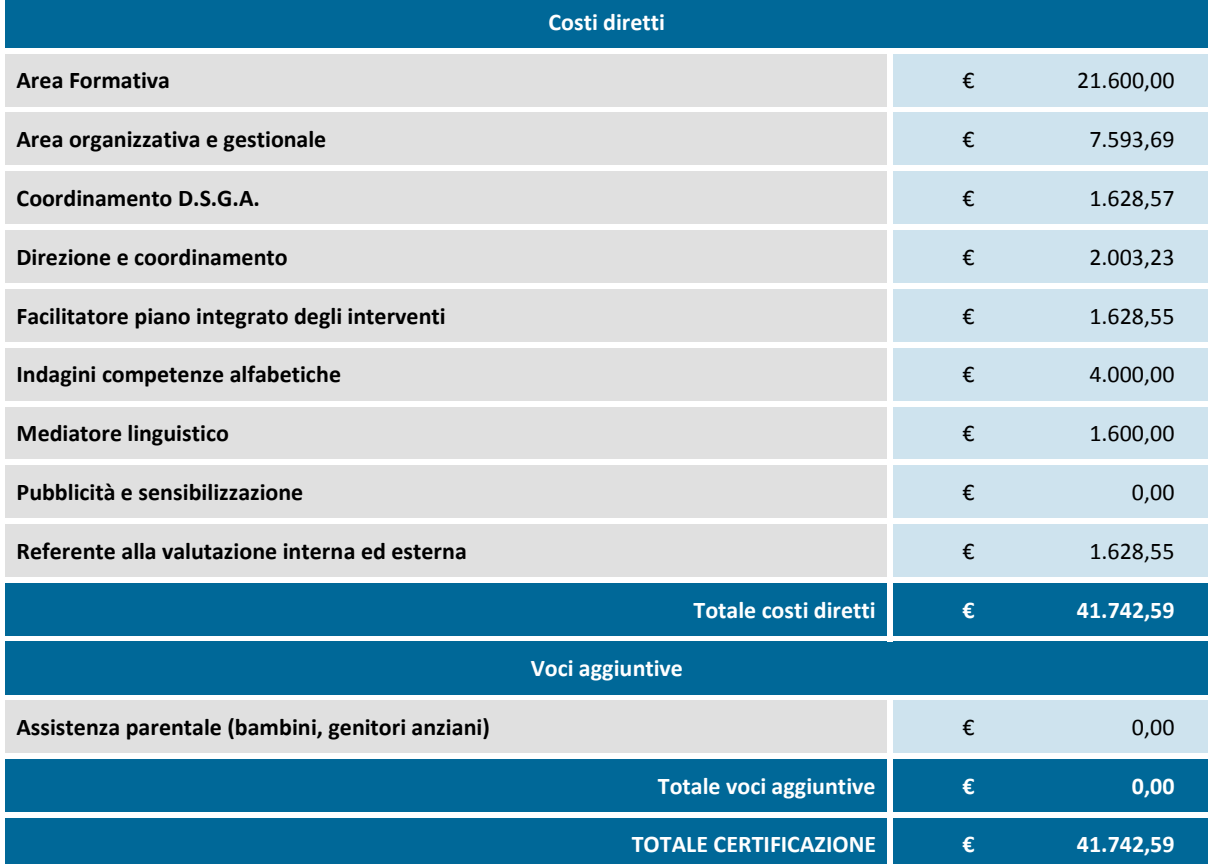

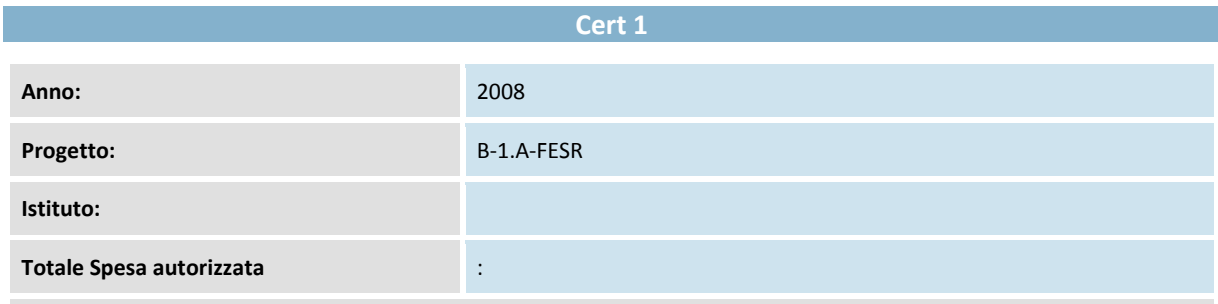

Si certifica che I seguenti importi riguardano esclusivamente spese effettuate dal 04/03/2010 al 04/03/2010.

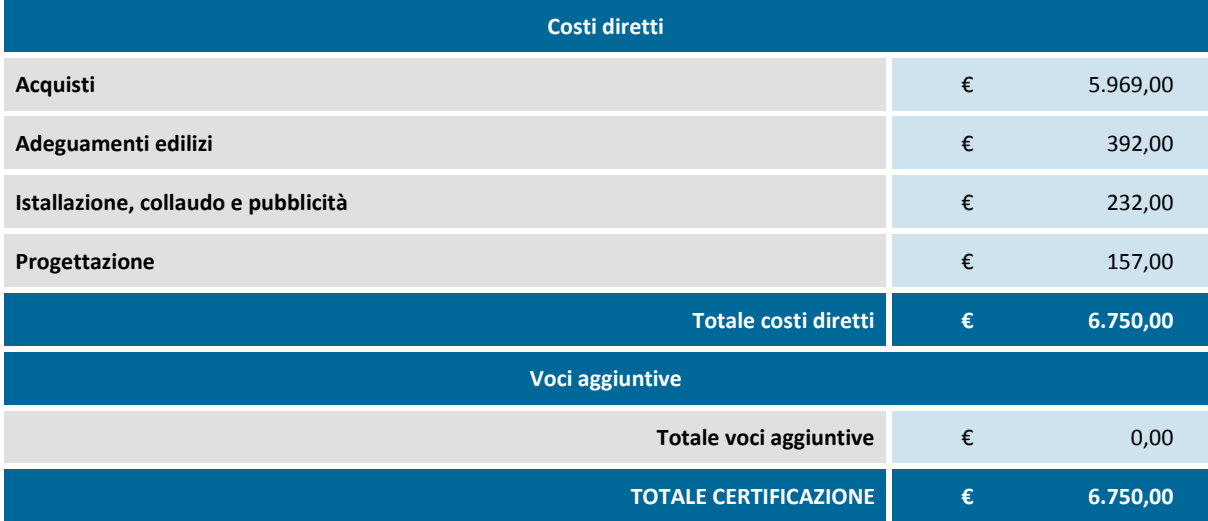

# **4. I CONTROLLI DI PRIMO LIVELLO PER LE OPERAZIONI COFINANZIATE DALL'ASSE II – "CAPACITÀ ISTITUZIONALE"**

A seguito della stipula dell'Accordo siglato il 22 dicembre 2010 tra l'Autorità di Gestione e il Dipartimento della Funzione Pubblica (DFP) è stata avviata la procedura per l'attivazione delle iniziative cofinanziate dall'Asse II "Capacità istituzionale" che prevede il DFP beneficiario.

Occorre precisare che i progetti autorizzati al DFP possono realizzati anche mediante gli Enti in House del DFP che rivestirebbero il ruolo di "soggetto attuatore".

A tal proposito il DFP ha stipulato apposite Convenzioni con il proprio Ente in House (Formez PA) per la realizzazione degli interventi di cui è beneficiario. In considerazione della peculiarità della gestione di tali progetti è stato definito uno specifico iter procedurale per la rendicontazione delle spese che di seguito si riporta:

- a) Il Formez provvede a rendicontare le spese sostenute secondo le procedure consolidate con il DFP attraverso la piattaforma informatica (DFP-Formez) e alla registrazione nel sistema della scansione pdf della documentazione probatoria di spesa e relative quietanze;
- b) Il DFP tramite l'accesso alla propria piattaforma informatica procede alla verifica del 100% delle spese rendicontate dal Formez secondo la metodologia consolidata (compilazione check-list DFP);
- c) Il DFP procede al pagamento dei rimborsi a condizione che abbiano superato la verifica di ammissibilità della spesa;
- d) Il DFP dichiara al MIUR gli esiti dei propri controlli sulla spesa sostenuta dal Formez e i relativi rimborsi effettuati. A tale scopo procede alla "validazione" delle spese rendicontate dal Formez attraverso l'inserimento della CERTificazione nella piattaforma SI.DI. del MIUR. Per ogni CERT il DFP provvede ad inserire:
	- il "rendiconto" che il Formez presenta al DFP per il controllo delle spese di un determinato periodo (a cui corrisponderà un CERT da nominare in ordine numerico);
	- una dichiarazione che riassume gli esiti dei controlli effettuati dal DFP sulle spese rendicontate dal Formez;
	- la Disposizione di pagamento (RDA o RDE) sul Sistema IGRUE effettuato a favore del Formez a titolo di rimborso del rendiconto di riferimento;

L'inserimento della certificazione di spesa nel SI.DI. non prevede il caricamento della documentazione probatoria di spesa in quanto tale documentazione è consultabile attraverso la piattaforma informatica DFP-Formez accessibile anche da parte delle Autorità del PON "Competenze per lo sviluppo").

e) Il MIUR, in qualità di AdG del PON, esercita i controlli di I livello desk sul beneficiario DFP e quindi del relativo Ente in House Formez sia attraverso l'accesso alla piattaforma informatica MIUR (stesse procedure descritte nel capitolo 2) sia attraverso l'accesso alla piattaforma informatica DFP-Formez dove sono registrati tutti i giustificativi di spesa e relative quietanze di pagamento.

A tale scopo l'AdG si è dotata di apposite check-list per i controlli di primo livello sulle operazioni cofinanziate a valere sull'Asse II "Capacità istituzionale":

- **Check-list controlli di primo livello (DESK) sul Beneficiario Asse II DFP** (allegato 4.3) che prevede verifiche su aspetti procedurali, amministrativi e finanziari.
- **Check-list controlli di primo livello (IN LOCO) sul Beneficiario Asse II DFP** (allegato 4.4). Tale controllo che può esercitarsi anche nei confronti del Formez prevede la verifica di:
	- o aspetti amministrativo-procedurali quali ad esempio la correttezza di procedure di selezione o acquisizione forniture,
	- o aspetti finanziari volti a verificare la corretta gestione e tenuta della documentazione contabile,
	- o aspetti fisici volti a verificare l'effettiva e regolare realizzazione delle attività.

Ugualmente anche l'AdC e l'AdA del PON "Competenze per lo sviluppo" sono abilitate a consultare direttamente la piattaforma informatica DFP-Formez al fine di esercitare ai controlli di propria competenza.

I controlli di primo livello sulle operazioni cofinanziate a valere sull'Asse II – Capacità istituzionale sono svolti direttamente dall'AdG utilizzando le check list descritte negli allegati 4.3 relativamente ai controlli di primo livello desk e 4.4 relativamente ai controlli di primo livello in loco.

Si fa presente che, per questo tipo di operazione, il modello di certificazione è differente rispetto al modello utilizzato per le operazioni i cui soggetti attuatori sono direttamente le istituzioni scolastiche.

Con riferimento alle operazioni cofinanziate dall'Asse II del Programma Operativo Nazionale "Ambienti per l'apprendimento" si rimanda al *Manuale dei controlli sui Piani di Intervento ammessi a finanziamento – edizione 2012* e s.m.i..

# **5. I CONTROLLI DI PRIMO LIVELLO PER LE OPERAZIONI COFINANZIATE DALL'ASSE III – "ASSISTENZA TECNICA" E PER GLI AFFIDAMENTI A ORGANISMI IN HOUSE**

**AFFIDAMENTI DIRETTI REALIZZATI DAGLI ORGANISMI IN HOUSE**

L'AdG, nell'ambito della realizzazione dei Programmi Operativi, ha previsto la possibilità di effettuare affidamenti diretti, per progetti specifici quali ad esempio: la "Formazione dei referenti alla valutazione", gli "Approfondimenti regionali sull'alfabetizzazione della popolazione adulta", ecc.

Tali affidamenti sono previsti conformemente agli specifici compiti attribuiti dalle disposizioni vigenti in favore degli attuali Enti in House del Ministero dell'Istruzione (INVALSI e INDIRE) che sono ricompresi fra i beneficiari dei Programmi Operativi, secondo l'accezione prevista dai Regolamenti Comunitari.

#### **OPERAZIONI COFINANZIATE DALL'ASSE III-"ASSISTENZA TECNICA"**

Nell'ambito dei Programmi Operativi la realizzazione delle attività ricomprese nell'Asse III assume particolare rilevanza in quanto contribuisce alla realizzazione complessiva del Programma attraverso il finanziamento di tutte quelle attività tese a migliorare l'efficienza, l'efficacia e la qualità degli interventi finanziati anche attraverso un'adeguata pubblicità degli stessi.

A tal fine, l'AdG si è dotata, e si doterà, di un insieme di servizi di supporto, interni ed esterni all'Amministrazione, che consentano una migliore realizzazione del Programma in tutte le sue fasi.

L'AdG, sotto la propria responsabilità, può affidare l'esecuzione delle operazioni riferibili all'Asse III, ai seguenti soggetti:

- a) soggetti pubblici aventi il carattere di strutture "in house";
- b) altri soggetti con competenze specifiche, anche strutturati come società o altre forme del diritto civile, non aventi il carattere di strutture "in house"

L'individuazione dei soggetti di natura corrispondente alla lettera a) è effettuata con atto dell'Autorità di Gestione, previo decreto del Direttore Generale per gli Affari Internazionali; la selezione e individuazione dei soggetti di cui alla lettera b) sarà svolta mediante procedure di evidenza pubblica conformi alla normativa in materia di appalti pubblici e/o attraverso Accordi tra PP.AA.

I controlli di primo livello sulle operazioni cofinanziate a valere sull'Asse II – Governance, sull'ASSE III – Assistenza Tecnica e sugli affidamenti diretti realizzati dagli organismi in House seguono le stesse procedure descritte nel capitolo 2 salvo le seguenti eccezioni di seguito illustrate:

- a) i controlli sono svolti direttamente dall'AdG;
- b) saranno utilizzate le *check list* descritte negli allegati 3.1 e 3.2 per la verifica delle operazioni ad evidenza pubblica e 4.1 e 4.2 per gli Enti in House.

Si fa presente che, per questo tipo di operazione, il modello di certificazione è differente rispetto al modello utilizzato per le operazioni i cui soggetti attuatori sono direttamente le istituzioni scolastiche.

Si precisa inoltre che, ai sensi dell'art. 13 comma 5 del Reg. 1828/2006, con Decreto n. 15379 del 5.12.2008 è stato individuato l'Ufficio I della Direzione per gli Affari Internazionali quale soggetto responsabile per la funzione di controllo di primo livello per le operazioni a titolarità dell'AdG. A seguito della riorganizzazione della Direzione Generale per gli Affari Internazionali tale funzione è stata attribuita all'Ufficio II della medesima Direzione. L'incarico è stato formalizzato con il Decreto del Direttore Generale prot. n. 8981 del 30/05/2012.

Sarà pertanto compito dell'Ufficio II provvedere ad effettuare i controlli di primo livello su tutte le operazioni che configurano l'Autorità di Gestione come diretto beneficiario (es. servizio di Assistenza Tecnica ai P.O.).

Di seguito si riporta un esempio di modello di certificazione adottato per i progetti cofinanziati sull'ASSE III.

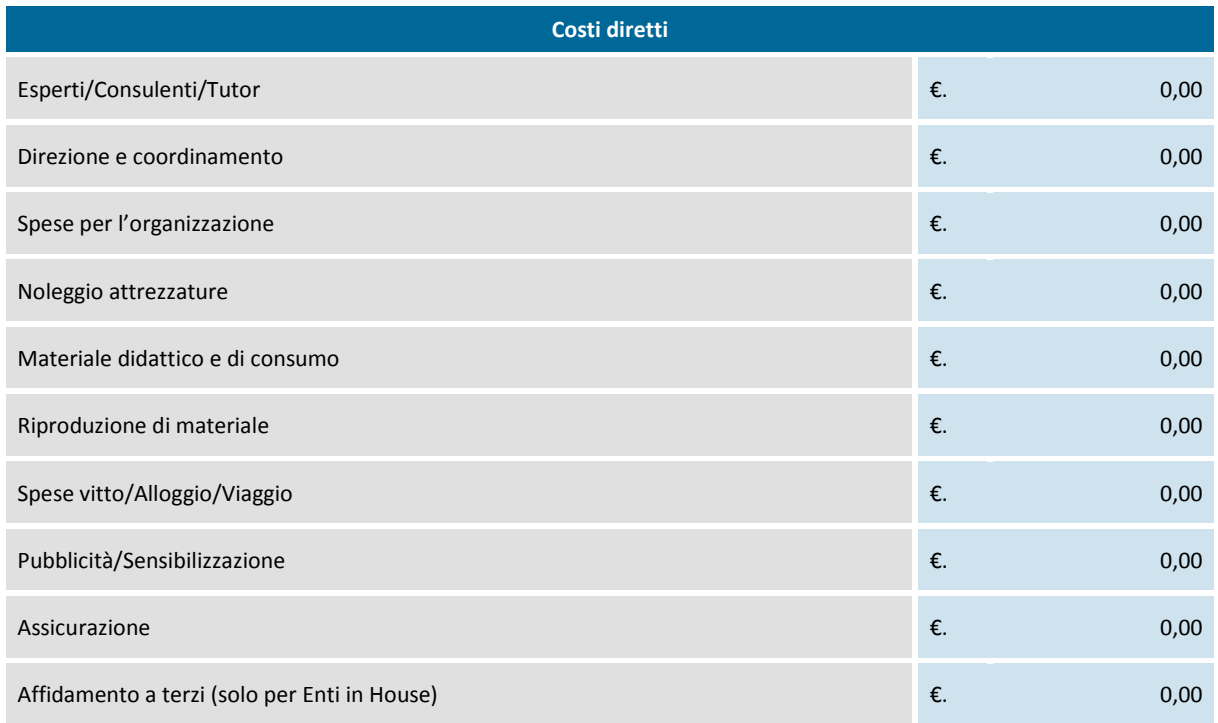

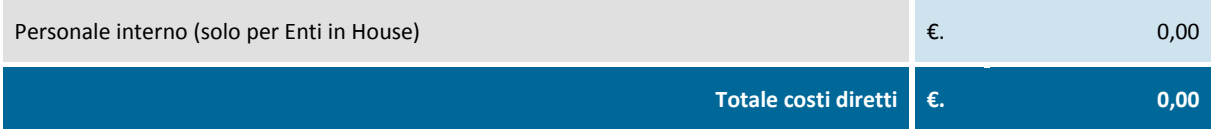

Si riporta di seguito un elenco che riporta tutte le voci prevedibili per le attività direttamente attribuite dall'Autorità di Gestione nel rispetto della normativa specifica. Di volta in volta l'Autorità di Gestione preciserà le eventuali voci che non ricorrono per la data attività.

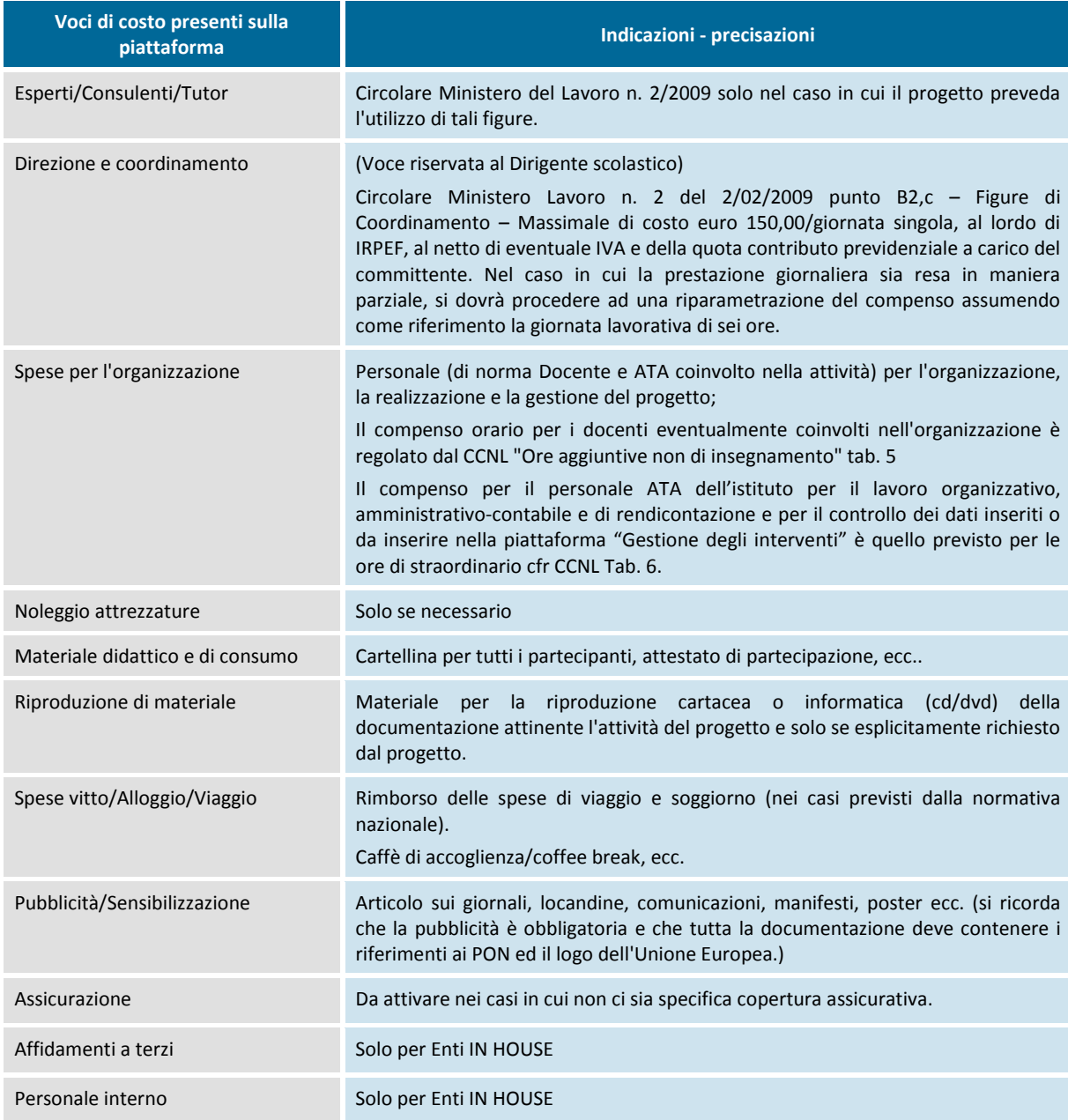

Al termine delle verifiche e, tenuto conto delle peculiarità della tipologia di progetto esaminato, il controllore inserirà a sistema l'esito del controllo secondo le modalità già descritte nel cap. 2.

# **6. PROCEDURE RELATIVE ALLE RETTIFICHE DELLE CERTIFICAZIONI DI SPESA (CERT)**

Di seguito si riportano le procedure distinte a seconda che si tratti di controlli di primo livello desk o di primo livello in loco precisando che lo stato di "sospeso" derivante da meri errori materiali potrà essere risolto rapidamente attraverso la specifica richiesta di rettifica da parte dell'Istituzione Scolastica all'AdG.

**CONTROLLI DI PRIMO LIVELLO DESK**

Il controllore, che nell'ambito delle proprie funzioni, riscontri delle anomalie sulle certificazioni di spesa dovrà comunicare all'istituzione scolastica interessata e all'Autorità di Gestione l'errore riscontrato chiedendo contestualmente alla stessa Autorità di Gestione la "messa in preparazione" della CERT in questione. Le suddette comunicazioni , per l'apertura del modello di Cert e/o Rend, sono inviate per i progetti finanziati dal FSE all'indirizzo di posta elettronica: maria.onetti@istruzione.it; per i progetti finanziati a valere sul FESR all'indirizzo di posta elettronica: teresa.pela@istruzione.it.

Nel formulare la comunicazione si dovrà specificare: codice meccanografico della scuola, codice del progetto (es. B-1-FSE-2008-150), numero della certificazione, rendiconto (se necessario). L'AdG, a ricezione della richiesta, provvederà a modificare lo stato del modello CERT da "inviato" a "in preparazione".

#### **CONTROLLI DI PRIMO LIVELLO IN LOCO**

Se il funzionario addetto al controllo in loco riscontra delle difformità dichiarate in sede di certificazione di spesa, dopo aver redatto il verbale provvisorio e aver assegnato lo stato "sospeso" alla certificazione, provvede a comunicare all'istituzione scolastica interessata la procedura da seguire per ottenerne la rettifica nel più breve tempo possibile. In questa comunicazione, inviata a mezzo e-mail per conoscenza anche al personale preposto all'Attività Finanziaria dell'AdG, il funzionario dell'USR/USP preposto al controllo avrà cura di illustrare alla scuola coinvolta:

- **1.** l'anomalia oggetto di rettifica.
- **2.** l'indicazione della procedura da seguire: stampare il modello CERT errato e apportare a penna le correzioni accanto agli importi da correggere (senza cancellarli), compresi il sub totale ed il totale generale del modello. Nel modello CERT, se la variazione riguarda anche i mandati di pagamento, si deve aggiungere a penna il numero e la data di quelli eventualmente da inserire o indicare quelli da eliminare. Un volta eseguite le correzioni il modello dovrà essere timbrato e firmato dal D.S. e dal D.S.G.A. e spedito a mezzo fax al numero: 06/99332690. Nel caso in cui sia stato inserito il Rendiconto sul sistema informativo, la procedura di rettifica di cui sopra dovrà essere effettuata anche per il modello REND.
- **3.** il personale preposto all'Attività Finanziaria dell'AdG dell'Ufficio IV coinvolta rispettivamente a valere sul FSE o sul FESR.
- **4.** La tempistica per fornire la risposta (max 15 gg.).

L'istituzione scolastica invierà pertanto formale risposta agli uffici competenti dell'AdG (di cui al punto 3 dell'elenco sopra richiamato) attraverso l'inoltro di una copia del modello di Certificazione con tutte le integrazioni/modifiche necessarie. L'AdG provvederà ad inserire le modifiche sul sistema informativo<sup>4</sup> e invierà una e-mail indirizzata alla scuola e, per opportuna conoscenza, all'USR per comunicare l'effettiva modifica apportata.

Sarà cura del Dirigente dell'USR fornire indicazioni al funzionario addetto al controllo in merito all'esecuzione delle variazioni affinché possano provvedere alla redazione del verbale conclusivo e intervenire sul sistema informativo per modificare lo stato "sospeso" della certificazione in "positivo".

l

<sup>4</sup> Nell'ipotesi di una CERT non inserita nella domanda di rimborso all'Unione Europea verrà messa in preparazione per consentire le variazioni opportune. Se la CERT, invece, è già ricompresa nella domanda di rimborso all'Unione Europea, l'AdG effettuerà le variazioni necessarie inserendo sul sistema una Certificazione con importi negativi.

# **7. PROCEDURE DI RESTITUZIONE RITIRO E RECUPERO**

Qualora si riscontrino, in occasione dei controlli di primo livello desk o in loco, anomalie/irregolarità non sanabili, è compito<sup>5</sup> dell' USR provvedere a quantificare la spesa non ammissibile. Occorre precisare che se l'anomalia si riferisce ad un CERT non ancora certificato alla Commissione Europea si attiverà la procedura di modifica già indicata al punto 2 , se il CERT è stato ricompreso nella domanda di rimborso all'Unione Europea si attiverà la **Procedura di Ritiro o di Recupero.** 

#### **1. PROCEDURA DI RESTITUZIONE**

#### *Procedure di Restituzione rivenienti dai controlli di primo livello desk*

A seguito di anomalie riscontrate dal funzionario addetto al controllo di primo livello desk, come già descritto in precedenza, sarà cura del funzionario dell'USR valutare, caso per caso, le anomalie riscontrate e provvedere ad effettuare ulteriori verifiche, anche mediante visite in loco, al fine di accertare la consistenza dell'anomalia. Si ricorda che il controllore di primo livello desk non può decidere in via definitiva l'anomalia riscontrata in quanto è sempre necessario l'intervento del funzionario amministrativo dell'USR competente.

Se, dopo aver effettuato ulteriori accertamenti, anche il funzionario dell'USR verifica il persistere dell'anomalia, questi provvederà ad inviarne comunicazione, utilizzando la stessa procedura descritta al capitolo 6, all'istituzione scolastica interessata e per conoscenza anche al personale preposto all'Attività Finanziaria dell'AdG.

In linea generale, sarà cura dell'AdG comunicare, nel caso di importi da restituire, le modalità e i tempi necessari alla procedura . In particolare, nel caso in cui la scuola sia beneficiaria di altri progetti autorizzati, si potrà procedere ad una compensazione tra progetti; diversamente la scuola, su indicazione dell'AdG, provvederà a trasferire l'importo ad altra Istituzione Scolastica beneficiaria di un progetto dello stesso programma ovvero accrediterà l'importo da restituire sul Fondo di Rotazione. L'istituzione scolastica dopo aver restituito gli importi indicati provvede a darne comunicazione all'AdG, fornendo indicazione dell'importo restituito e del beneficiario dell'operazione (altra istituzione scolastica o Fondo di Rotazione).

L'AdG, ricevuta la comunicazione di cui sopra dalla scuola interessata, ne dà comunicazione, per opportuna conoscenza, all'USR competente. Una volta avvenuto il recupero sarà cura dell'AdG provvedere a modificare sul sistema informativo l'esito della CERT da "Negativo" a "Positivo".

<sup>5</sup> In ottemperanza a quanto previsto dalla Circolare n. 5567 dell'11/12/2007 firmata dal Ministro dell'Istruzione e nominati attraverso specifico Decreto del Direttore Generale per gli Affari Internazionali.

# *Procedure di Restituzione rivenienti dai controlli di primo livello in loco*

Il funzionario dell'USR/USP che riscontri delle anomalie tali che rendano necessario attivare la procedura di modifica del modello in controllo provvede innanzitutto a redigere il verbale e ad assegnare l'esito di "sospeso" o di "negativo" alla CERT oggetto del controllo e ad inviare il verbale all'Ufficio Scolastico Regionale competente, con l'indicazione puntuale della/e voce/i di spesa non regolari. L'USR provvede a comunicare all'istituzione scolastica interessata la procedura da seguire per ottenere la rettifica della CERT (cfr. procedura descritta al cap. 5).

Sarà cura dell'AdG comunicare, nel caso di importi da restituire, le modalità e i tempi necessari alla procedura. In particolare, nel caso in cui la scuola sia beneficiaria di altri progetti autorizzati, si potrà procedere ad una "compensazione tra progetti", diversamente la scuola, su indicazione dell'AdG, provvederà ad effettuare un trasferimento in favore di un altro Istituto Scolastico beneficiario dei PON, ovvero ad accreditare l'importo da restituire sul Fondo di Rotazione. L'istituzione scolastica dopo aver restituito gli importi indicati provvede a darne comunicazione all'AdG, fornendo indicazione dell'importo restituito e del beneficiario dell'operazione (altra istituzione scolastica o Fondo di Rotazione).

L'AdG, ricevuta la comunicazione di cui sopra dalla scuola interessata, ne da comunicazione al Gruppo Controlli di primo livello dell'AdG e, per opportuna conoscenza, all'USR competente. Una volta avvenuto il recupero sarà cura dell'AdG provvedere a modificare sul sistema informativo della certificazione da "Negativo" a "Positivo".

#### **2. PROCEDURA DI RITIRO O RECUPERO – REGISTRO DEI RITIRI E DEI RECUPERI**

 $\overline{\phantom{0}}$ 

L'Autorità di Gestione dei Programmi Operativi, ogni qualvolta abbia individuato attraverso le azioni di controllo ordinario e/o di secondo livello una irregolarità potenziale ai sensi dell'articolo 2, punto 7 del Regolamento (CE) del Consiglio n. 1083/2006, già oggetto di un primo atto di accertamento amministrativo o giudiziario<sup>6</sup>, provvede ad informarne, con una apposita scheda, la Commissione nelle modalità stabilite dal Regolamento (CE) n. 1828/2006, come modificato dal Reg. (CE) 846/2009, entro i due mesi successivi al termine di ogni trimestre.

Le irregolarità possono anche essere segnalate da diversi soggetti (segnalazioni, esposti, denunce, indagini giudiziarie, Corte dei Conti, etc). In tal caso si procede con un accertamento a cura degli USR che hanno titolo per intervenire per il ripristino della regolarità. Di norma, le irregolarità riscontrate dagli USR vengono comunicate direttamente all'Autorità di Gestione. Qualora l'irregolarità sia definitivamente accertata, l'USR competente invia all'AdG la dichiarazione di cui al 14.1 delle "*Disposizioni ed istruzioni per l'attuazione delle iniziative cofinanziate dai Fondi Strutturali*".

L'Autorità di Gestione, in conformità con quanto previsto dall'art. 70 del Regolamento 1083/2006, può attivare le procedure di correzione delle somme considerate irregolari attraverso le procedure di "ritiro" o "recupero". Tali procedure sono descritte dall'Autorità di Gestione nel Documento di descrizione dei

 $^6$  Come definiti dalla Presidenza del Consiglio dei Ministri con DELIBERA n. 13 del 07/07/2008: note esplicative alla Circolare interministeriale del 12 Ottobre 2007, recante "Modalità di comunicazione alla Commissione europea delle irregolarità e frodi a danno del bilancio comunitario", pubblicata in Gazz. Uff. n. 240 del 15 ottobre 2007.

Sistemi di Gestione e Controllo di cui all'art. 71 del Regolamento generale. al paragrafo 2.6 – Irregolarità e recuperi.

L'Autorità di Gestione stabilisce, a seconda dei casi, la specifica modalità con la quale gestire gli importi delle irregolarità attivando una delle seguenti procedure: ritiro, recupero o recupero pendente.

In caso di irregolarità accertata definitivamente, l'AdG registra sul Sistema informativo nella specifica funzione "Registro dei Ritiri e dei Recuperi" l'importo irregolare come "**ritiro**" per la detrazione immediata, da parte dell'ADC, dalla successiva certificazione di spesa, ovvero lo registra come "**recupero**" soltanto dopo la restituzione da parte del beneficiario degli importi irregolari.

Nel caso in cui, invece, non sia ancora concluso l'accertamento definitivo dell'irregolarità l'Autorità di Gestione può scegliere di inserire gli importi nel registro come "**recupero pendente**" senza avviare pertanto la procedura di decertificazione. Solo a conclusione dell'accertamento, se l'importo è dichiarato definitivamente irregolare, verrà registrato come "Recupero", viceversa si provvederà alla desegnalazione di tali somme dal registro dei "recuperi pendenti" con l'annotazione del protocollo di definitivo accertamento di "regolarità".

L'Autorità di Gestione provvede, nell'ambito della presentazione della dichiarazione di spesa, ad aggiornare l'Autorità di Certificazione sulle irregolarità riscontrate a seguito dei controlli svolti.

Sulla base di tali informazioni, l'Autorità di Certificazione verifica la corrispondenza tra quanto indicato nelle dichiarazioni di spesa e quanto inserito nel "Registro dei Ritiri e dei Recuperi".

#### *Segnalazione all'OLAF*

Tutte le irregolarità riscontrate, come previsto dai Regolamenti Comunitari, vengono comunicate trimestralmente alla Commissione Europea, al Ministero del Lavoro e della Previdenza Sociale (per i progetti cofinanziati dal FSE) e al Ministero dello Sviluppo Economico (per i progetti cofinanziati dal FESR) e, nei casi più gravi, all'OLAF.

A seguito dell'accertamento dell'irregolarità l'AdG procede alla verifica della presenza dei requisiti ai fini della notifica dell'irregolarità alla CE, di seguito elencati:

- **n** importo relativo alla spesa irregolare superiore alla quota FSE/FESR minima pari a  $\epsilon$  10.000,00<sup>7</sup>;
- non applicabilità (esclusi i casi di sospetto di frode<sup>8</sup>) di uno dei seguenti casi di deroga per i quali non sussiste l'obbligo di comunicazione dell'irregolarità alla CE<sup>9</sup>:
	- **a)** mancata esecuzione, totale o parziale, dell'operazione co-finanziata dal FSE in seguito al fallimento del beneficiario $^{10}$ ,

 $^7$  Ai sensi dell'art. 36 del Reg. (CE) 1828/2006, in caso di irregolarità relative a importi inferiori a 10.000,00 euro a carico del bilancio generale delle Comunità europee, gli Stati membri trasmettono le informazioni di cui agli artt. 28 e 30 soltanto su esplicita richiesta della Commissione.

<sup>&</sup>lt;sup>8</sup> Ai sensi dell'art. 27, lett. c) del Reg. (CE) 1828/2006, per sospetto di frode si intende un'irregolarità che a livello nazionale determina l'inizio di un procedimento amministrativo o giudiziario volto a determinare l'esistenza di un comportamento intenzionale, in particolare di una frode a norma dell'articolo 1, paragrafo 1, lettera a), della convenzione elaborata in base all'art. K.3 del Trattato UE relativa alla tutela degli interessi finanziari delle Comunità europee.

<sup>9</sup> Cfr. art. 28, comma 2 del Reg. (CE) 1828/2006.

<sup>10</sup> I casi di irregolarità antecedenti al fallimento devono essere segnalati alla CE.

- **b)** segnalazione dell'irregolarità da parte del beneficiario all'AdG o all'AdC prima che l'autorità competente la scopra, prima o dopo l'inclusione delle spese in questione in una dichiarazione certificata presentata alla Commissione $^{11}$ ,
- **c)** rilevazione e correzione dell'irregolarità da parte dell'AdG. o dell'AdC, prima dell'inclusione delle spese in questione in una dichiarazione di spesa presentata alla Commissione<sup>12</sup>.

Di seguito si riporta (figura 5) un diagramma che rappresenta il flusso del processo nel caso in cui si riscontrino irregolarità sugli interventi finanziati.

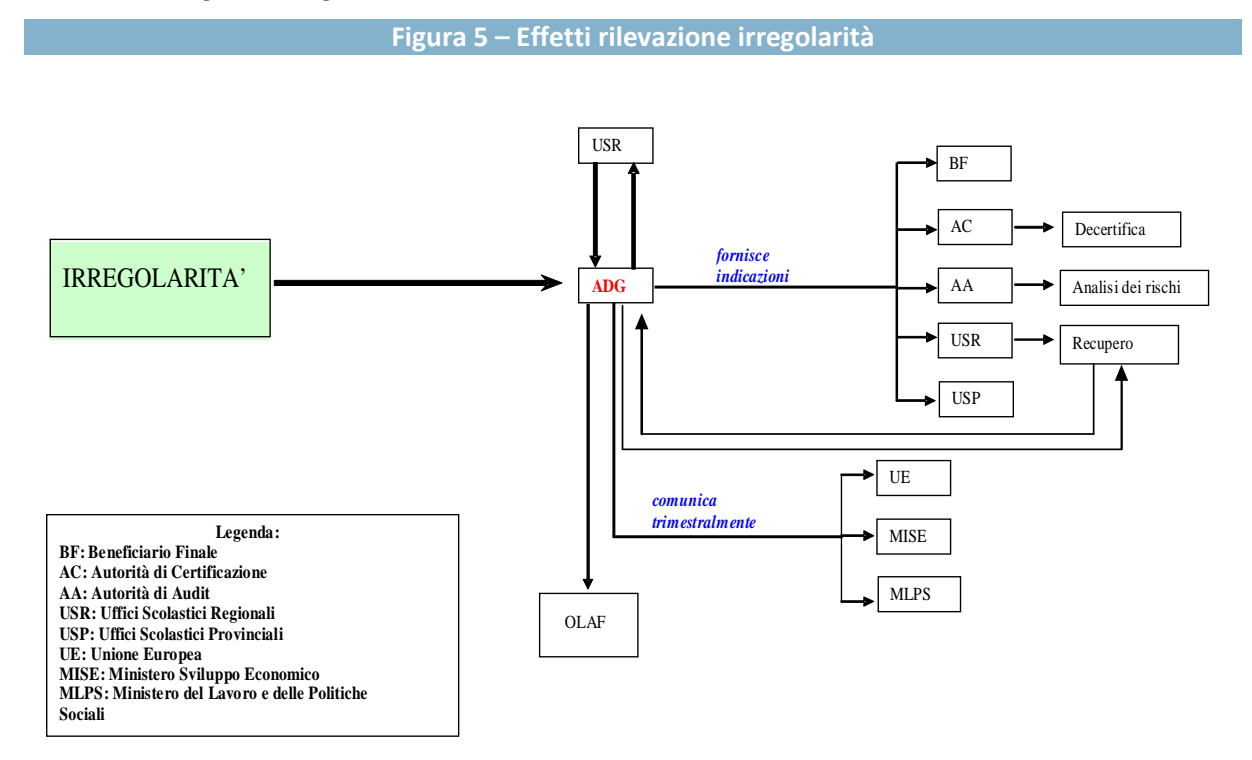

 $\overline{\phantom{0}}$ <sup>11</sup> Paragrafo modificato dal Reg. (CE) 846/09.

<sup>12</sup> Paragrafo modificato dal Reg. (CE) 846/09.

# **ALLEGATO 1.1 - PROCEDURA PER IL CONTROLLO DI PRIMO LIVELLO DESK**

Il controllo riguarderà tutte le certificazioni inserite nel sistema informativo dalle istituzioni scolastiche che non sono state ancora oggetto di verifica.

La procedura da seguire è la seguente:

**1.** dalla *home page* del sito del MIUR Fondi Strutturali Programmazione 2007/2013 accedere alla "**Gestione finanziaria**"

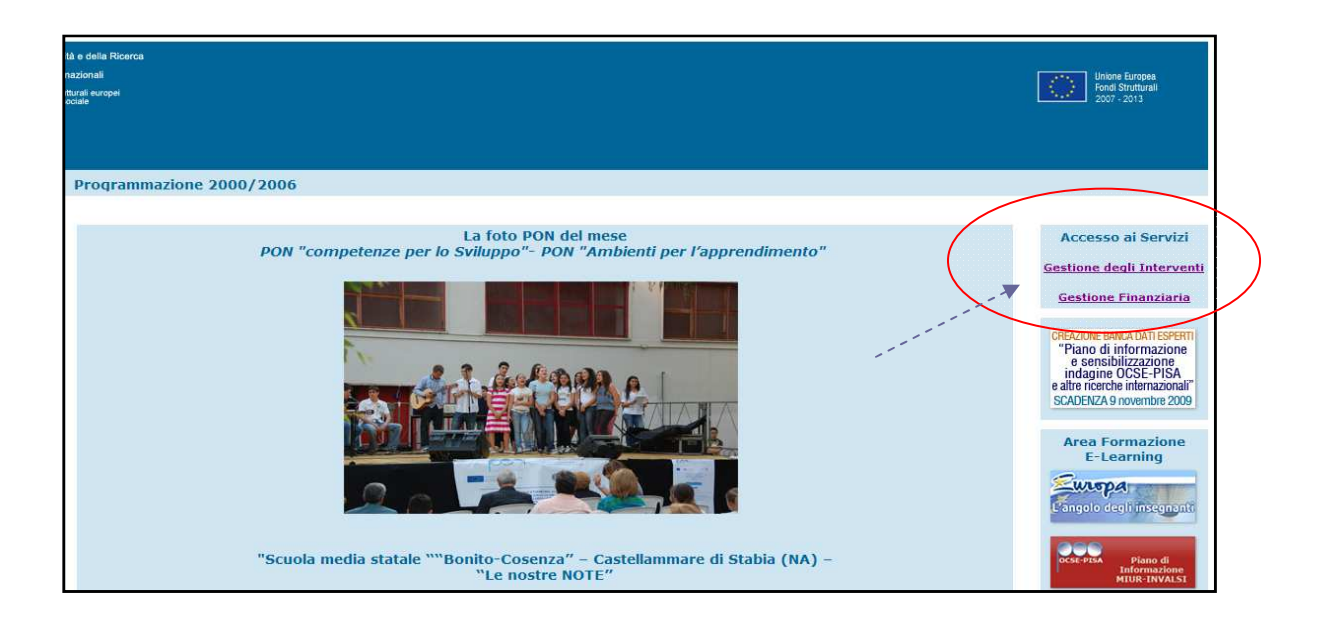

**2.** Il sistema richiede l'autentificazione mediante user name e password

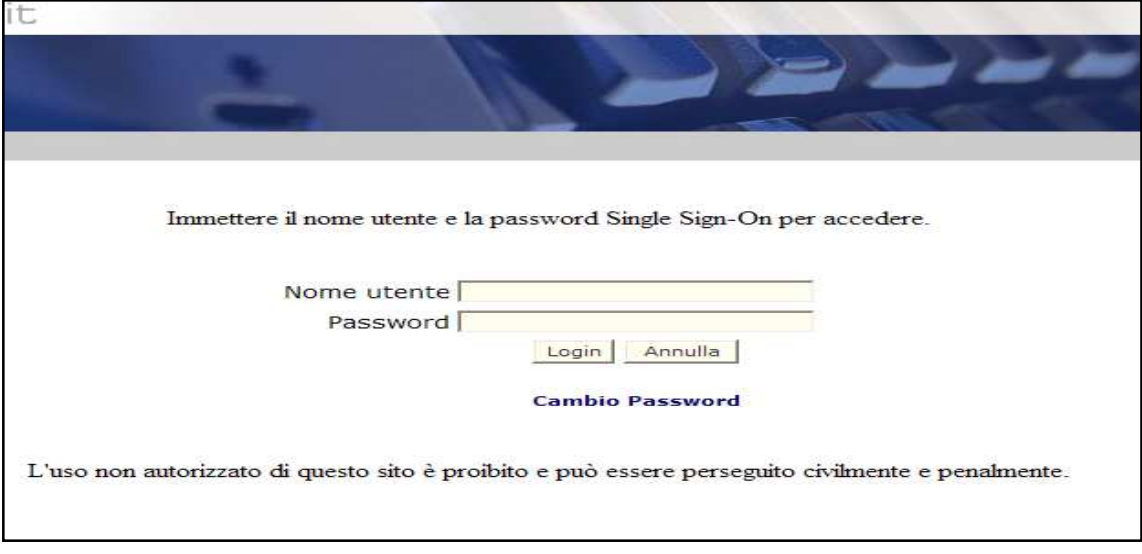

Una volta effettuato l'accesso, dalla sezione relativa a "I tuoi servizi", scegliere "*Fondi Strutturali Europei II***"** dal link "Gestione Finanziario-Contabile":

![](_page_42_Picture_25.jpeg)

Dalla nuova finestra a cui si accede, **selezionare** dalla tendina il proprio **profilo**:

![](_page_43_Picture_55.jpeg)

Una volta effettuato l'accesso, entrare in "**Controllo Certificazioni I Livello**" e appare la seguente visualizzazione:

![](_page_43_Picture_56.jpeg)

Per effettuare la **ricerca**, tra i criteri indicati vanno selezionate dai menù a tendina le seguenti voci obbligatorie:

- **a)** Anno
- **b)** Bando (es.: AOODGAI 872 del 01/08/2007 Bando Piano FSE e FESR)
- **c)** Fondo FSE o FESR
- **d)** Stato di controllo: "in controllo"
- **e)** Tipo di controllo: "d'Ufficio".

La Regione di pertinenza appare per default.

La successiva schermata presenterà l'elenco delle CERT da verificare raggruppate per:

#### **Codice meccanografico della scuola e per progetto**

L'operatore, cliccando sul modello Cert, potrà esaminare i dati finanziari, distinti per *Costi diretti* e *Voci aggiuntive,* e l'elenco dei mandati di pagamento completi di numero e data. Per effettuare la verifica dei mandati l'operatore utilizzerà il file allegato a fianco di ogni singolo mandato.

Occorre precisare che, poiché per l'annualità 2007 non era ancora obbligatorio per la scuola allegare i file contenenti i mandati nel momento dell'inserimento del CERT, l'operatore potrebbe verificare l'assenza del file. In questo caso va contattata la scuola che, attraverso la funzione "gestione documentale" dovrà allegare il file mancante per permetterne il relativo controllo. Sarà compito e responsabilità dell'operatore verificare l'effettivo inserimento del mandato mancante nel sistema informativo attraverso verifiche periodiche ed eventuali ulteriori solleciti.

#### **IL CONTROLLO: Come e cosa controllare**

Il modello CERT contiene gli importi pagati per singola voce di spesa sia per i COSTI DIRETTI che per le VOCI AGGIUNTIVE.

(Attenzione: Le voci aggiuntive possono variare secondo la tipologia del progetto)

![](_page_44_Picture_111.jpeg)

![](_page_44_Picture_10.jpeg)

![](_page_45_Picture_89.jpeg)

I sottoscritti, Dirigente scolastico dell'istituto e Direttore dei Servizi Generali e Amministrativi, dichiarano che in data odierna sono state effettuate le opportune transazioni all'interno del sistema informativo dei "fondi strutturali" per l'inoltro dei dati relativi al modello di CERT \_ del progetto in fase di realizzazione. Dichiarano inoltre che gli importi riguardano esclusivamente spese effettivamente sostenute nel periodo di riferimento.

I dati trasmessi rispettano fedelmente le caratteristiche del progetto approvato sia dal punto di vista procedurale che amministrativo. La dichiarazione complessiva attestante il rispetto della check list di controllo di primo livello verrà allegata al modello di rendicontazione finale (modello REND).

Data **Timbro** 

Firma

Direttore S.G.A Dirigente Scolastico

L'operatore ha la possibilità di effettuare i dovuti controlli utilizzando la piattaforma "*Gestione degli Interventi*" seguendo la seguente procedura:

 dalla home page del sito del MIUR Fondi Strutturali Programmazione 2007/2013 accedere alla "**Gestione degli Interventi**".

![](_page_46_Picture_1.jpeg)

Anche in questo caso il sistema richiede l'**autentificazione** mediante user name e password:

![](_page_46_Picture_27.jpeg)

Una volta entrati, la piattaforma presenta la seguente pagina:

![](_page_47_Figure_1.jpeg)

Attraverso il pulsante "Accesso alla Gestione" si apre una finestra in cui su un menù di sinistra figurano una serie di opzioni. La documentazione necessaria si trova all'interno di "Monitoraggio Piani e Progetti"

![](_page_47_Picture_3.jpeg)

Si clicca su "**Monitoraggio Piani Scuole**" e la schermata di ricerca che appare è la seguente:

![](_page_48_Picture_104.jpeg)

Scegliendo l'anno, il bando ed inserendo il codice meccanografico della scuola, si visualizza l'intero Piano Integrato autorizzato.

![](_page_48_Picture_105.jpeg)

**Attenzione: La schermata viene visualizzata, ovviamente, con i dati presenti nel sistema per il Piano Integrato selezionato.**

Utilizzando il "Codice meccanografico" - cliccandovi sopra, è un link interattivo - si visualizza la seguente schermata:

![](_page_49_Picture_68.jpeg)

Sul menù di sinistra, tra le "Scelte generali della scuola" cliccando su "**Gestione dei Piani**" si visualizza la seguente schermata:

![](_page_49_Picture_69.jpeg)

Per ciascun Piano – selezionabile dalla tendina - è possibile esaminare le seguenti voci:

- $\ddot{\bullet}$ Fine modulo
- $\ddot{\bullet}$ Bandi di selezione degli esperti
- $\ddot{\bullet}$ Azioni di pubblicità
- $\ddot{\bullet}$ Riunioni del GOP
- $\bullet$ Interventi di valutazione
- $\ddot{\bullet}$ Resoconto attività

 $\ddot{\bullet}$ Abilitazione dei Tutor

All'interno di ogni sezione l'operatore potrà trovare i dati necessari a quella specifica voce.

Dalla schermata generale "Gestione dei Piani", attraverso il pulsante ENTRA della colonna "Gestione Progetti", si accede alla seguente schermata:

![](_page_50_Picture_67.jpeg)

Nella schermata che appare, nel dettaglio "Entra nella gestione":

![](_page_50_Picture_68.jpeg)

…è possibile controllare le seguenti voci:

- $\ddot{\bullet}$ Gestione della classe
- $\ddot{\bullet}$ Gestione e Documentazione Attività
- $\bullet$ Visualizzazione e Riepiloghi
- $\bullet$ Area Comunicazione

#### **ESITO DEL CONTROLLO**

Al termine dell'esame dei singoli CERT l'operatore, aprendo la tendina "Seleziona" dovrà esprimere il giudizio in merito (*Positivo o, Sospeso*):

![](_page_51_Figure_3.jpeg)

La terza opzione "sospeso" viene selezionata solo nel caso in cui l'operatore sia in attesa che la scuola provveda a sanare eventuali mancanze riscontrate durante l'esame.

Riepilogo controlli su voce di spesa:

![](_page_51_Picture_89.jpeg)

I sottoscritti, Dirigente scolastico dell'istituto e Direttore dei Servizi Generali e Amministrativi, dichiarano che in data odierna sono state effettuate le opportune transazioni all'interno del sistema informativo dei "fondi strutturali" per l'inoltro dei dati relativi al modello di CERT \_ del progetto in fase di realizzazione. Dichiarano inoltre che gli importi riguardano esclusivamente spese effettivamente sostenute nel periodo di riferimento.

I dati trasmessi rispettano fedelmente le caratteristiche del progetto approvato sia dal punto di vista procedurale che amministrativo. La dichiarazione complessiva attestante il rispetto della check list di controllo di primo livello verrà allegata al modello di rendicontazione finale (modello REND).

Data **Timbro** 

Firma

Direttore S.G.A Dirigente Scolastico

# **ALLEGATO 1.2 - CHECK LIST SUI CONTROLLI DOCUMENTALI DI PRIMO LIVELLO REG. CE 1083/2006 E REG. CE 1828/06 (ART. 13)**

#### **Fondo:**

**Codice Meccanografico Istituto: Codice Progetto:**

**Modello di Certificazione controllato: CERT n.**

![](_page_53_Picture_161.jpeg)

<sup>&</sup>lt;sup>13</sup> E' necessario fornire una risposta a tutte le domande; laddove specificato, es. "solo FSE" o "solo FESR" la risposta andrà fornita solo se pertinente con il Fondo di finanziamento.

<sup>&</sup>lt;sup>14</sup> Per "necessario" si intende che la verifica sia attinente alla certificazione oggetto di verifica; se tale verifica non è necessaria o non pertinente il controllore spunterà il flag "no" e non dovrà fornire nessuna risposta alle colonne "presente" e "conforme.

<sup>15</sup> Per "conforme" si intende che la documentazione visionata sia o meno rispondente ai requisiti previsti dalla normativa di riferimento.

<sup>16</sup> Le note dovranno essere obbligatoriamente compilate nel caso si riscontrasse la non conformità della verifica svolta.

|                                                                                                    |        | Necessario <sup>42</sup> |                        | Conforme <sup>43</sup> |                    |  |
|----------------------------------------------------------------------------------------------------|--------|--------------------------|------------------------|------------------------|--------------------|--|
| Attività di verifica <sup>41</sup>                                                                                                    | SI     |                          | <b>SI</b>              | <b>NO</b>              | Note <sup>44</sup> |  |
| B3.) Verifica, ove pertinente, della corretta indicazione nel<br>mandato di pagamento dei riferimenti della fattura<br>(numero, data, fornitore).                                                                                                    | $\Box$ | $\Box$                   | $\Box$                 | π                      |                    |  |
| B4.) Verifica della presenza della documentazione probatoria<br>di spesa (fatture, ricevute, note di addebito, prospetto<br>riepilogativo del progetto).                                                                                                    | $\Box$ | $\Box$                   | $\Box$                 | π                      |                    |  |
| B5.) Verifica dei requisiti formali della documentazione<br>probatoria di spesa: data congruente con il periodo di<br>ammissibilità della spesa, causale e riferimento al<br>progetto, coerenza degli importi con i relativi massimali<br>di spesa previsti, firma del prospetto. |        | $\Box$                   | $\Box$                 | π                      |                    |  |
| B6.) Verifica della corrispondenza tra la somma della<br>documentazione contabile probatoria della spesa e il<br>totale dichiarato nel Rend                                                                                                    |        | $\Box$                   | $\Box$                 | π                      |                    |  |
| C) Aspetti Fisici:                                                                                                    |        |                          |                        |                        |                    |  |
| C1.) Verifica nel sistema "Gestione Interventi" della presenza<br>dei corsisti (solo FSE).                                                                                                    | $\Box$ | $\Box$                   | $\Box$                 | $\Box$                 |                    |  |
| C2.) Verifica nel sistema "Gestione Interventi" della presenza<br>del calendario del percorso formativo (solo FSE).                                                                                                    |        | $\Box$                   | $\Box$                 | $\Box$                 |                    |  |
| C3) Verifica<br>nel sistema<br>"Gestione<br>Interventi<br>della<br>registrazione delle presenze/assenze dei corsisti (solo<br>FSE).                                                                                                    |        | $\Box$                   | $\Box$                 | σ                      |                    |  |
| C4.) Verifica, a conclusione del progetto,<br>nel sistema<br>"Gestione Interventi" della corrispondenza degli acquisti<br>indicati nel verbale di collaudo con la Matrice Acquisti<br>(solo FESR).                                                                                |        | σ                        | σ                      | σ                      |                    |  |
| Importo controllato:<br>Importo ammissibile <sup>17</sup> :<br>Importo non ammissibile <sup>18</sup> :                                                                                                    |        |                          |                        |                        |                    |  |
| Esito del controllo <sup>19</sup> :<br><b>Positivo</b><br>Ο<br>Sospeso                                                                                                    | Ο      |                          | Negativo <sup>20</sup> | σ                      |                    |  |

 $^{17}$  In questo campo occorre indicare l'importo che il controllore valuta, a seguito dell'attività di verifica, ammissibile. Il controllore dovrà inserire il valore e, nelle note finali, inserire il dettaglio delle voci per gli eventuali costi non ammissibili

<sup>18</sup> L'importo non ammissibile viene calcolato automaticamente dal sistema informativo come sottrazione tra l'importo controllato e l'importo ammissibile.

<sup>19</sup> L'esito (positivo, negativo o sospeso) non può essere inserito a prescindere dai valori inseriti nella check list.

Note:

Data **Controllore** 

l

Se nella colonna "Necessario" si clicca SI, viene resa editabile la colonna "Conforme". L'esito positivo può essere attribuito solo con la compilazione di tutti i Si editabili (che quindi hanno un si nel "necessario") nella colonna "conforme".

<sup>20</sup> L'esito negativo non può essere attribuito dal personale dell'Assistenza Tecnica ma può essere attribuito dai Funzionari dell'Ufficio Scolastico Regionale.

### **ALLEGATO 2.1 - VERBALE – FSE – CONTROLLI DI I LIVELLO IN LOCO**

![](_page_56_Picture_2.jpeg)

**Dipartimento per la programmazione Direzione generale per gl gli affari internazionali Ufficio IV - Programmazione e gestione dei fondi strutturali europei e nazionali per lo sviluppo e la coesione sociale MIUR UFFICIO IV**

![](_page_56_Picture_4.jpeg)

# **Verbale relativo al controllo di I livello in loco FONDO SOCIALE EUROPEO**

*A - Dati identificativi del progetto in esame e relativa attuale situazione finanziaria*

![](_page_56_Picture_170.jpeg)

 $\overline{a}$ 

<sup>&</sup>lt;sup>21</sup> Questa sezione viene compilata automaticamente dal sistema informativo.

<sup>&</sup>lt;sup>22</sup> Questa sezione deve essere compilata successivamente alla prima verifica in loco anche qualora il controllore in sede di sopralluogo non si trovi nella condizione di poter verificare la documentazione probatoria della spesa (indicando "no"). In tale caso il controllore dovrà indicare le motivazioni (es.: indisponibilità momentanea della documentazione, assenza del Dirigente/ Dirigente/DSGA, etc.) e la data del successivo sopralluogo concordato con l'istituzione scolastica. Il numero di verbale viene attribuito automaticamente dal sistema informativo successivamente all'assegnazione dell'esito. Il numero di verbale sarà costituito dal n. progetto, dal numero di certificazione, e dal progressivo associato al verbale (Es. B1-FSE-2008-1\_C3\_01).

#### *A.2 – Oggetto del controllo*

![](_page_57_Picture_170.jpeg)

#### *A.3 – Situazione finanziaria<sup>23</sup>*

![](_page_57_Picture_171.jpeg)

#### *B – Dettaglio Finanziario rilevato dal controllore*

|                                                                                    | B - Importo certificato<br>da sistema informativo<br>alla data del controllo | C-Importo<br>ammissibile<br>riscontrato dal<br>controllore <sup>24</sup> | D-Importo da<br>rettificare/recuperare<br>$(B-C)^{25}$ |  |  |  |  |  |
|------------------------------------------------------------------------------------|------------------------------------------------------------------------------|--------------------------------------------------------------------------|--------------------------------------------------------|--|--|--|--|--|
| Costi diretti (imputare gli importi senza utilizzare il separatore delle migliaia) |                                                                              |                                                                          |                                                        |  |  |  |  |  |
| Area Formativa                                                                     | €. $0,00$                                                                    | €. $0,00$                                                                |                                                        |  |  |  |  |  |
| Area organizzativa e gestionale                                                    | €. $0,00$                                                                    | €. $0,00$                                                                |                                                        |  |  |  |  |  |
| Direzione e coordinamento                                                          | €. $0,00$                                                                    | €. $0,00$                                                                |                                                        |  |  |  |  |  |
| Facilitatore piano integrato degli interventi                                      | €. 0,00                                                                      | €. $0,00$                                                                |                                                        |  |  |  |  |  |
| Pubblicità e sensibilizzazione                                                     | €. $0,00$                                                                    | €. $0,00$                                                                |                                                        |  |  |  |  |  |
| Referente alla valutazione interna ed<br>esterna                                   | €. 0,00                                                                      | €. 0,00                                                                  |                                                        |  |  |  |  |  |

<sup>&</sup>lt;sup>23</sup> Si evidenzia che, poiché i controlli in loco avvengono con un differimento temporale rispetto all'estrazione del campione, è possibile che l'importo comunicato nella lettera di "missione" (importo di cui alla lettera A - indicato automaticamente dal sistema informativo) non coincida con l'importo presente nel sistema informativo. E' opportuno precisare che tale difformità non presuppone anomalia e/o irregolarità ma si determina a seguito di richiesta all'AdG, da parte dell'istituzione scolastica, di modificare la dichiarazione di spesa già inviata. In questi casi il controllore effettuerà il controllo sull'ammontare presente nel sistema informativo (B).

L'importo da rettificare/recuperare (D), pertanto, è calcolato dal sistema informativo sempre come differenza tra le voci (B) e (C).

<sup>24</sup> La colonna (C) dovrà riportare gli importi di spesa valutati ammissibili a seguito delle verifiche svolte dal controllore.

<sup>25</sup> La colonna (D) sarà calcolata in maniera automatica dal sistema informativo come differenza fra gli importi indicati nelle colonne (B) e (C).

![](_page_58_Picture_224.jpeg)

Note<sup>27</sup>: In caso di importi da rettificare/recuperare specificare nel dettaglio, per singola voce di spesa, Causa e Importo

| C.1 – Pista di controllo (parte generale) <sup>28</sup>                                                                                                    |           |           |
|----------------------------------------------------------------------------------------------------|-----------|-----------|
| Pista di controllo (cfr. manuale controlli in loco versione aggiornata)                                                                                                    | <b>SI</b> | <b>NO</b> |
| 1. Verifica dei documenti contabili giustificativi di spesa per l'affidabilità della certificazione di spesa:                                                                                                    |           |           |
| 1.1 Corretta imputazione dell'importo autorizzato nell'apposita voce indicata dal<br>Ministero dell'Istruzione, dell'Università e della Ricerca nell'ambito del Programma<br>annuale a seguito di Decreto del Dirigente Scolastico e successiva presa d'atto del<br>Consiglio di Istituto. | ⊓         |           |
| Note (da compilare in caso di anomalia riscontrata):                                                                                                    |           |           |
| 1.2 Corrispondenza tra gli importi certificati e quelli risultanti nelle scritture contabili<br>dell'Istituto.                                                                                                    | $\Box$    |           |
| Note (da compilare in caso di anomalia riscontrata):                                                                                                    |           |           |
| 1.3 Esistenza agli atti dei documenti probatori comprovanti le spese certificate per<br>progetto (mandati di pagamento e documentazione giustificativa di spesa).                                                                                                    | $\Box$    |           |

 $\overline{\phantom{0}}$ <sup>26</sup> La riga "Totale" sarà calcolata in maniera automatica dal sistema informativo.

<sup>27</sup> Il campo Note dovrà riportare in maniera dettagliata, per ogni singolo importo di spesa inammissibile, le seguenti informazioni: voce di spesa, numero di mandato, importo e causa di inammissibilità.

<sup>28</sup> La determinazione della regolarità (flag sul SI) o della non regolarità (flag sul No) della gestione del progetto viene attribuita fornendo risposte su tutte le domande presenti in questa sezione. Si sottolinea che la spunta del flag presuppone l'analisi di tutta la documentazione così come indicato nelle relative sezioni del "Manuale per il controllo di primo livello in loco" (FESR pagg. 34-63, FSE pagg. 70-105). Qualora vengano rilevate delle carenze/anomalie il controllore, per ciascuna sezione, dovrà obbligatoriamente segnalarlo nell'apposita sezione note.

![](_page_59_Picture_133.jpeg)

![](_page_60_Picture_233.jpeg)

# *C.2 – Pista di controllo (parte specifica per la certificazione oggetto di controllo<sup>29</sup>*

<sup>&</sup>lt;sup>29</sup> La verifica della regolarità della gestione del Progetto presuppone l'analisi di tutta la documentazione così come indicato nelle relative sezioni del "Manuale per il controllo di primo livello in loco" (FESR pagg. 34-63, FSE pagg. 70-105). Qualora vengano rilevate delle carenze/anomalie il controllore, per ciascuna sezione, dovrà obbligatoriamente segnalarlo nell'apposita sezione note.

<sup>&</sup>lt;sup>30</sup> Per "necessario" si intende che la verifica sia attinente alla certificazione oggetto di verifica; se tale verifica non è necessaria il controllore spunterà il flag "no" e non dovrà fornire nessuna risposta alle colonne "presente" e "conforme".

<sup>&</sup>lt;sup>31</sup> Per "presente" si intende dichiarare la presenza o meno agli atti della documentazione oggetto di verifica; nel caso in cui tale documentazione non dovesse essere presente il controllore spunterà il flag "no" e non dovrà fornire nessuna risposta alla colonna "conforme".

<sup>&</sup>lt;sup>32</sup> Per "conforme" si intende che la documentazione visionata sia o meno rispondente ai requisiti previsti dalla normativa di riferimento.

![](_page_61_Picture_179.jpeg)

#### **Il funzionario preposto al controllo di I livello (nome, cognome e qualifica)**

 $_{33}$ Questa sezione va compilata a conclusione della redazione dell'intero verbale (il sistema informativo impedirà l'assegnazione dell'esito in mancanza della completa compilazione del verbale lasciandolo nello stato "salva Bozza"). Nel caso in cui, successivamente al/i sopralluogo/hi effettuato/i, si renda necessario richiedere della documentazione integrativa all'istituzione scolastica, il controllore predisporrà il verbale provvisorio assegnandogli lo stato "sospeso". Il controllore procederà alla stampa del verbale provvisorio che dovrà essere sottoscritto e inviato all'istituzione scolastica e all'USR competente. Alla ricezione della documentazione integrativa, come indicato nel cap. 3 del manuale sui controlli, il controllore procederà alla compilazione del verbale conclusivo assegnando, a seconda dei casi, lo stato "positivo" o "negativo". L'AdG provvederà, a conclusione del rilascio dell'implementazione del sistema informativo sui controlli di primo livello, a fornire una guida sull'utilizzo dello stesso.

# **ALLEGATO 2.2 - VERBALE – FESR – CONTROLLI DI I LIVELLO IN LOCO**

![](_page_62_Picture_2.jpeg)

**Dipartimento per la programmazione Direzione generale per gli affari internazionali Ufficio IV - Programmazione e gestione dei fondi strutturali europei e nazionali per lo sviluppo e la coesione sociale i UFFICIO IV MIUR** 

![](_page_62_Picture_4.jpeg)

# **Verbale relativo al controllo di I livello in loco FONDO EUROPEO SVILUPPO REGIONALE**

#### *A - Dati identificativi del progetto in esame e relativa attuale situazione finanziari finanziaria*

![](_page_62_Picture_176.jpeg)

Data del controllo:

N. Verbale:

 34 Questa sezione viene compilata automaticamente dal sistema informativo.  $\overline{a}$ 

<sup>&</sup>lt;sup>35</sup> Questa sezione deve essere compilata successivamente alla prima verifica in loco anche qualora il controllore in sede di sopralluogo non si trovi nella condizione di poter verificare la documentazione probatoria della spesa (indicando "no"). In tale caso il controllore dovrà indicare le motivazioni (es.: indisponibilità momentanea della documentazione, assenza del Dirigente/DSGA, etc.) e la data del successivo sopralluogo concordato con l'istituzione scolastica. Il numero di verbale viene attribuito automaticamente dal sistema informativo successivamente all'assegnazione dell'esito. Il numero di verbale sarà costituito dal n. progetto, dal numero di certificazione, e dal progressivo associato al verbale (Es. B1-FESR-2008-1\_C3\_01). nella condizione di poter verificare la documentazione probatoria de le motivazioni (es.: indisponibilità momentanea della documenta<br>pralluogo concordato con l'istituzione scolastica. Il numero di ve<br>successivamente all'as

#### *A.2 – Oggetto del controllo*

![](_page_63_Picture_154.jpeg)

# *A.3 – Situazione finanziaria<sup>36</sup>*

![](_page_63_Picture_155.jpeg)

#### *B – Dettaglio Finanziario rilevato dal controllore*

![](_page_63_Picture_156.jpeg)

<sup>&</sup>lt;sup>36</sup> Si evidenzia che, poiché i controlli in loco avvengono con un differimento temporale rispetto all'estrazione del campione, è possibile che l'importo comunicato nella lettera di "missione" (importo di cui alla lettera A - indicato automaticamente dal sistema informativo) non coincida con l'importo presente nel sistema informativo. E' opportuno precisare che tale difformità non presuppone anomalia e/o irregolarità ma si determina a seguito di richiesta all'AdG, da parte dell'istituzione scolastica, di modificare la dichiarazione di spesa già inviata. In questi casi il controllore effettuerà il controllo sull'ammontare presente nel sistema informativo (B).

L'importo da rettificare/recuperare (D), pertanto, è calcolato dal sistema informativo sempre come differenza tra le voci (B) e (C).

<sup>&</sup>lt;sup>37</sup> La colonna (C) dovrà riportare gli importi di spesa valutati ammissibili a seguito delle verifiche svolte dal controllore.

<sup>38</sup> La colonna (D) sarà calcolata in maniera automatica dal sistema informativo come differenza fra gli importi indicati nelle colonne (B) e (C).

![](_page_64_Picture_222.jpeg)

Note<sup>42</sup>: In caso di importi da rettificare/recuperare specificare nel dettaglio, per singola voce di spesa, Causa e Importo

# *C.1 – Pista di controllo (parte generale)<sup>43</sup>*

| Pista di controllo (cfr. manuale controlli in loco versione aggiornata)                                                                                                    | <b>SI</b> | <b>NO</b> |
|----------------------------------------------------------------------------------------------------|-----------|-----------|
| 1. Verifica dei documenti contabili giustificativi di spesa per l'affidabilità della certificazione di spesa:                                                                                                    |           |           |
| 1.1 Corretta imputazione dell'importo autorizzato nell'apposita voce indicata dal Ministero<br>dell'Istruzione, dell'Università e della Ricerca nell'ambito del Programma annuale a seguito<br>di Decreto del Dirigente Scolastico e successiva presa d'atto del Consiglio di Istituto.                                                                           | п         | П         |
| Note (da compilare in caso di anomalia riscontrata)                                                                                                    |           |           |
| 1.2 Corrispondenza tra gli importi certificati e quelli risultanti nelle scritture contabili<br>dell'Istituto?                                                                                                    | $\Box$    |           |
| Note (da compilare in caso di anomalia riscontrata)                                                                                                    |           |           |
| 1.3 Esistenza agli atti dei documenti probatori comprovanti le spese certificate per progetto<br>(mandati di pagamento e documentazione giustificativa di spesa).                                                                                                    | $\Box$    | П         |
| Note (da compilare in caso di anomalia riscontrata)                                                                                                    |           |           |
| 1.4 Ammissibilità della spesa certificata:<br>×<br>corrispondenza delle voci di spesa effettuate con quelle previste per la specifica azione<br>indicate nelle "Disposizioni ed Istruzioni per l'attuazione delle iniziative cofinanziate dai<br>Fondi Strutturali Europei", nelle circolari specifiche o espressamente autorizzate<br>dall'Autorità di Gestione. | Π         |           |

 $39$  La colonna (C) dovrà riportare gli importi di spesa valutati ammissibili a seguito delle verifiche svolte dal controllore.

 $\overline{a}$ 

<sup>40</sup> La colonna (D) sarà calcolata in maniera automatica dal sistema informativo come differenza fra gli importi indicati nelle colonne (B) e (C).

 $41$  La riga "Totale" sarà calcolata in maniera automatica dal sistema informativo.

<sup>42</sup> Il campo Note dovrà riportare in maniera dettagliata, per ogni singolo importo di spesa inammissibile, le seguenti informazioni: voce di spesa, numero di mandato, importo e causa di inammissibilità.

<sup>43</sup> La determinazione della regolarità (flag sul SI) o della non regolarità (flag sul No) della gestione del progetto viene attribuita fornendo risposte su tutte le domande presenti in questa sezione. Si sottolinea che la spunta del flag presuppone l'analisi di tutta la documentazione così come indicato nelle relative sezioni del "Manuale per il controllo di primo livello in loco" (FESR pagg. 34-63, FSE pagg. 70-105). Qualora vengano rilevate delle carenze/anomalie il controllore, per ciascuna sezione, dovrà obbligatoriamente segnalarlo nell'apposita sezione note.

![](_page_65_Picture_103.jpeg)

# *C.2 – Pista di controllo (parte specifica per la certificazione oggetto di controllo<sup>44</sup>*

|                                                                                                    |        | Necessario <sup>45</sup> |        | Presente <sup>46</sup> |           | Conforme <sup>47</sup> |  |
|----------------------------------------------------------------------------------------------------|--------|--------------------------|--------|------------------------|-----------|------------------------|--|
| Pista di controllo (cfr. manuale controlli in loco versione aggiornata)                                                                                                    | SI     | <b>NO</b>                | SI     | <b>NO</b>              | <b>SI</b> | <b>NO</b>              |  |
| 3. Verifica della regolarità della gestione del Progetto:                                                                                                    |        |                          |        |                        |           |                        |  |
| 3.1 Verifica dell'iscrizione nell'inventario della scuola dei beni<br>acquistati.                                                                                                    | $\Box$ | □                        | $\Box$ | σ                      | σ         | $\Box$                 |  |
| Note (da compilare in caso di anomalia riscontrata)                                                                                                    |        |                          |        |                        |           |                        |  |
| 3.2 Esistenza e regolarità degli atti di nomina per le voci sotto<br>indicate ove siano previste dal progetto:                                                                                                  |        |                          |        |                        |           |                        |  |
| Progettazione:<br>a)                                                                                                    | $\Box$ | σ                        | $\Box$ | σ                      | σ         | $\Box$                 |  |
| Collaudo;                                                                                                    | п      | $\Box$                   | $\Box$ | $\Box$                 | σ         | σ                      |  |
| Esperti per la pubblicità                                                                                                    | π      | σ                        | $\Box$ | σ                      | σ         | σ                      |  |
| Altro.                                                                                                    | σ      | σ                        | $\Box$ | σ                      | σ         | $\Box$                 |  |
| Note (da compilare in caso di anomalia riscontrata)                                                                                                    |        |                          |        |                        |           |                        |  |
| 3.3 Verbali delle attività prestate (in ore) per la partecipazione, ove<br>previsto, a:                                                                                                    |        |                          |        |                        |           |                        |  |
| Progettazione:<br>a)                                                                                                    | $\Box$ | $\Box$                   | $\Box$ | $\Box$                 | $\Box$    | $\Box$                 |  |
| Collaudo;                                                                                                    | $\Box$ | Π                        | $\Box$ | $\Box$                 | σ         | $\Box$                 |  |
| Esperti per la pubblicità                                                                                                    | $\Box$ | Π                        | $\Box$ | Π                      | π         | $\Box$                 |  |
| Altro.                                                                                                    | $\Box$ | σ                        | $\Box$ | σ                      | σ         | $\Box$                 |  |
| Note (da compilare in caso di anomalia riscontrata)                                                                                                    |        |                          |        |                        |           |                        |  |
| 3.4 Verifica e controllo della regolarità della documentazione<br>relativa alle procedure per l'aggiudicazione di pubbliche<br>forniture e/o appalti pubblici in relazione alla tipologia di spesa<br>prevista. | $\Box$ | $\Box$                   | $\Box$ | $\Box$                 | $\Box$    | $\Box$                 |  |
| Note (da compilare in caso di anomalia riscontrata)                                                                                                    |        |                          |        |                        |           |                        |  |

<sup>&</sup>lt;sup>44</sup> La verifica della regolarità della gestione del Progetto presuppone l'analisi di tutta la documentazione così come indicato nelle relative sezioni del "Manuale per il controllo di primo livello in loco" (FESR pagg. 34-63, FSE pagg. 70-105). Qualora vengano rilevate delle carenze/anomalie il controllore, per ciascuna sezione, dovrà obbligatoriamente segnalarlo nell'apposita sezione note.

<sup>&</sup>lt;sup>45</sup> Per "necessario" si intende che la verifica sia attinente alla certificazione oggetto di verifica; se tale verifica non è necessaria il controllore spunterà il flag "no" e non dovrà fornire nessuna risposta alle colonne "presente" e "conforme".

<sup>46</sup> Per "presente" si intende dichiarare la presenza o meno agli atti della documentazione oggetto di verifica; nel caso in cui tale documentazione non dovesse essere presente il controllore spunterà il flag "no" e non dovrà fornire nessuna risposta alla colonna "conforme".

<sup>47</sup> Per "conforme" si intende che la documentazione visionata sia o meno rispondente ai requisiti previsti dalla normativa di riferimento.

![](_page_67_Picture_145.jpeg)

![](_page_67_Picture_146.jpeg)

**Il funzionario preposto al controllo di I livello (nome, cognome e qualifica)** 

 $\bf 48$ Questa sezione va compilata a conclusione della redazione dell'intero verbale (il sistema informativo impedirà l'assegnazione dell'esito in mancanza della completa compilazione del verbale lasciandolo nello stato "salva Bozza"). Nel caso in cui, successivamente al/i sopralluogo/hi effettuato/i, si renda necessario richiedere della documentazione integrativa all'istituzione scolastica, il controllore predisporrà il verbale provvisorio assegnandogli lo stato "sospeso". Il controllore procederà alla stampa del verbale provvisorio che dovrà essere sottoscritto e inviato all'istituzione scolastica e all'USR competente. Alla ricezione della documentazione integrativa, come indicato nel cap. 3 del manuale sui controlli, il controllore procederà alla compilazione del verbale conclusivo assegnando, a seconda dei casi, lo stato "positivo" o "negativo". L'AdG provvederà, a conclusione del rilascio dell'implementazione del sistema informativo sui controlli di primo livello, a fornire una guida sull'utilizzo dello stesso.

# **ALLEGATO 2.3 VERBALE SULLE OPERAZ OPERAZIONI REALIZZATE DALLE ISTITUZIONI SCOLAS E SCOLASTICHE COFINANZIATE DALL'ASSE III DEI PROGRAMMI SE PROGRAMMI - CONTROLLI DI I LIVELLO IN LOCO LO**

![](_page_68_Picture_2.jpeg)

**Dipartimento per la programmazione Direzione generale per gli affari internazionali Ufficio IV - Programmazione e gestione dei fondi strutturali europei e nazionali per lo sviluppo e la coesione sociale MIUR UFFICIO IV**

![](_page_68_Picture_4.jpeg)

Verbale relativo al controllo di I livello in loco per Operazioni finanziate a **valere sull'Asse III realizzate dalle Istituzioni scolastiche (Seminari, Manifestazioni, Azioni di Pubblicità, Concorsi di idee, controlli) FONDO SOCIALE EUROPEO E FONDO EUROPEO DI SVILUPPO REGIONALE**

*A - Dati identificativi del progetto in esame e relativa attuale situazione finanziaria*

![](_page_68_Picture_176.jpeg)

 $\overline{a}$ 

 49 Questa sezione viene compilata automaticamente dal sistema informativo.

<sup>&</sup>lt;sup>50</sup> Questa sezione deve essere compilata successivamente alla prima verifica in loco anche qualora il controllore in sede di sopralluogo non si trovi nella condizione di poter verificare la documentazione probatoria della spesa (indicando "no"). In tale caso il controllore non si trovi nella condizione di poter verificare la documentazione probatoria della spesa (indicando "no"). In tale caso il controllore<br>dovrà indicare le motivazioni (es.: indisponibilità momentanea della documentazione, successivo sopralluogo concordato con l'istituzione scolastica. Il numero di verbale viene attribuito automaticamente dal sistema informativo successivamente all'assegnazione dell'esito. Il numero di verbale sarà costituito dal n. progetto, dal numero di certificazione, e dal progressivo associato al verbale (Es. B1-FSE-2008-1\_C3\_01).

![](_page_69_Picture_167.jpeg)

![](_page_69_Picture_168.jpeg)

#### *B – Dettaglio Finanziario rilevato dal controllore*

|                                                                                                  | B - Importo certificato<br>da sistema informativo<br>alla data del controllo | C-Importo<br>ammissibile<br>riscontrato dal<br>controllore <sup>52</sup> | D - Importo da<br>rettificare/recuperare<br>$(B-C)^{53}$ |  |  |  |  |
|--------------------------------------------------------------------------------------------------|------------------------------------------------------------------------------|--------------------------------------------------------------------------|----------------------------------------------------------|--|--|--|--|
| Costi diretti <sup>54</sup> (imputare gli importi senza utilizzare il separatore delle migliaia) |                                                                              |                                                                          |                                                          |  |  |  |  |
| Area formativa (Esperti/Consulenti/Tutor)                                                        | €. 0,00                                                                      | €. 0,00                                                                  |                                                          |  |  |  |  |
| Direzione e coordinamento                                                                        | €. 0,00                                                                      | €. 0,00                                                                  |                                                          |  |  |  |  |
| Area organizzativa e gestionale                                                                  | €. 0,00                                                                      | €. 0,00                                                                  |                                                          |  |  |  |  |
| Materiale didattico e di consumo                                                                 | €. 0,00                                                                      | €. 0,00                                                                  |                                                          |  |  |  |  |

<sup>&</sup>lt;sup>51</sup> Si evidenzia che, poiché i controlli in loco avvengono con un differimento temporale rispetto all'estrazione del campione, è possibile che l'importo comunicato nella lettera di "missione" (importo di cui alla lettera A - indicato automaticamente dal sistema informativo) non coincida con l'importo presente nel sistema informativo. E' opportuno precisare che tale difformità non presuppone anomalia e/o irregolarità ma si determina a seguito di richiesta all'AdG, da parte dell'istituzione scolastica, di modificare la dichiarazione di spesa già inviata. In questi casi il controllore effettuerà il controllo sull'ammontare presente nel sistema informativo (B).

l

L'importo da rettificare/recuperare (D), pertanto, è calcolato dal sistema informativo sempre come differenza tra le voci (B) e (C).

 $52$  La colonna (C) dovrà riportare gli importi di spesa valutati ammissibili a seguito delle verifiche svolte dal controllore.<br> $53$  La colonna (C) sotò solonista in magistra subserviso del sistema informativo como differ

<sup>53</sup> La colonna (D) sarà calcolata in maniera automatica dal sistema informativo come differenza fra gli importi indicati nelle colonne (B) e (C).

<sup>54</sup> Le voci di spesa sono variabili in relazione alla tipologia del progetto; in particolare per quanto riguarda l'Area Formativa questa ricorre solo nei casi in cui l'intervento finanziato prevede la remunerazione a favore dei relatori.

![](_page_70_Picture_221.jpeg)

Note<sup>56</sup>: In caso di importi da rettificare/recuperare specificare nel dettaglio, per singola voce di spesa, Causa e Importo

# *C.1 – Pista di controllo (parte generale)<sup>57</sup>*

| Pista di controllo (cfr. manuale controlli in loco versione aggiornata)                                                                                                    | <b>SI</b> | <b>NO</b> |
|----------------------------------------------------------------------------------------------------|-----------|-----------|
| 1. Verifica dei documenti contabili giustificativi di spesa per l'affidabilità della certificazione di spesa:                                                                                                    |           |           |
| 1.1 Corretta imputazione dell'importo autorizzato nell'apposita voce indicata dal<br>Ministero dell'Istruzione, dell'Università e della Ricerca nell'ambito del Programma<br>annuale a seguito di Decreto del Dirigente Scolastico e successiva presa d'atto del<br>Consiglio di Istituto. | ⊓         |           |
| Note (da compilare in caso di anomalia riscontrata):                                                                                                    |           |           |
| 1.2 Corrispondenza tra gli importi certificati e quelli risultanti nelle scritture contabili<br>dell'Istituto.                                                                                                    | Π         |           |
| Note (da compilare in caso di anomalia riscontrata):                                                                                                    |           |           |

 $\overline{\phantom{0}}$ <sup>55</sup> La riga "Totale" sarà calcolata in maniera automatica dal sistema informativo.

<sup>56</sup> Il campo Note dovrà riportare in maniera dettagliata, per ogni singolo importo di spesa inammissibile, le seguenti informazioni: voce di spesa, numero di mandato, importo e causa di inammissibilità.

<sup>57</sup> La determinazione della regolarità (flag sul SI) o della non regolarità (flag sul No) della gestione del progetto viene attribuita fornendo risposte su tutte le domande presenti in questa sezione. Si sottolinea che la spunta del flag presuppone l'analisi di tutta la documentazione così come indicato nelle relative sezioni del "Manuale per il controllo di primo livello in loco" (FESR pagg. 34-63, FSE pagg. 70-105). Qualora vengano rilevate delle carenze/anomalie il controllore, per ciascuna sezione, dovrà obbligatoriamente segnalarlo nell'apposita sezione note.

![](_page_71_Picture_246.jpeg)

# *C.2 – Pista di controllo (parte specifica per la certificazione oggetto di controllo<sup>58</sup>*

| 3.                                                     | Necessario <sup>59</sup>                                                                                                    |           | Presente <sup>60</sup> |        | Conforme <sup>61</sup> |           |           |
|--------------------------------------------------------|----------------------------------------------------------------------------------------------------|-----------|------------------------|--------|------------------------|-----------|-----------|
| Verifica della regolarità della gestione del Progetto: |                                                                                                    | <b>SI</b> | <b>NO</b>              | SI     | <b>NO</b>              | <b>SI</b> | <b>NO</b> |
|                                                        | 3.1 Esistenza della documentazione attestante la regolarità del<br>reclutamento ove previsto e degli atti di nomina per le voci<br>sotto indicate ove siano previste dal progetto, ovvero<br>eventuale designazione di rappresentanti<br>dell'AdG<br>$\Omega$<br>Ministeriali: |           |                        |        |                        |           |           |
|                                                        | Direzione e coordinamento;<br>a)                                                                                                    | ⊓         | $\Box$                 | $\Box$ | $\Box$                 | $\Box$    | ⊓         |
|                                                        | Esperti (es. relatori);<br>bl                                                                                                    | $\Box$    | $\Box$                 | $\Box$ | $\Box$                 | $\Box$    | $\Box$    |
|                                                        | Tutor (ove previsto, anche da liste nazionali)<br>C)                                                                                                    | ⊓         | $\Box$                 | $\Box$ | $\Box$                 | $\Box$    | $\Box$    |
|                                                        | Esperti/relatori di chiara fama (ove previsto nello specifico                                                                                                    | ⊓         | Π                      | $\Box$ | $\Box$                 | $\Box$    | ⊓         |

<sup>&</sup>lt;sup>58</sup> La verifica della regolarità della gestione del Progetto presuppone l'analisi di tutta la documentazione così come indicato nelle relative sezioni del "Manuale per il controllo di primo livello in loco" (FESR pagg. 34-63, FSE pagg. 70-105). Qualora vengano rilevate delle carenze/anomalie il controllore, per ciascuna sezione, dovrà obbligatoriamente segnalarlo nell'apposita sezione note.

<sup>59</sup> Per "necessario" si intende che la verifica sia attinente alla certificazione oggetto di verifica; se tale verifica non è necessaria il controllore spunterà il flag "no" e non dovrà fornire nessuna risposta alle colonne "presente" e "conforme".

<sup>60</sup> Per "presente" si intende dichiarare la presenza o meno agli atti della documentazione oggetto di verifica; nel caso in cui tale documentazione non dovesse essere presente il controllore spunterà il flag "no" e non dovrà fornire nessuna risposta alla colonna "conforme".

<sup>61</sup> Per "conforme" si intende che la documentazione visionata sia o meno rispondente ai requisiti previsti dalla normativa di riferimento.
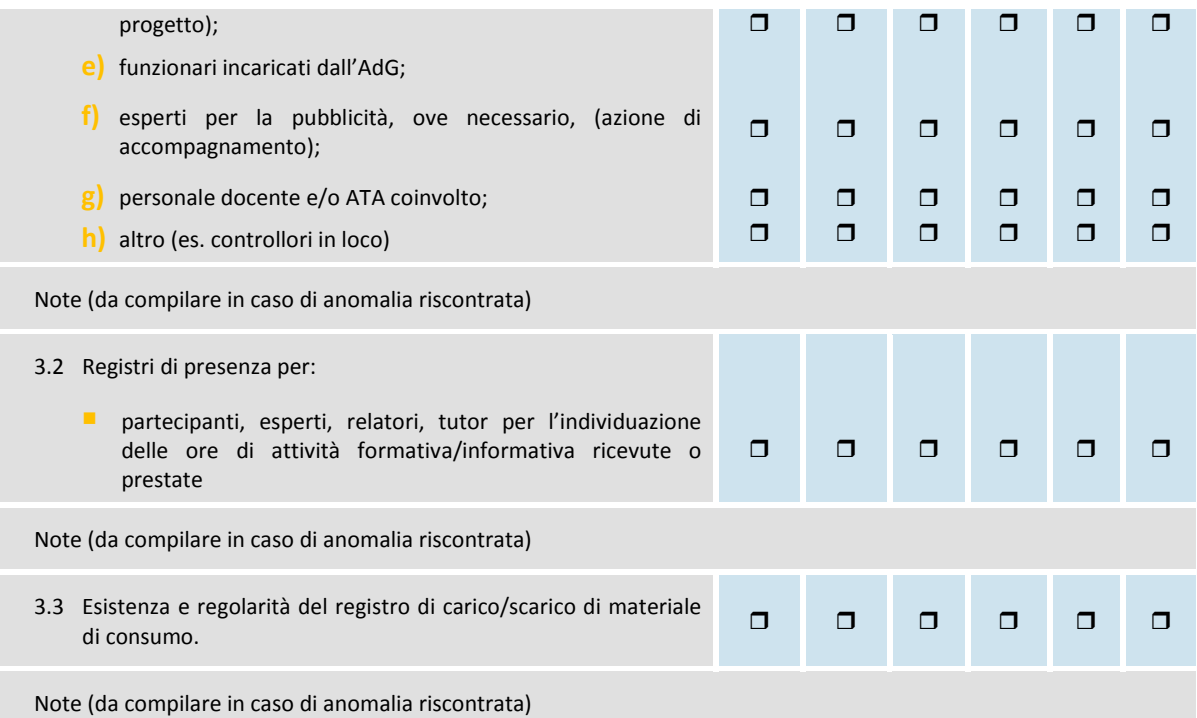

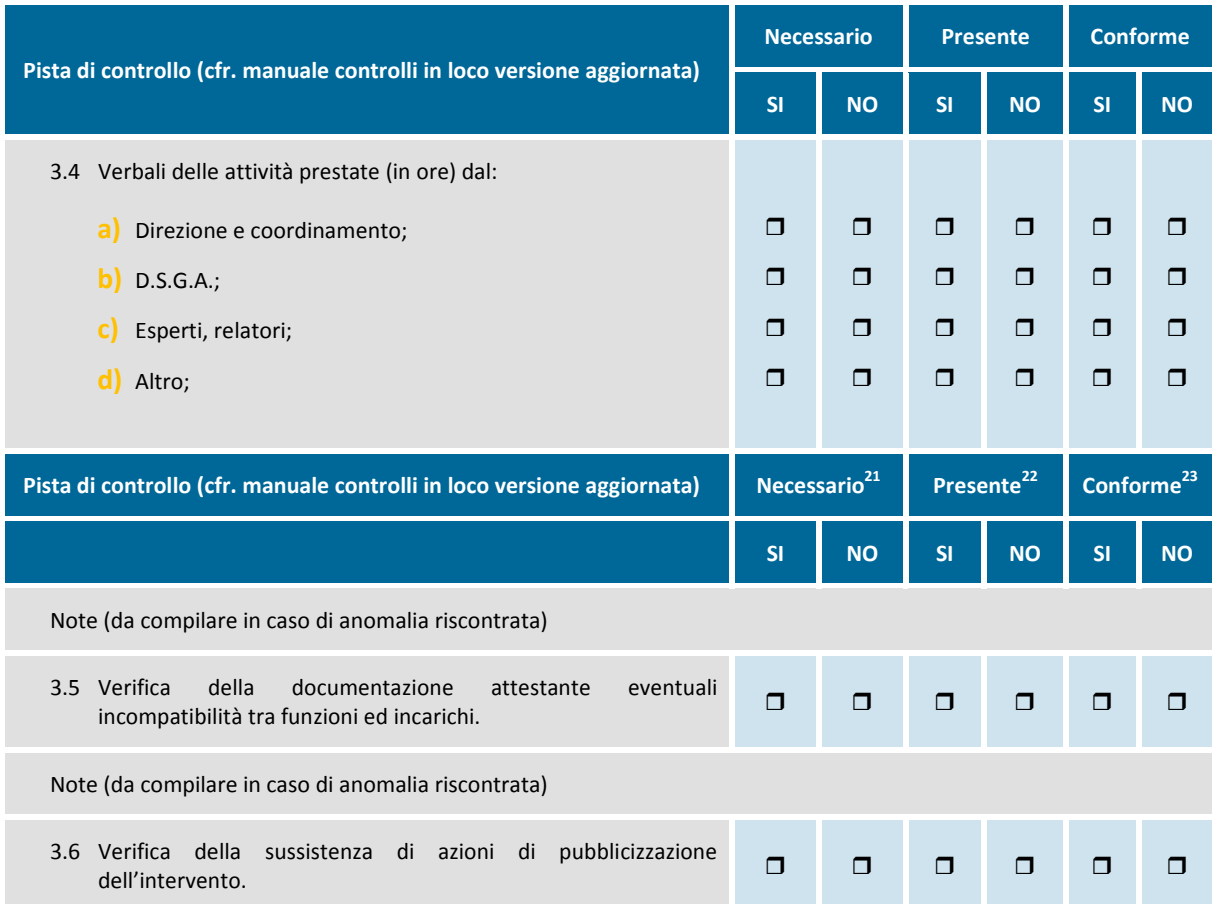

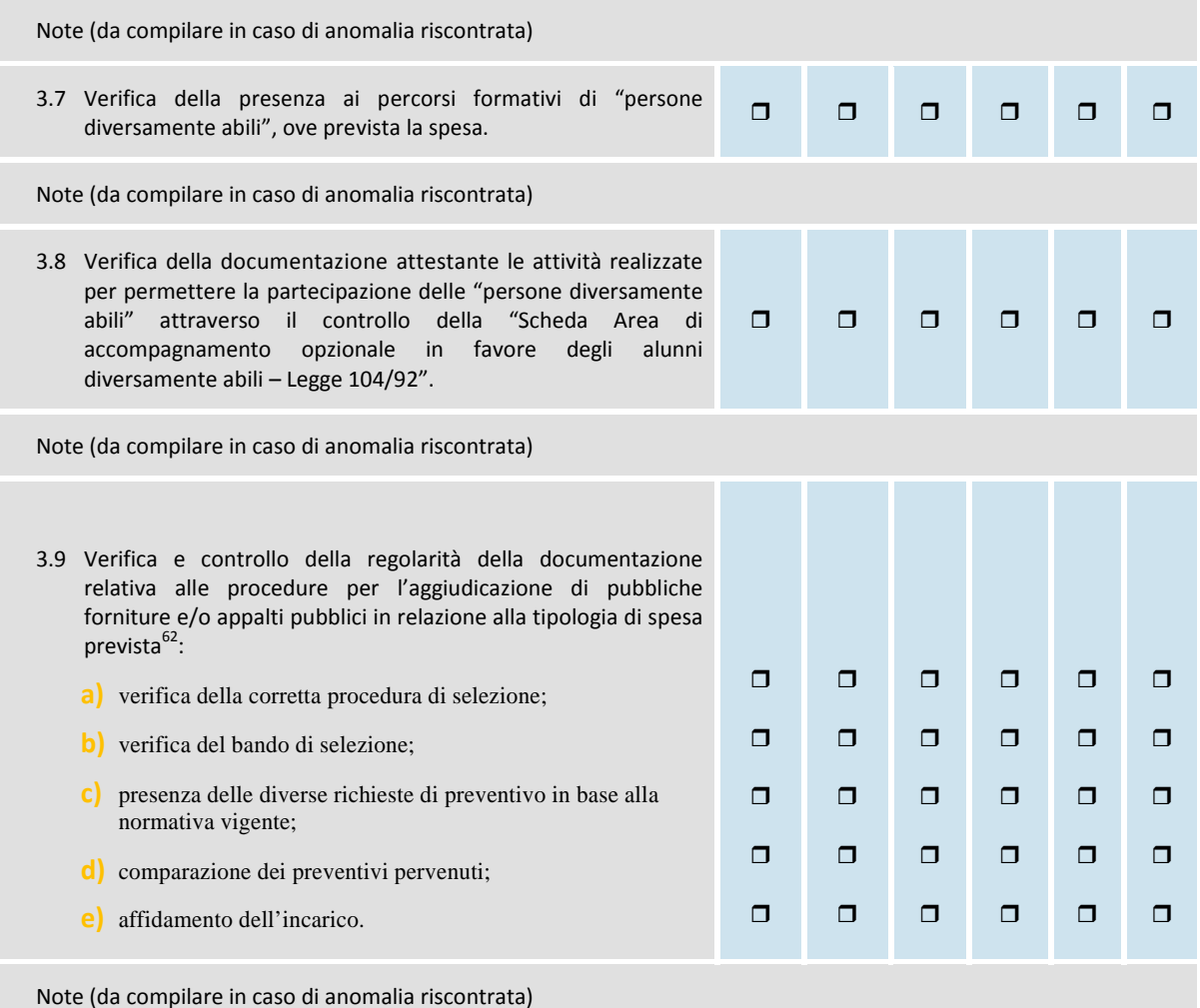

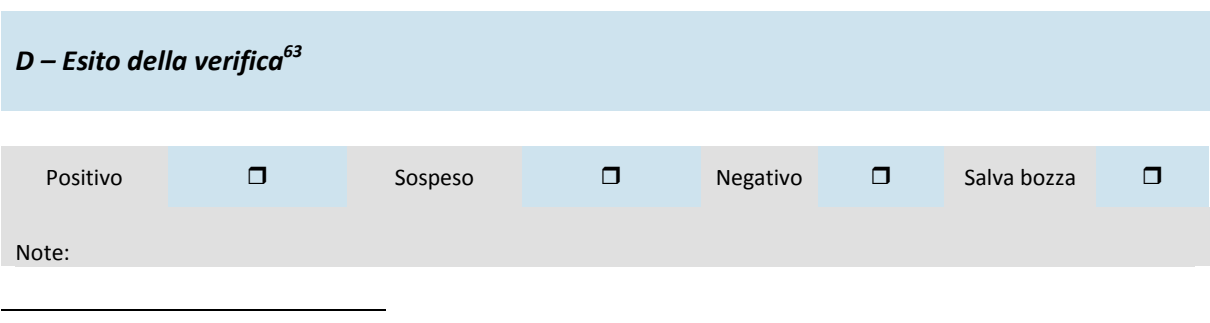

 $62$  Tale verifica non si esegue ad esempio nel caso in cui l'Istituzione Scolastica è un Istituto Alberghiero che provvede alla somministrazione di colazioni di lavoro previste nel progetto autorizzato.

<sup>63</sup> Questa sezione va compilata a conclusione della redazione dell'intero verbale (il sistema informativo impedirà l'assegnazione dell'esito in mancanza della completa compilazione del verbale lasciandolo nello stato "salva Bozza"). Nel caso in cui, successivamente al/i sopralluogo/hi effettuato/i, si renda necessario richiedere della documentazione integrativa all'istituzione scolastica, il controllore predisporrà il verbale provvisorio assegnandogli lo stato "sospeso". Il controllore procederà alla stampa del verbale provvisorio che dovrà essere sottoscritto e inviato all'istituzione scolastica e all'USR competente.

Alla ricezione della documentazione integrativa, come indicato nel cap. 3 del manuale sui controlli, il controllore procederà alla compilazione del verbale conclusivo assegnando, a seconda dei casi, lo stato "positivo" o "negativo". L'AdG provvederà, a conclusione del rilascio dell'implementazione del sistema informativo sui controlli di primo livello, a fornire una guida sull'utilizzo dello stesso.

**Il funzionario preposto al controllo di I livello (nome, cognome e qualifica)**

### **ALLEGATO 3.1 – CHECK-LIST PER LA VERIFICA DEGLI ASPETTI PROCEDURALI PER L'ACQUISIZIONE DI BENI E SERVIZI (PROCEDURE DI GARA PER OPERAZIONI A TITOLARITÀ DELL'ADG)<sup>64</sup>**

*Si riportano di seguito le check list (3A e 3B) adottate dall'Ufficio II della Direzione Generale per gli Affari Internazionali del MIUR e comunicate con nota prot. n. 8832 del 05/07/2010 per lo svolgimento dei controlli delle procedure di gara e per i pagamenti delle fatture relative alle operazioni a titolarità dell'Autorità di Gestione.* 

### **CHECK LIST APPALTI PUBBLICI SCHEDA ANAGRAFICA OPERAZIONE**

**Data del controllo:** 

**Luogo del controllo:** 

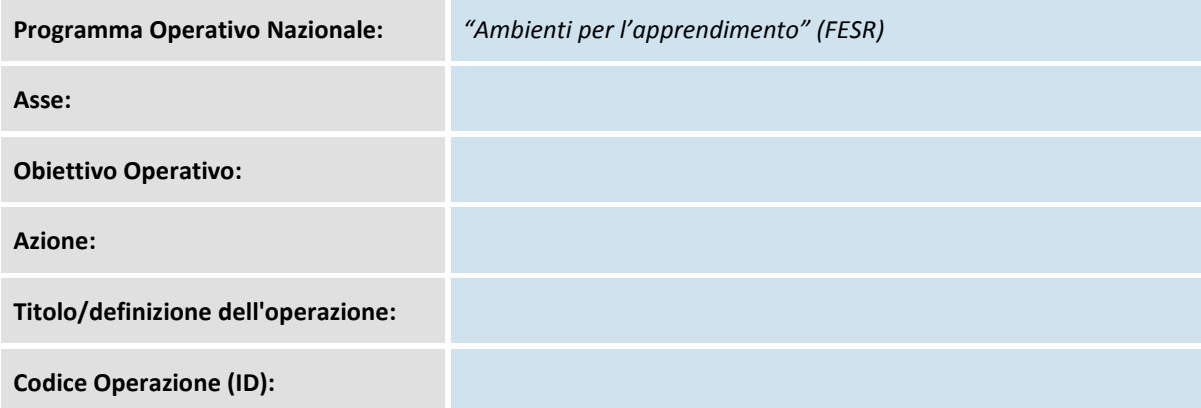

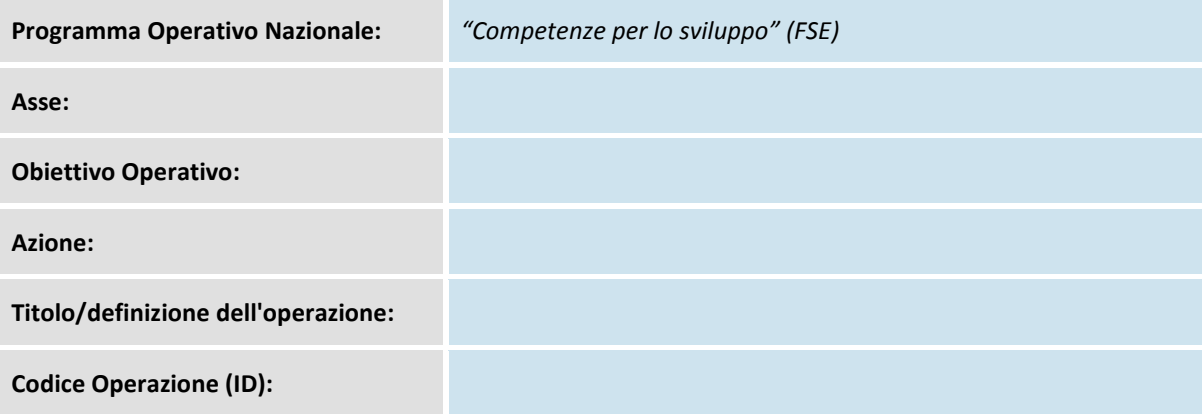

 $\overline{\phantom{0}}$ <sup>64</sup> Per le operazioni a titolarità dell'AdG è stato individuato l'**Ufficio II della Direzione per gli Affari Internazionali** quale soggetto responsabile per la funzione di controllo di primo livello ai sensi dell'art. 13 comma 5 del Reg. 1828/2006.

#### **Esecutore del controllo:**

#### **Attestazione di spesa**

Prima attestazione

Intermedia

Finale

## **Informazioni riassuntive del contratto**

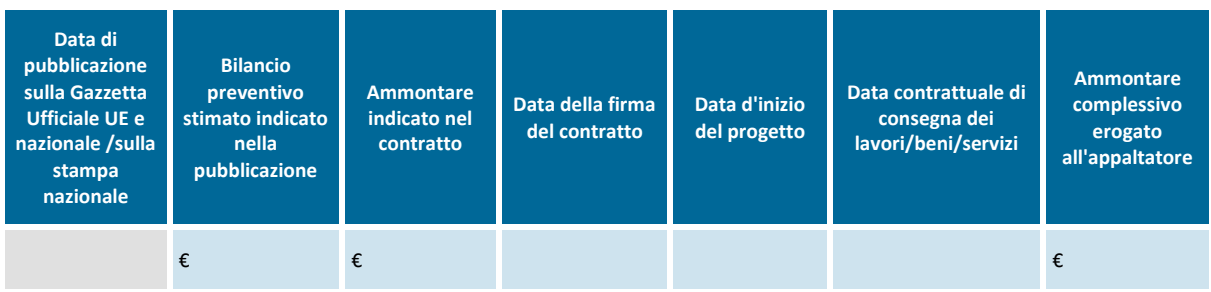

|    | <b>CHECK LIST GENERALE</b>                                                                                                    | SI     | <b>NO</b> | NP <sup>65</sup> | <b>Commenti</b> |
|----|----------------------------------------------------------------------------------------------------|--------|-----------|------------------|-----------------|
|    | 1. Documentazione di gara:                                                                                                    |        |           |                  |                 |
|    | La documentazione di gara comprende:                                                                                                    |        |           |                  |                 |
|    | criteri di selezione ed aggiudicazione;<br>a)                                                                                                    | $\Box$ | $\Box$    | $\Box$           |                 |
|    | griglia di valutazione;<br>b)                                                                                                    | $\Box$ | $\Box$    | $\Box$           |                 |
|    | possibilità o meno di varianti;<br>C)                                                                                                    | $\Box$ | $\Box$    | $\Box$           |                 |
|    | possibilità o meno del subappalto;<br>d)                                                                                                    | $\Box$ | $\Box$    | $\Box$           |                 |
| 2. | <b>Pubblicazione:</b>                                                                                                    |        |           |                  |                 |
|    | L'avviso di gara è stato pubblicato sulla GUUE, sulla Gazzetta<br>a)<br>Ufficiale nazionale e sui giornali nazionali?                                        | $\Box$ | $\Box$    | $\Box$           |                 |
|    | b) E' stata applicata una corretta scadenza per la presentazione<br>delle offerte (in generale almeno 52 giorni dalla data di<br>pubblicazione dell'avviso)? | $\Box$ | $\Box$    | $\Box$           |                 |
|    | Il co-finanziamento notificato nel contratto pubblico è stato<br>c)<br>pubblicato anche sulla GUUE?                                                          | $\Box$ | $\Box$    | $\Box$           |                 |
|    | d) Vi sono state informazioni aggiuntive richieste dagli appaltatori e,<br>se fornite, sono state notificate anche agli altri candidati?                     | $\Box$ | $\Box$    | $\Box$           |                 |

l  $65$  NP = non previsto.

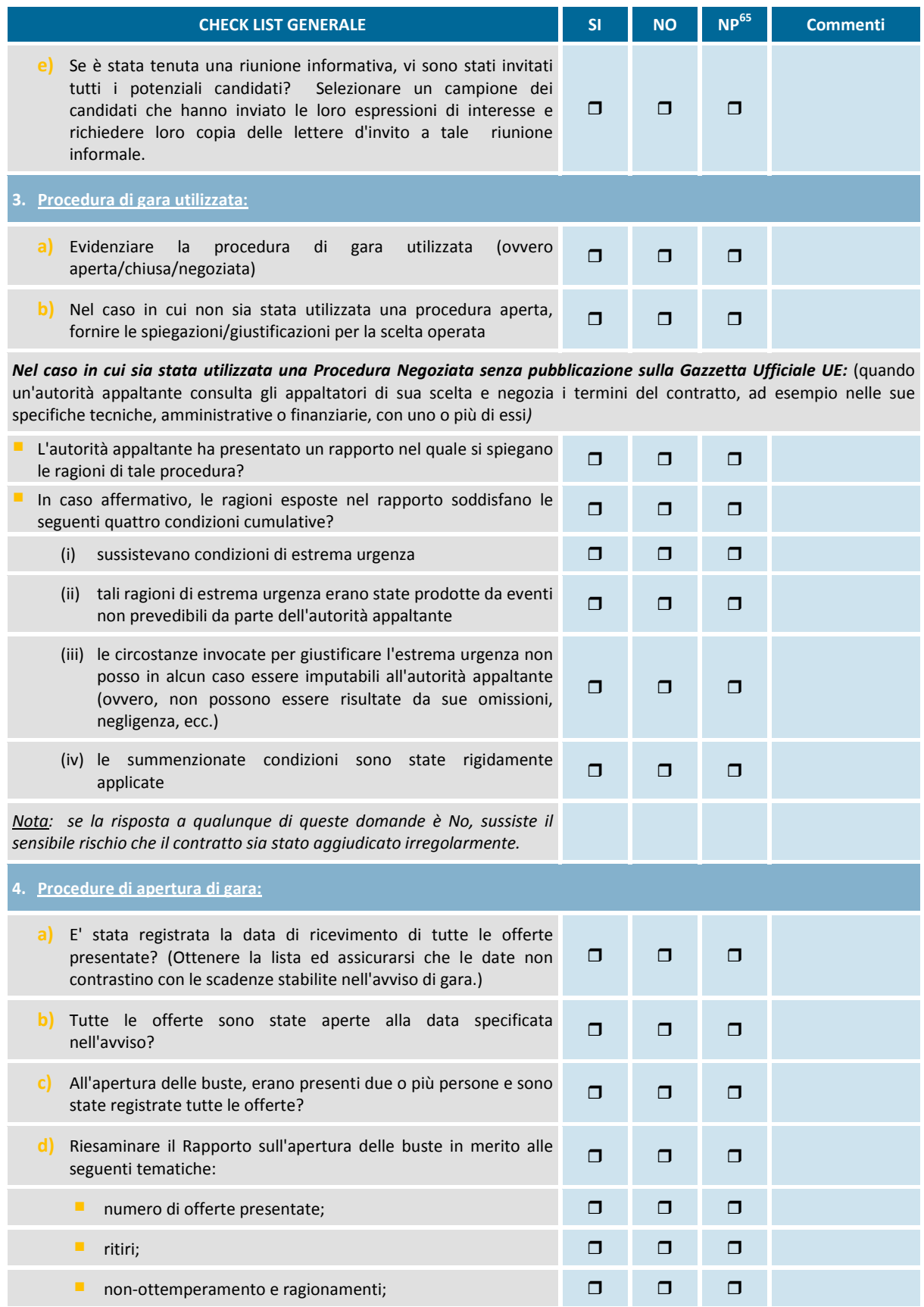

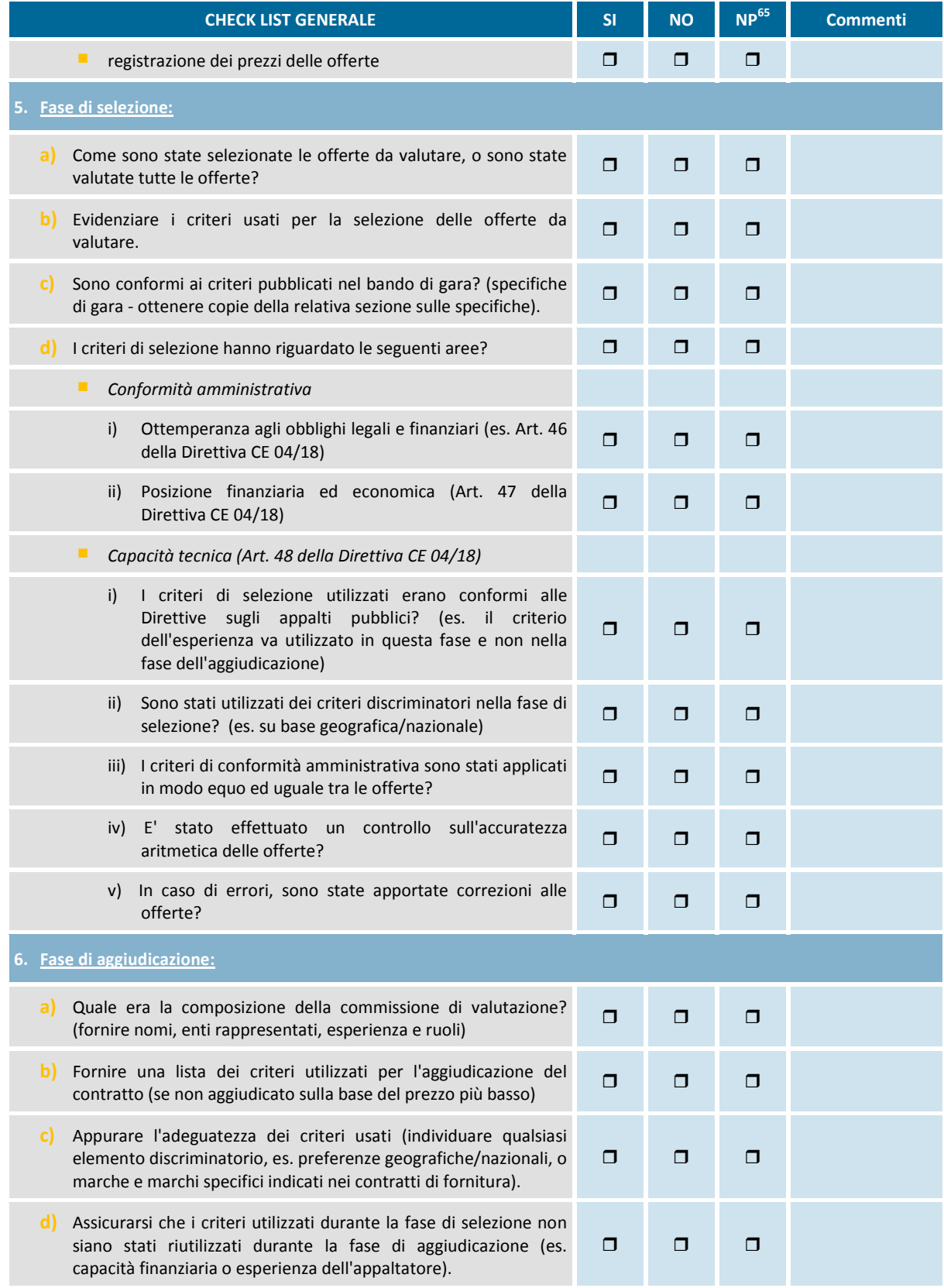

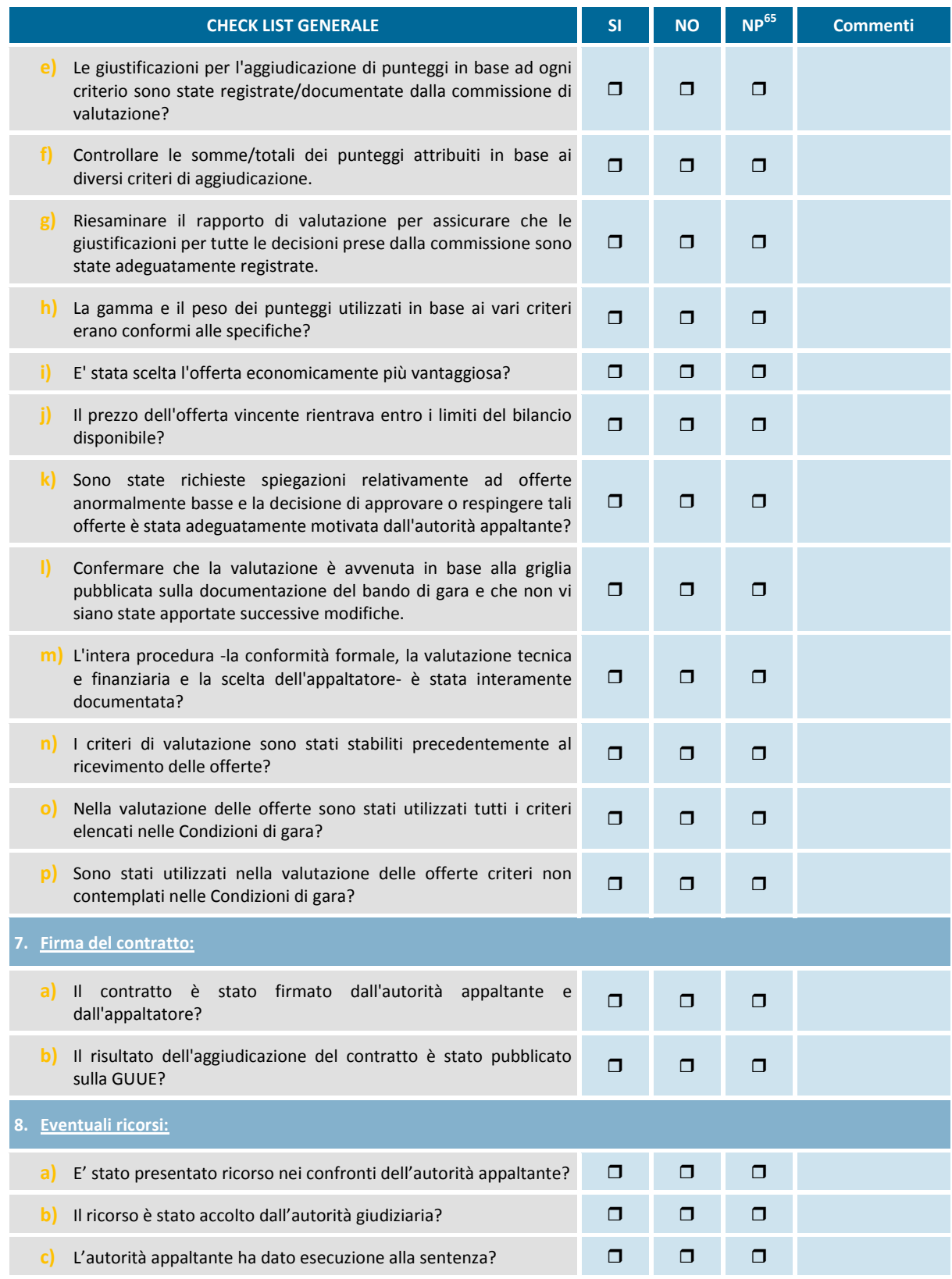

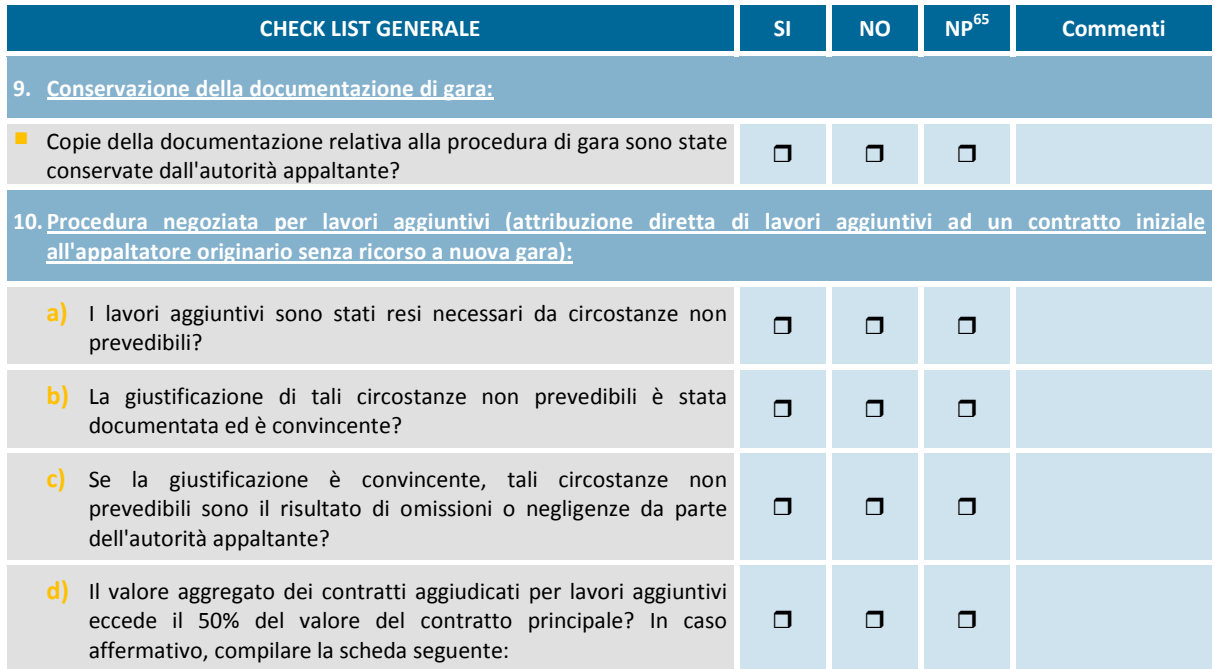

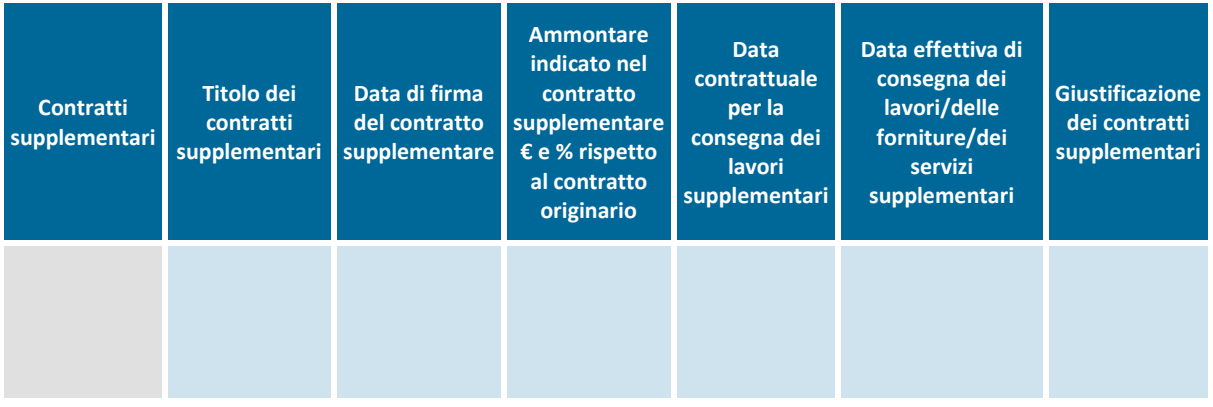

| <b>CHECK LIST GENERALE</b>                                                                                                    | SI     | <b>NO</b> | NP <sup>66</sup> | <b>Commenti</b> |
|----------------------------------------------------------------------------------------------------|--------|-----------|------------------|-----------------|
| 11. Esecuzione del contratto:                                                                                                    |        |           |                  |                 |
| i) Quando il contratto è stato eseguito,<br>l'ammontare pagato all'appaltatore è stato<br>uguale o inferiore all'ammontare specifico nel<br>contratto?                                                                                                    | $\Box$ |           | $\Box$           |                 |
| ii) L'autorità responsabile e/o l'appaltatore<br>hanno introdotto delle modifiche al contratto<br>modifiche alle quantità/oggetti<br>(es.<br>fisici/servizi specificati nel contratto)? In caso<br>affermativo, compilare la seguente scheda<br>"Modifiche". | $\Box$ | ⊓         | ⊓                |                 |

 $66$  NP = non previsto.

l

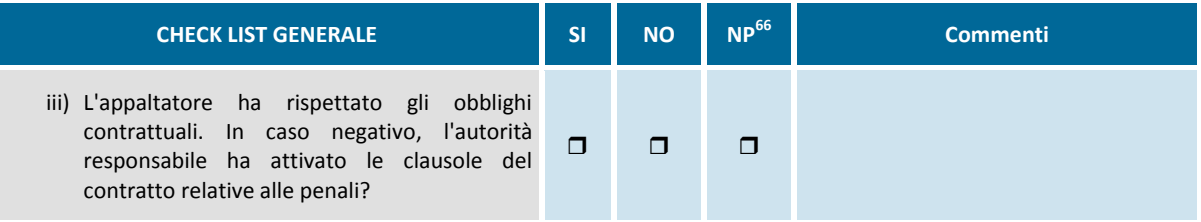

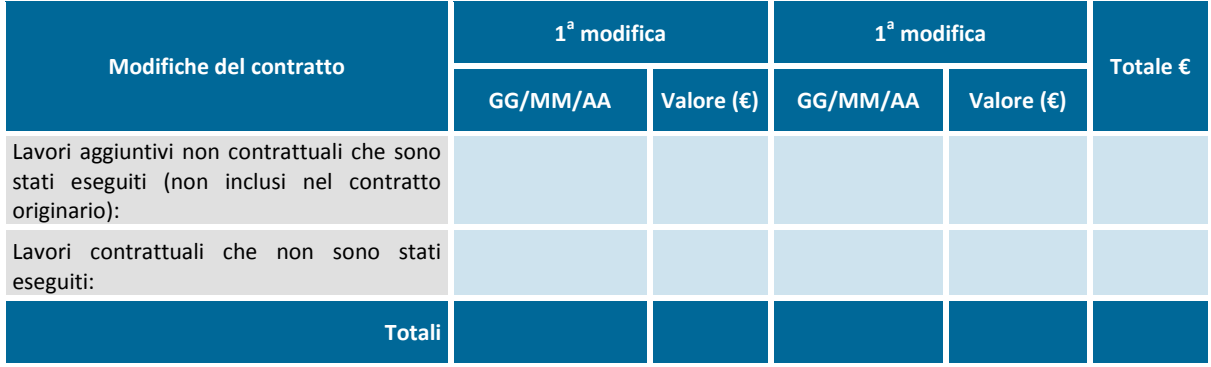

### **Conclusioni generali relative alla procedura di procurement del progetto**

# **ALLEGATO 3.2 - CHECK-LIST PAGAMENTI FATTURE (OPERAZIONI A TITOLARITÀ DELL'ADG)**

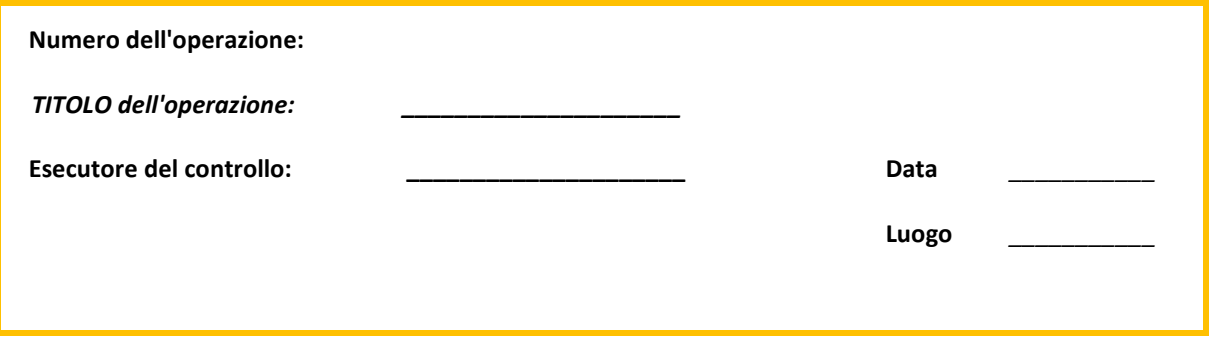

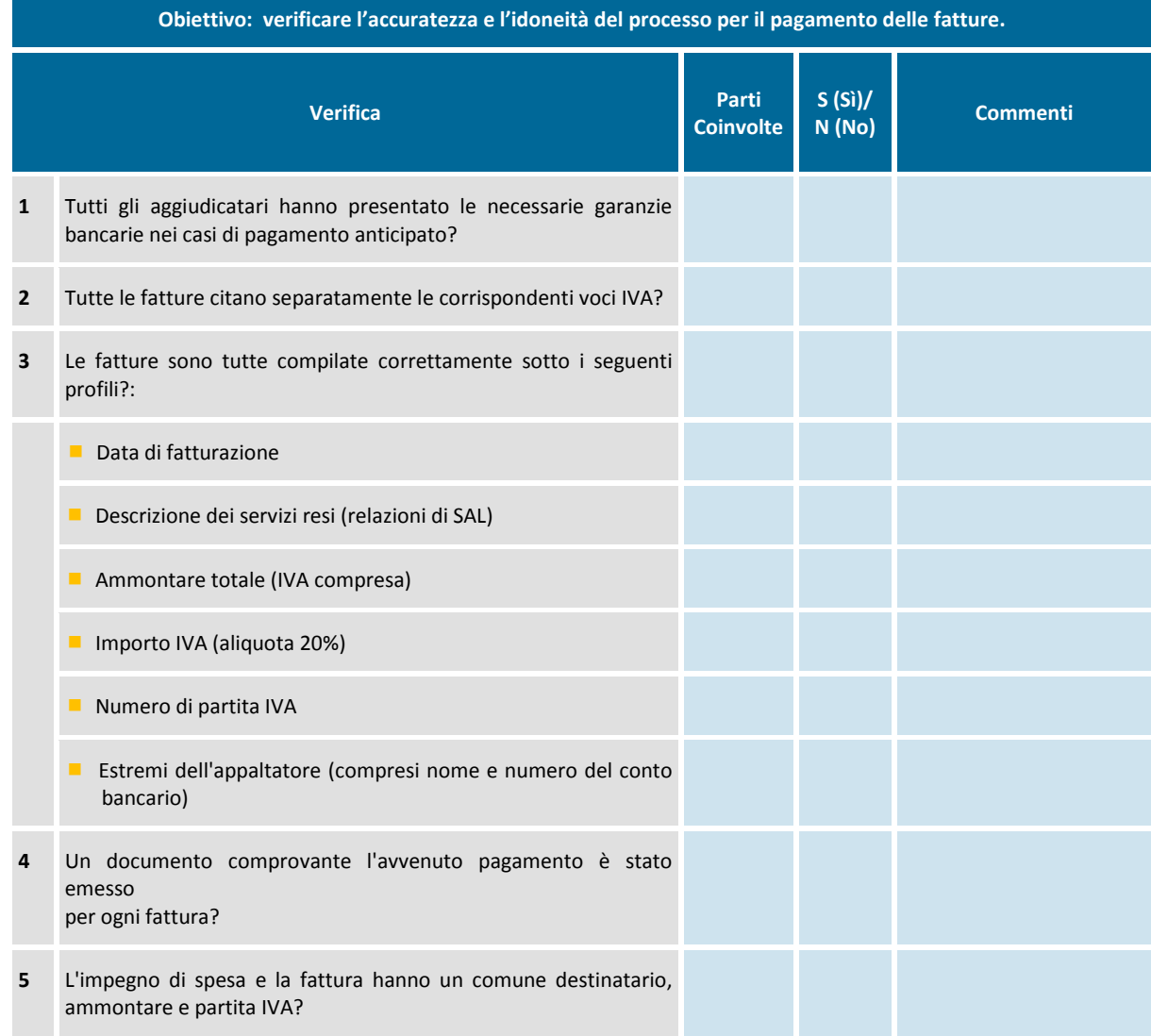

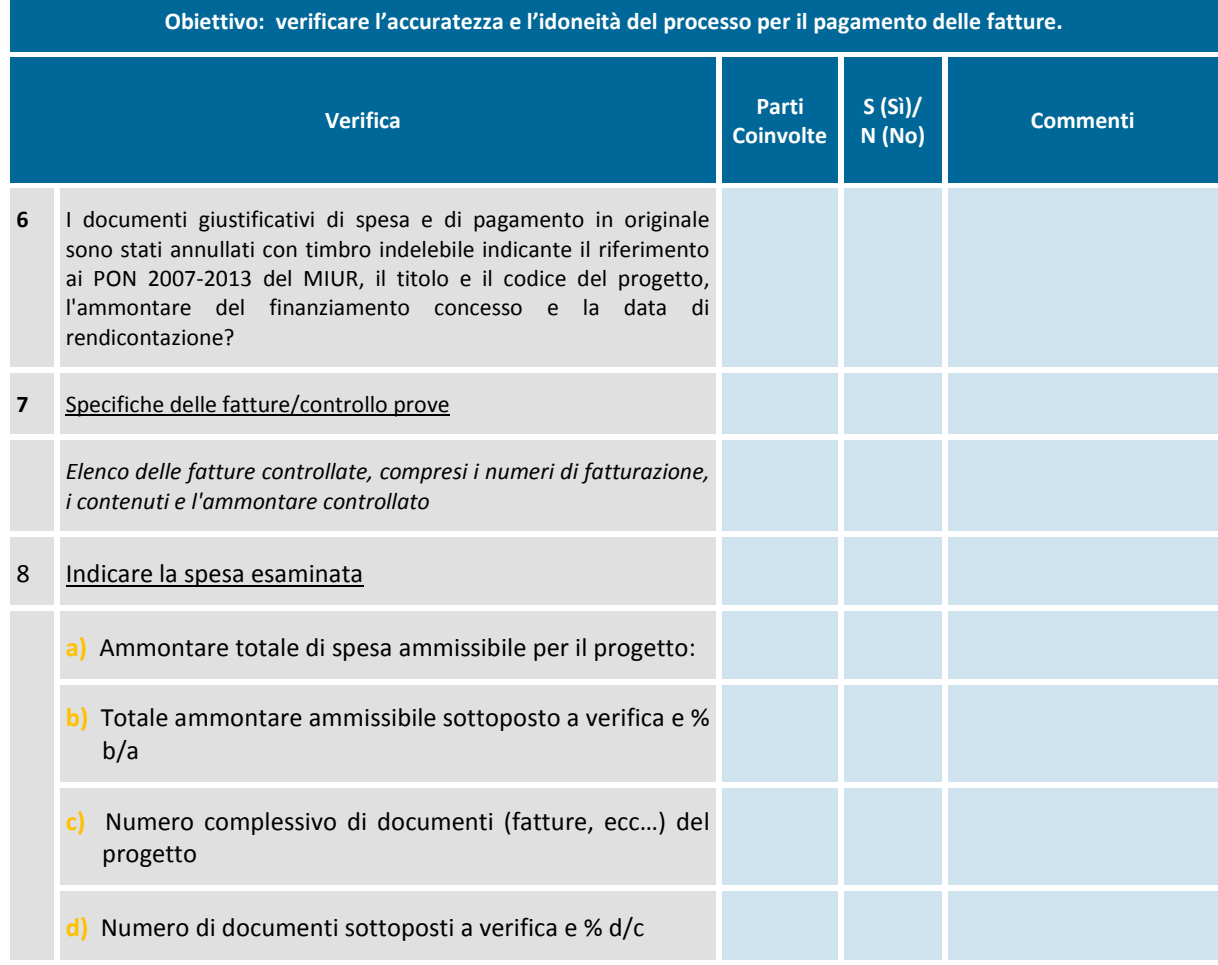

**Conclusioni generali relative al processo pagamento fatture del progetto**

## **ALLEGATO 4.1 – CHECK LIST PER LA VERIFICA DEGLI INTERVENTI REALIZZATI DAGLI ORGANISMI "IN HOUSE" – CONTROLLI DESK**

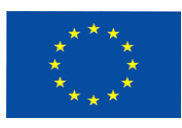

*PON 2007-2013 "Competenze per lo sviluppo" (FSE) "Ambienti per l'apprendimento" (FESR)* 6

Ministero dell'Istruxione, dell'Università e della Ricerca

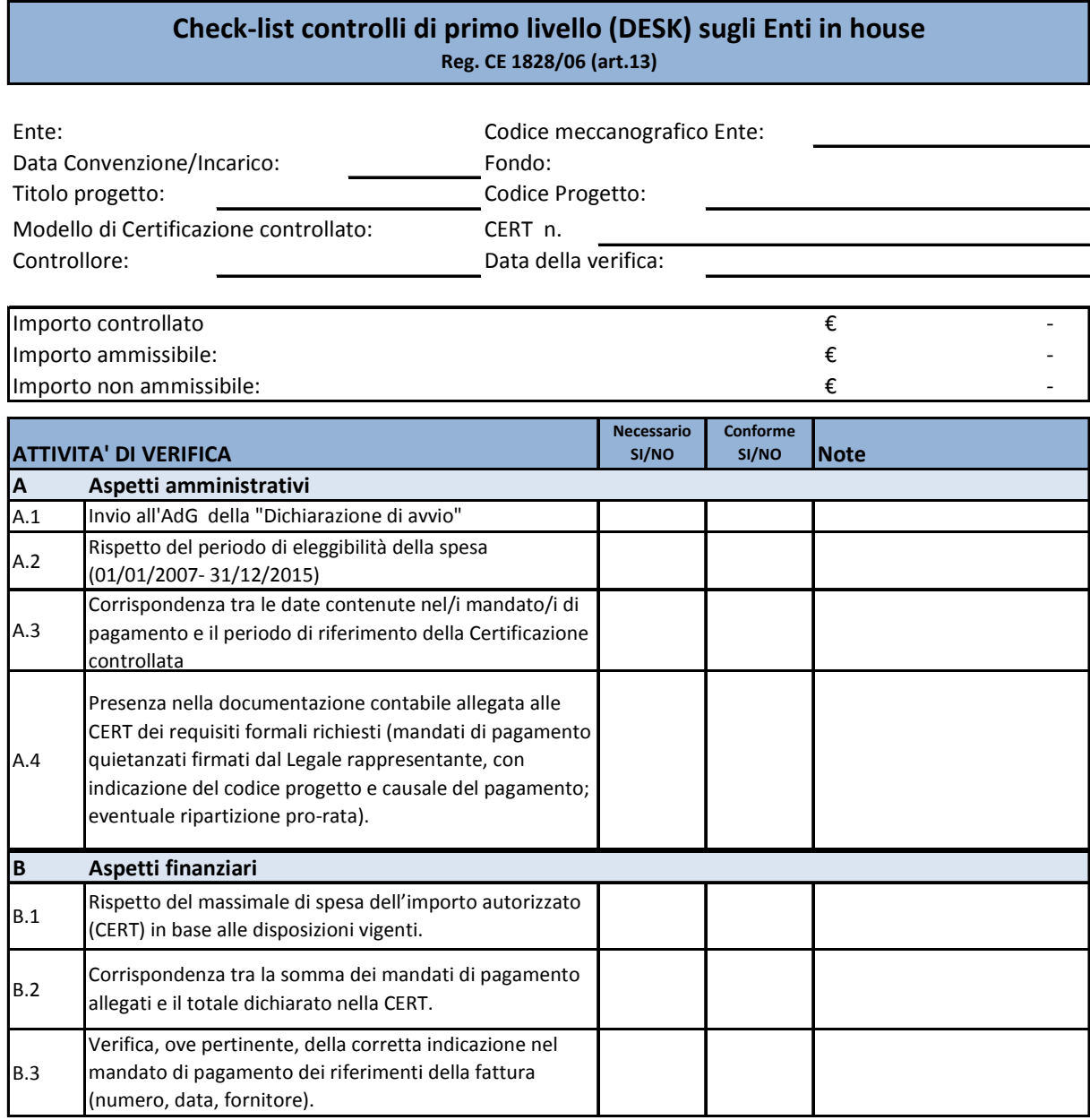

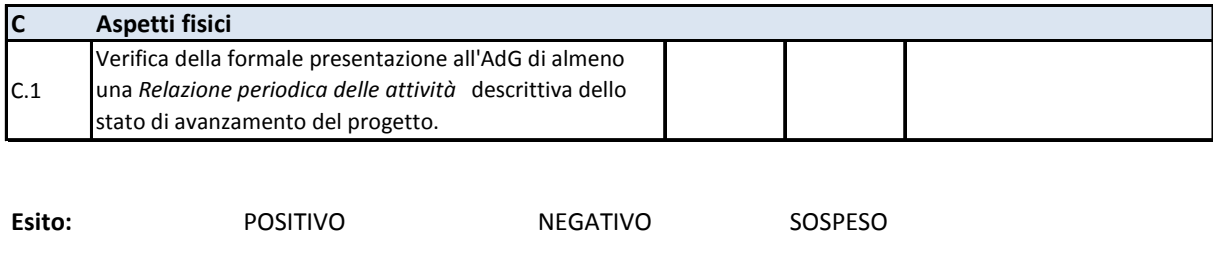

**Nota controllo:**

Firma

## **ALLEGATO 4.2 – CHECK LIST PER LA VERIFICA DEGLI INTERVENTI REALIZZATI DAGLI ORGANISMI "IN HOUSE" – CONTROLLI IN LOCO**

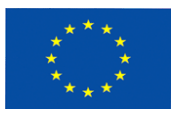

*PON 2007-2013 "Competenze per lo sviluppo" (FSE) "Ambienti per l'apprendimento" (FESR)*  $\mathbb{C}$ 

Ministero dell'Istruxione, dell'Università e della Ricerca

#### **Check-list controlli di primo livello (IN LOCO) sugli Enti in house Reg. CE 1828/06 (art.13)**

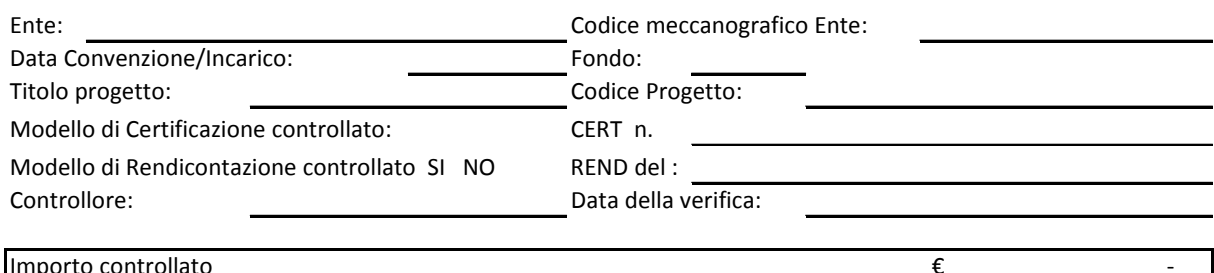

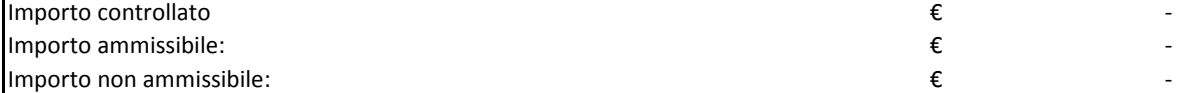

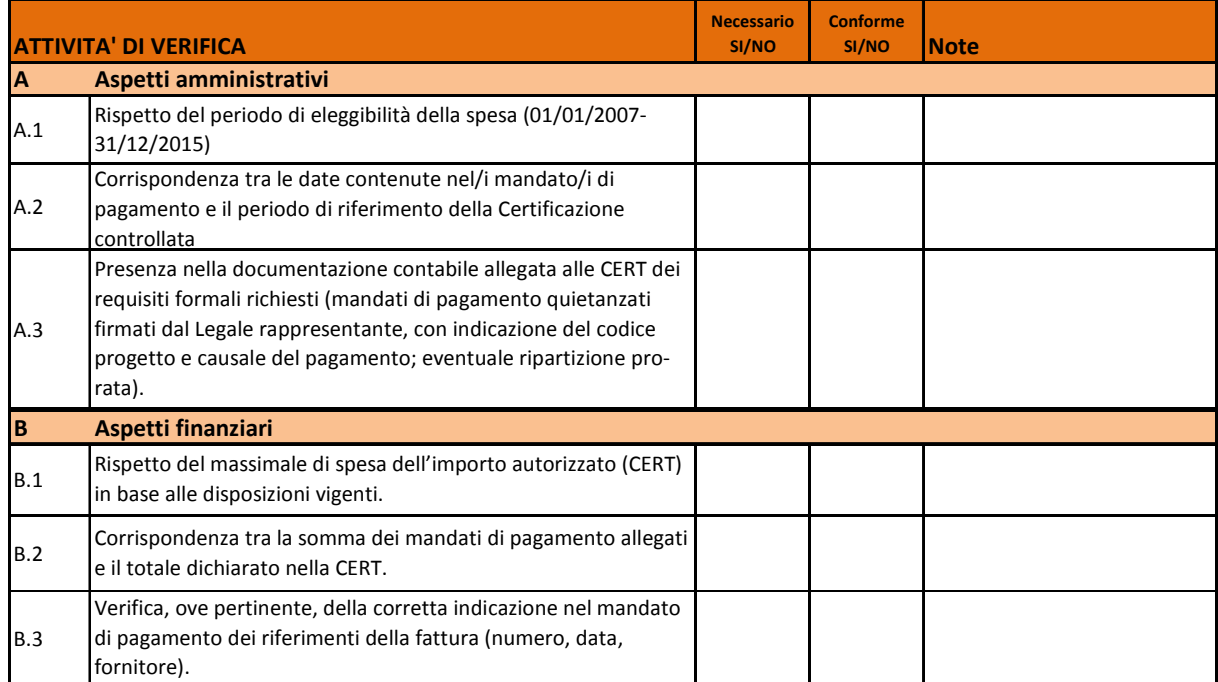

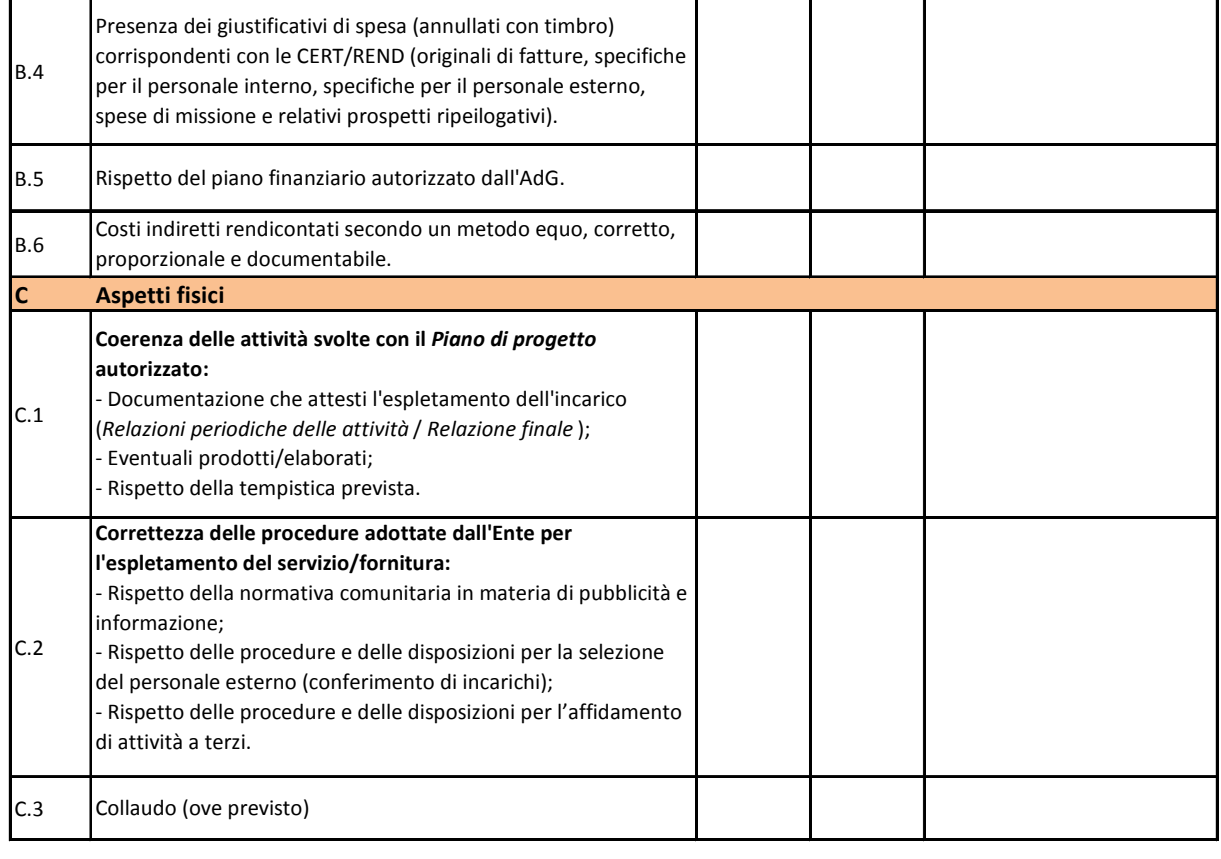

**Esito:** POSITIVO NEGATIVO SOSPESO

**Nota controllo:**

Firma

## **ALLEGATO 4.3 – CHECK-LIST CONTROLLI DI PRIMO LIVELLO (DESK) SUL BENEFICIARIO ASSE II – DFP**

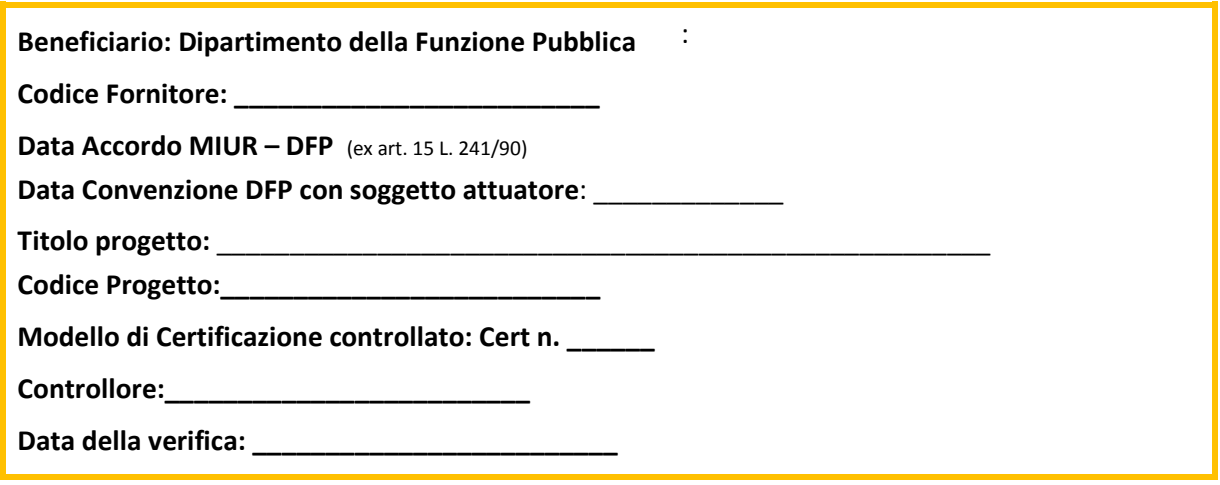

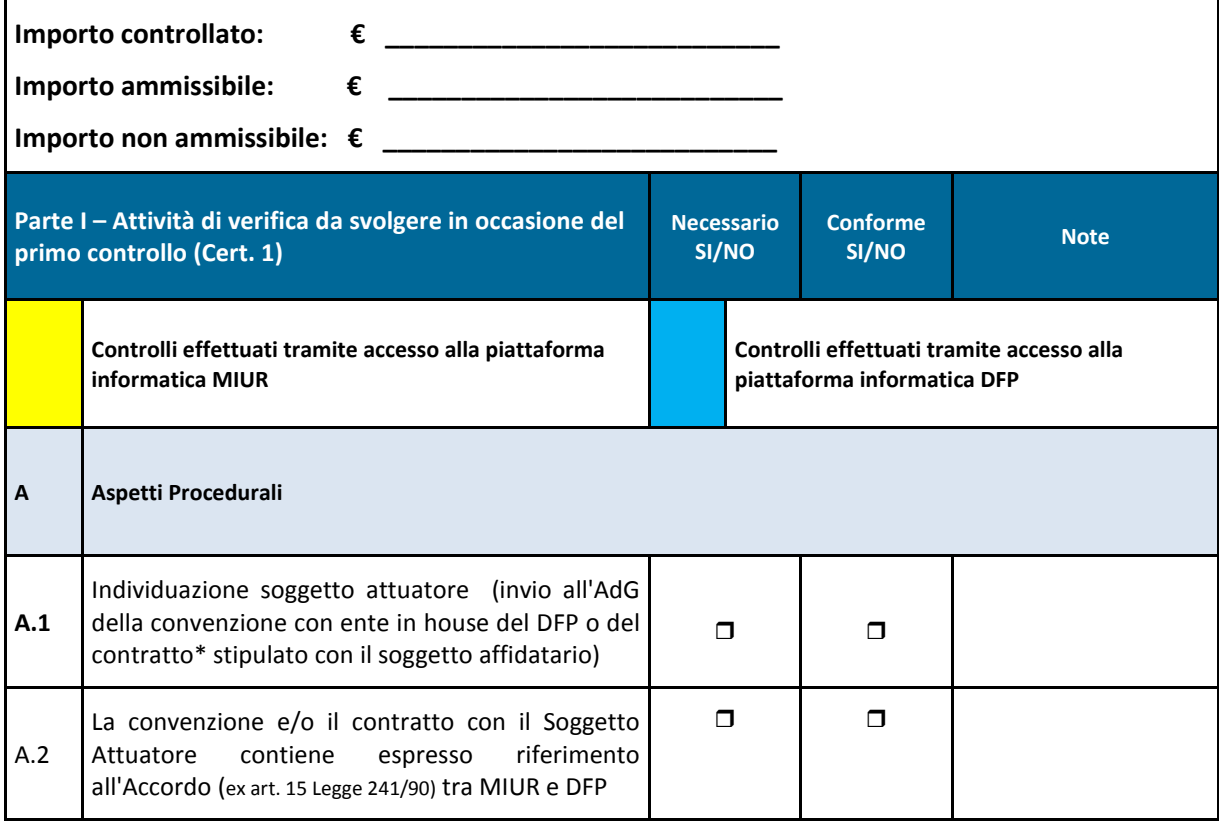

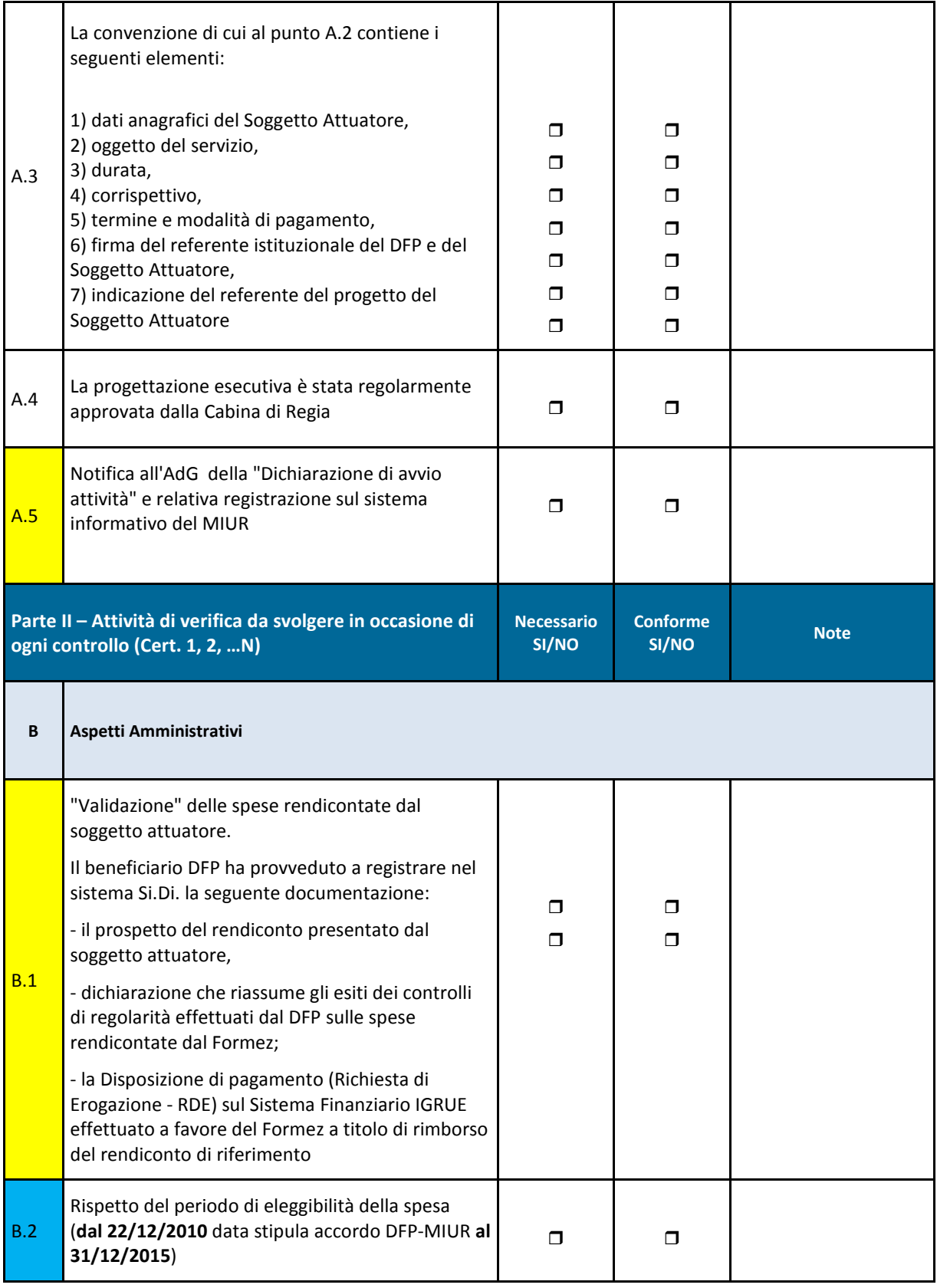

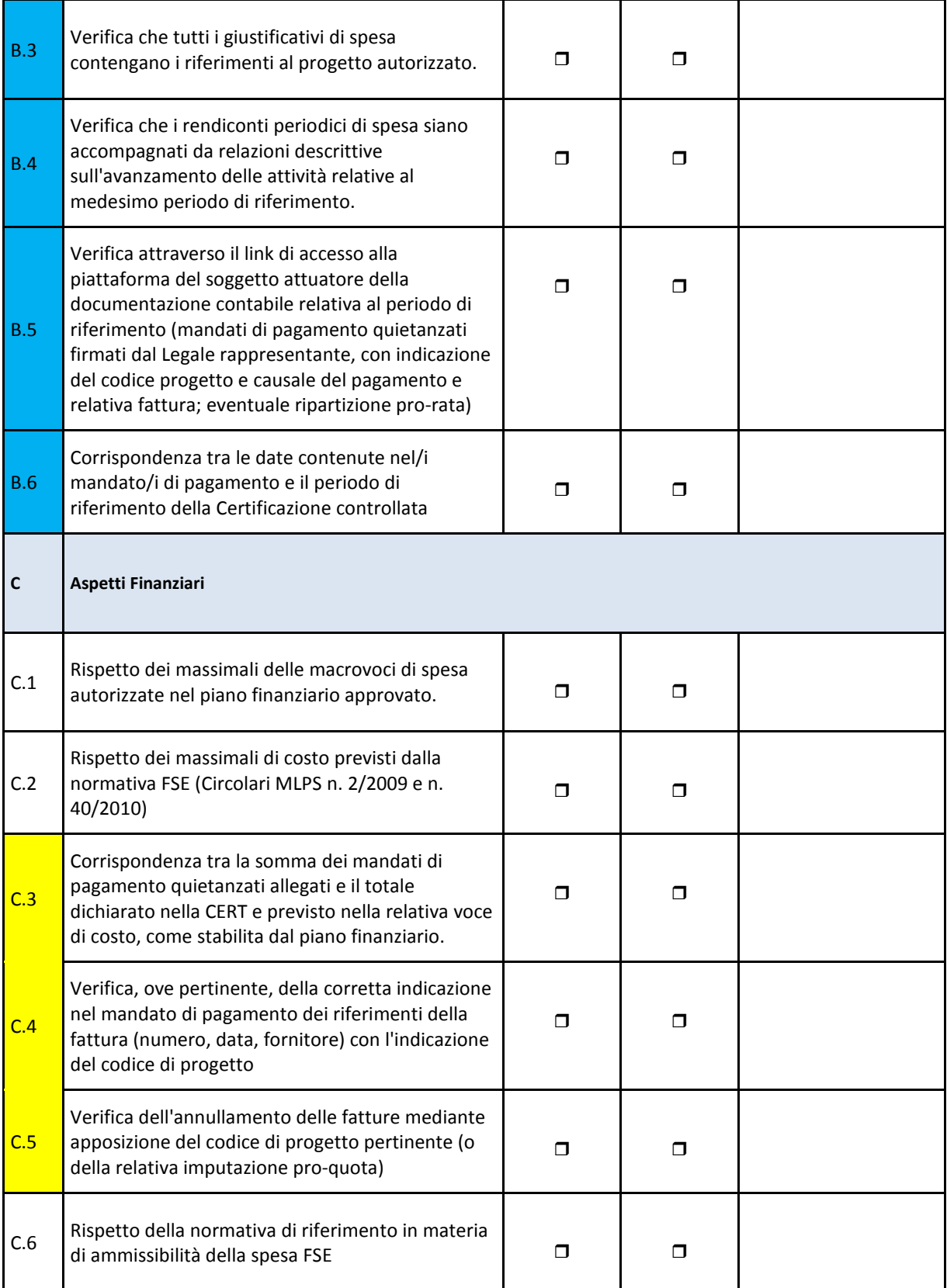

• In caso di procedura di gara si fa riferimento alla check-list "Acquisizione di beni e servizi" prevista nell'ambito dell'attuazione dell'Asse III – Assistenza Tecnica

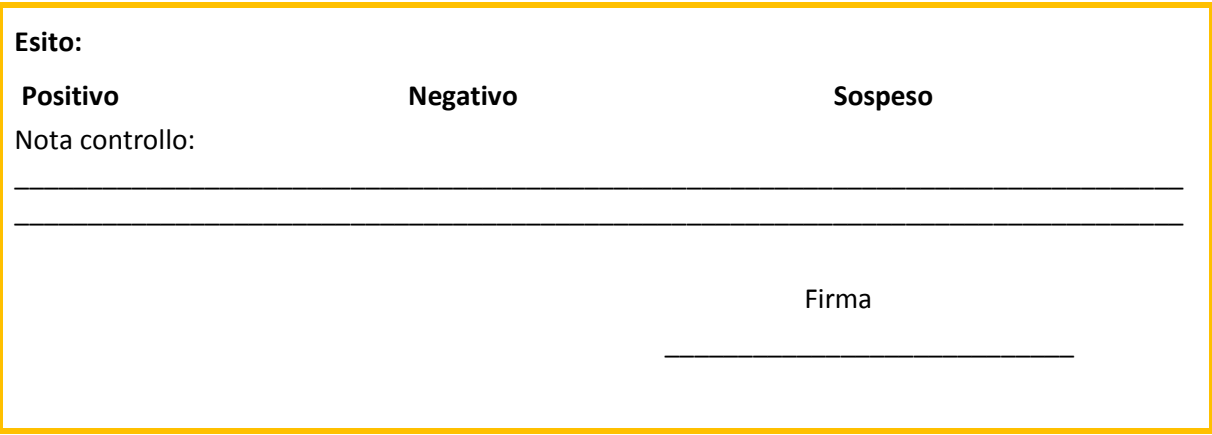

## **ALLEGATO 4.4 – CHECK-LIST CONTROLLI DI PRIMO LIVELLO IN LOCO SUL BENEFICIARIO ASSE II – DFP**

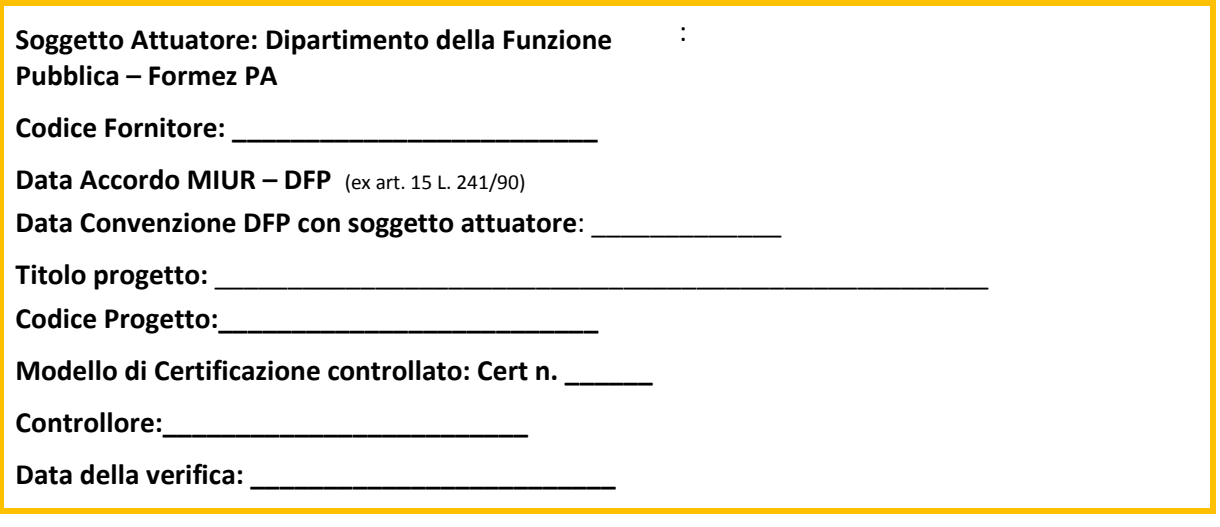

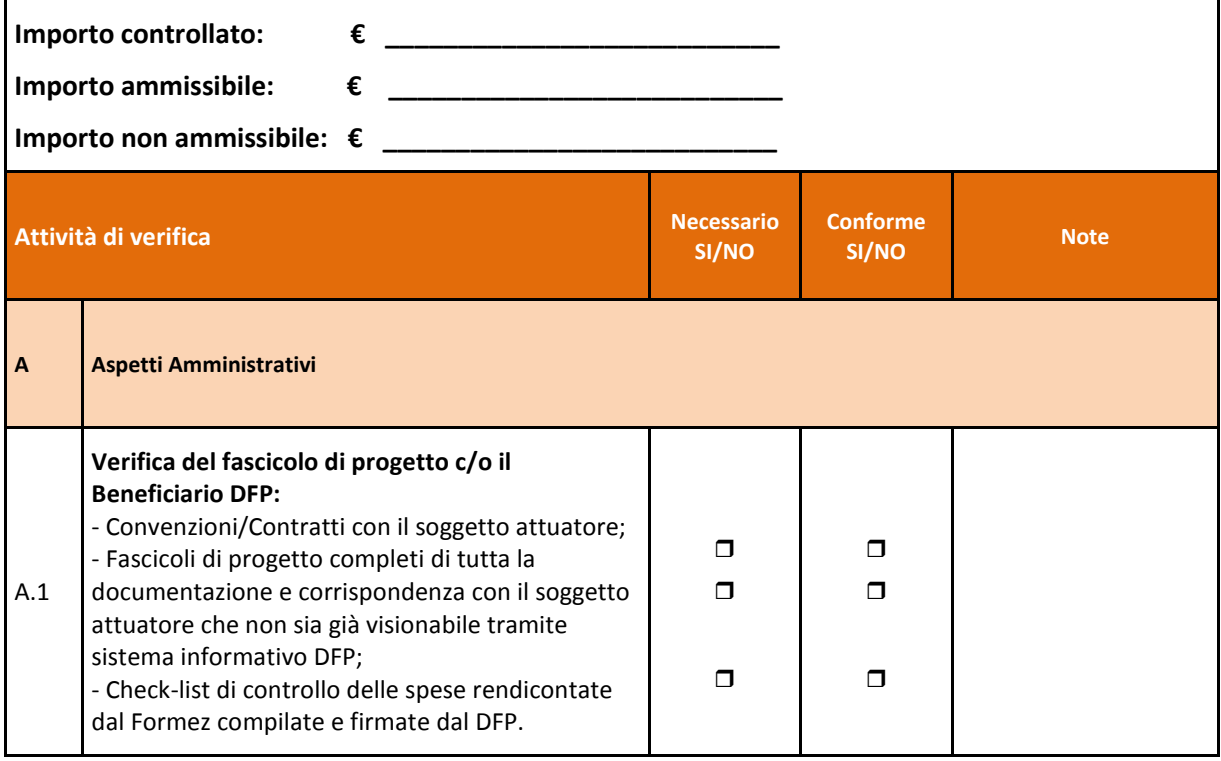

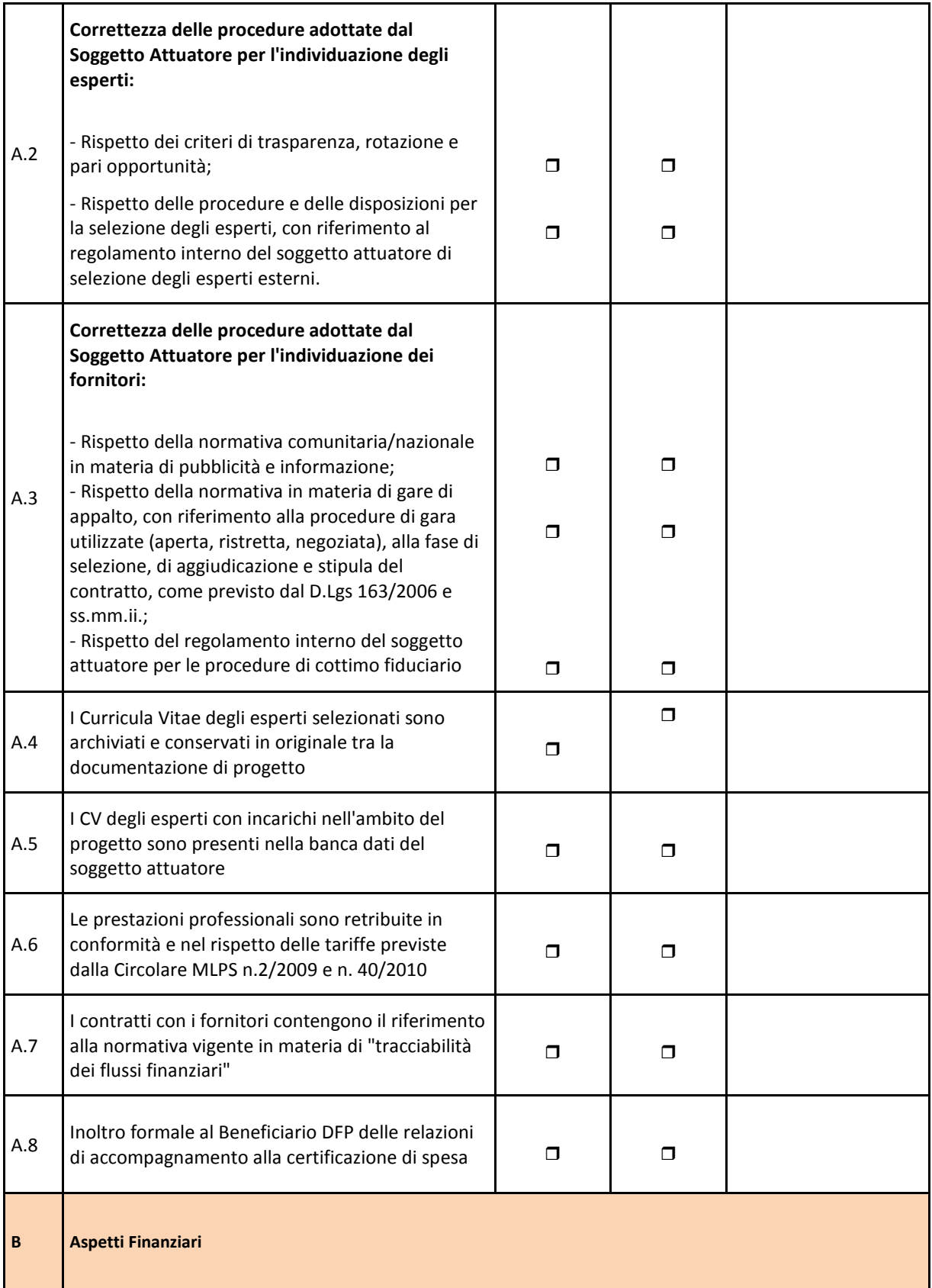

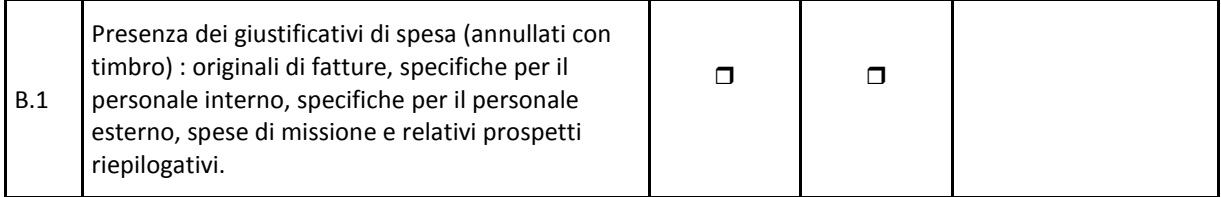

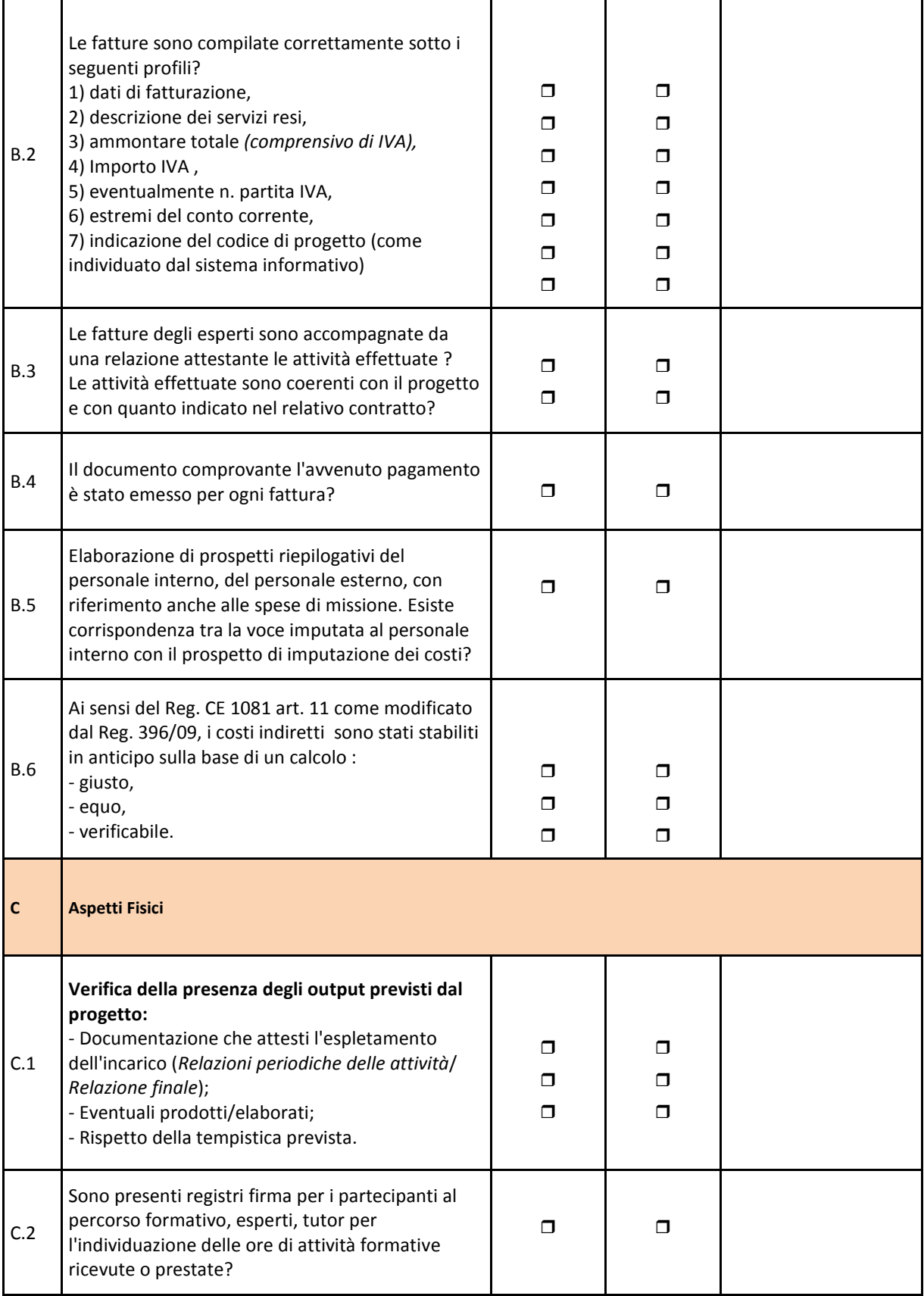

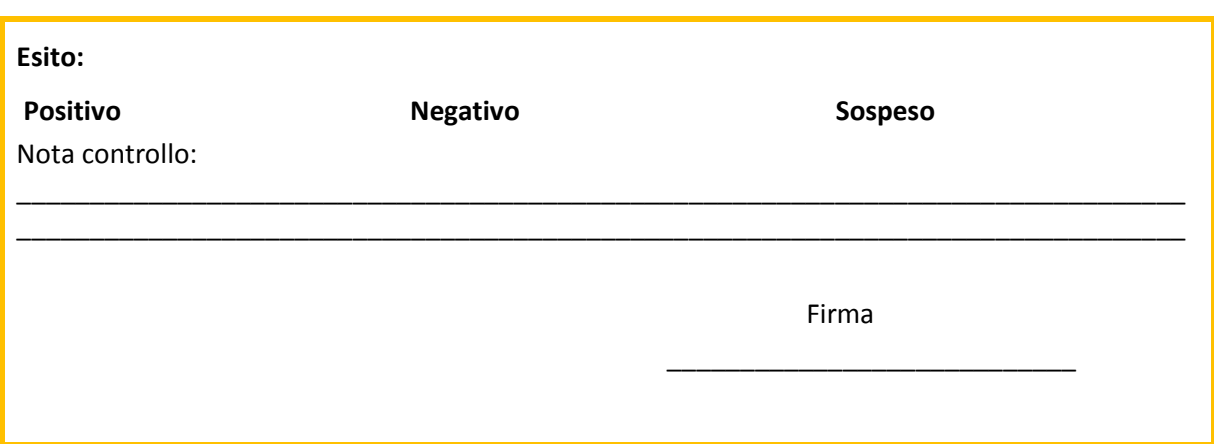

### **ALLEGATO 5 - MODELLO DI RICEVUTA DI CERTIFICAZIONE**

 Da inviare per posta al Ministero dell'Istruzione, dell'Università e della Ricerca Dipartimento per lo Sviluppo dell'Istruzione Direzione Generale Affari Internazionali Ufficio IV V.le Trastevere 76/A 00153 Roma

**Fondo: Cod. Mecc.: Istituto: Comune: Provincia: Cod.Naz.Progetto: Obiettivo/Azione: Spese Azioni:** 

**Cert \_** 

I sottoscritti, Dirigente scolastico dell'istituto e Direttore dei Servizi Generali e Amministrativi, dichiarano che in data odierna sono state effettuate le opportune transazioni all'interno del sistema informativo dei fondi strutturali per l'inoltro dei dati relativi al modello di CERT \_ del progetto in fase di realizzazione. Dichiarano inoltre che gli importi riguardano esclusivamente spese effettivamente sostenute nel periodo di riferimento comprovate dal/i relativo/i mandato/i di pagamento allegato/i alla CERT\_ nel sistema informativo.

I dati trasmessi rispettano fedelmente le caratteristiche del progetto approvato sia dal punto di vista procedurale che amministrativo. La dichiarazione complessiva attestante il rispetto della check list di controllo di primo livello verrà allegata al modello di rendicontazione finale (modello REND).

In fede.

Data, lì qualitative controller de la controller de la Timbro Istituto

Firma

Direttore S.G.A. Dirigente Scolastico

### **ALLEGATO 6 - MODELLO DI RICEVUTA DI RENDICONTAZIONE PER I PROGETTI COFINANZIATI DAL FSE**

 Da inviare per posta al Ministero dell'Istruzione, dell'Università e della Ricerca Dipartimento per lo Sviluppo dell'Istruzione Direzione Generale Affari Internazionali Ufficio IV V.le Trastevere 76/A 00153 Roma

**Fondo: Cod. Mecc.: Istituto: Comune: Provincia: Cod.Naz.Progetto: Obiettivo/Azione:** *C – Interventi per lo sviluppo delle competenze chiave*  **Spese Azioni:** *€ 16.560,13* 

### **Rend**

I sottoscritti, Dirigente scolastico dell'istituto e Direttore dei Servizi Generali e Amministrativi, dichiarano che:

- in data odierna sono state effettuate le opportune transazioni all'interno del sistema informativo dei "Fondi Strutturali" per l'inoltro dei dati relativi al modello di Rend del progetto in fase di realizzazione;
- **Integration** i dati trasmessi rappresentano fedelmente le caratteristiche del progetto e si conferma la loro definitiva validità;
- **undo tutti i dati trasmessi rispettano fedelmente le caratteristiche del progetto approvato sia dal** punto di vista procedurale che amministrativo,
- tutte le procedure di selezione, reclutamento e atti di nomina per:
	- $\triangle$ Gruppo operativo;
	- $\ddot{\bullet}$ Esperti e tutor;
	- $\bullet$ Referente per la valutazione;
	- $\ddot{\bullet}$ Facilitatore;
	- $\bullet$ Esperti per la pubblicità (ove necessario);
	- $\ddot{\bullet}$ Personale ATA.

sono state rispettate le indicazioni contenute nella normativa vigente in merito alla gestione delle operazioni cofinanziate con i Fondi Strutturali.

Timbro

Data,

Direttore .S.GA Directore .S.GA Directore .S.GA

### **ALLEGATO 7 - MODELLO DI RICEVUTA DI RENDICONTAZIONE PER I PROGETTI COFINANZIATI DAL FESR**

 Da inviare per posta al Ministero dell'Istruzione, dell'Università e della Ricerca Dipartimento per lo Sviluppo dell'Istruzione Direzione Generale Affari Internazionali Ufficio IV V.le Trastevere 76/A 00153 Roma

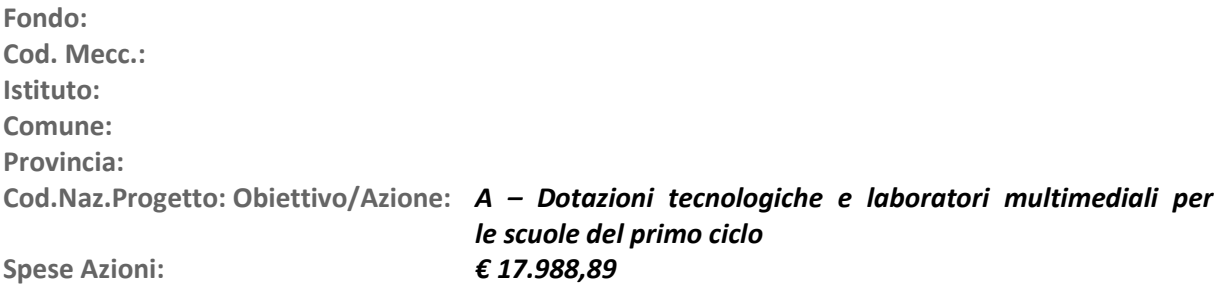

### **Rend**

I sottoscritti, Dirigente scolastico dell'istituto e Direttore dei Servizi Generali e Amministrativi, dichiarano che:

- in data odierna sono state effettuate le opportune transazioni all'interno del sistema informativo dei "Fondi Strutturali" per l'inoltro dei dati relativi al modello di Rend del progetto in fase di realizzazione;
- **Integration** i dati trasmessi rappresentano fedelmente le caratteristiche del progetto e si conferma la loro definitiva validità;
- **und tutti i dati trasmessi rispettano fedelmente le caratteristiche del progetto approvato sia dal** punto di vista procedurale che amministrativo.
- sono state rispettate le procedure di gara per l'acquisto di forniture secondo la normativa vigente.
- sono state rispettate le disposizioni vigenti in materia, per tutte le procedure di selezione, reclutamento e atti di nomina per:
- $\ddot{\phantom{0}}$ Progettazione;
- $\ddot{\bullet}$ Collaudo;
- $\ddot{\phantom{0}}$ Esperti per la pubblicità,
- sono state rispettate le indicazioni contenute nella normativa vigente in merito alla gestione delle operazioni cofinanziate con i Fondi Strutturali. Parimenti per quanto riguarda gli adeguamenti edilizi dichiarano di aver rispettato le disposizioni previste per il rilascio a norma degli impianti e delle infrastrutture.

Timbro

Data,

Direttore S.G.A. Dirigente Scolastico

### **ALLEGATO 8 - FLOW-CHART DELLE PROCEDURE DEI CONTROLLI**

**Figura 6 – I soggetti coinvolti nell'attuazione e gestione del PO** 

### **I soggetti coinvolti nell'attuazione e gestione dei PO**

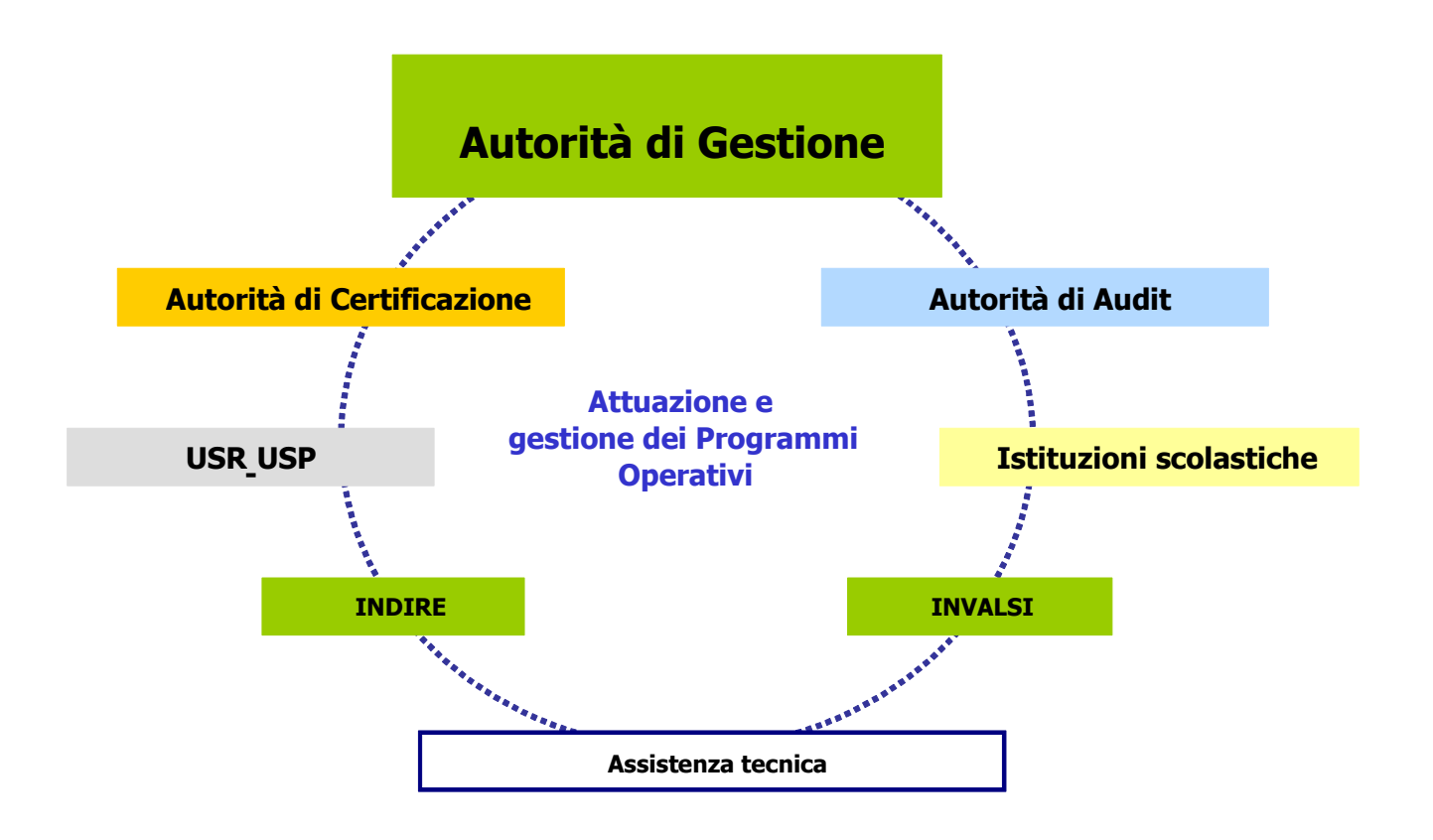

**Figura 7 – L'architettura del sistema: le funzioni chiave** 

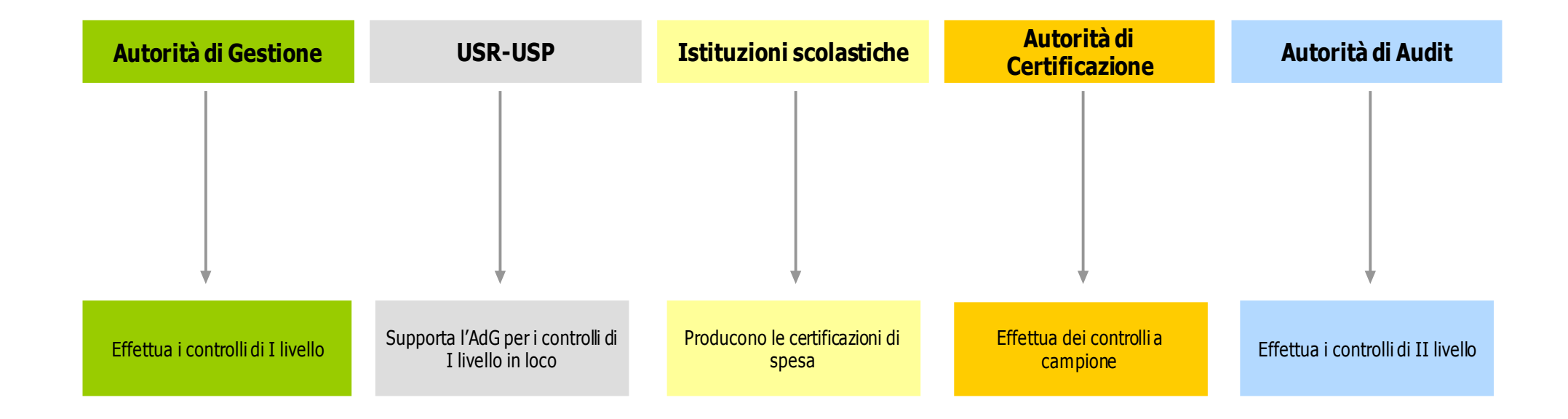

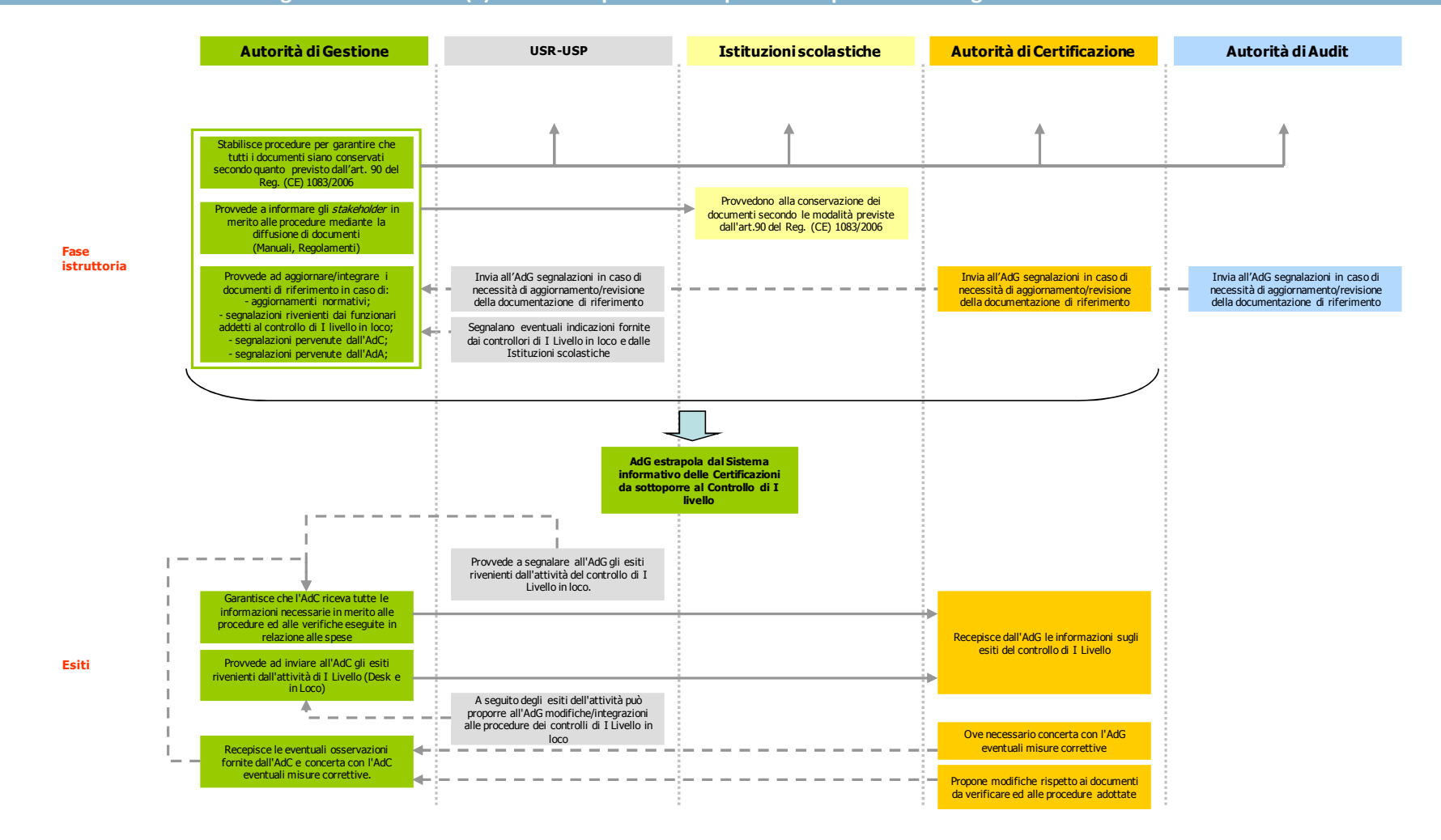

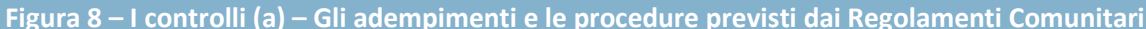

**Figura 9 – I controlli (b) – L'architettura del sistema: macroattività per soggetto** 

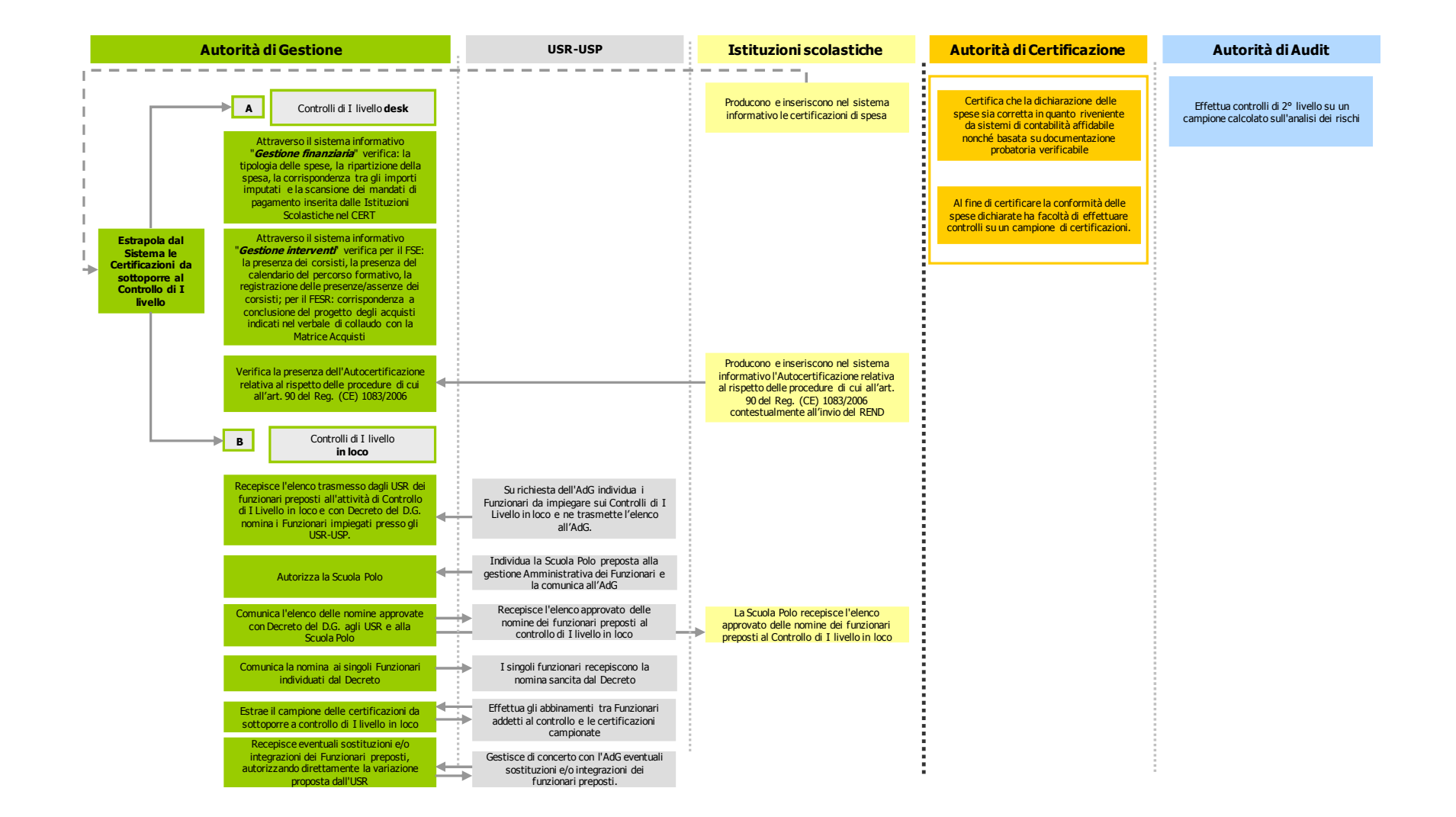

**Figura 10 – I controlli di livello desk – L'architettura del sistema: il dettaglio delle operazioni** 

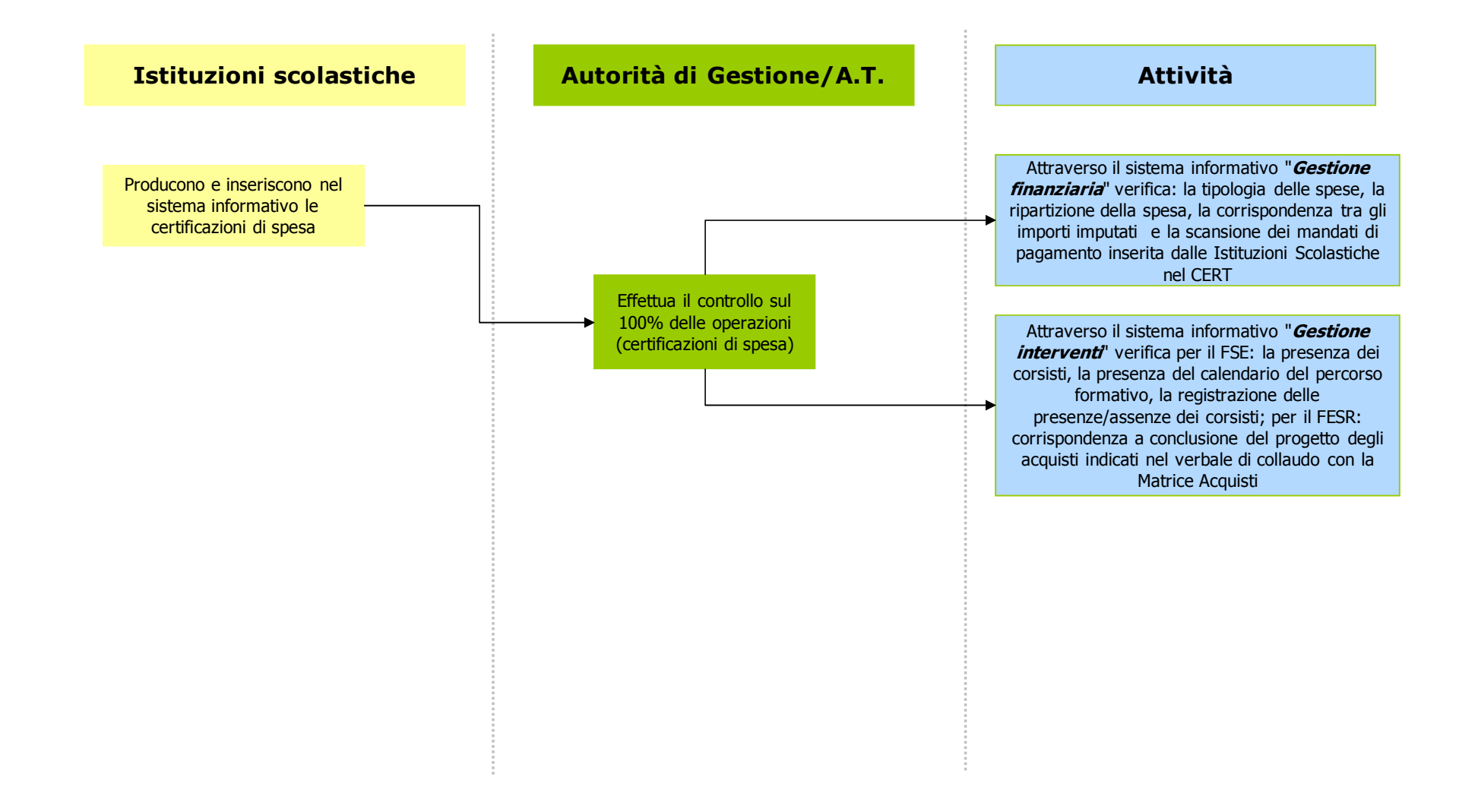

#### **Figura 11**

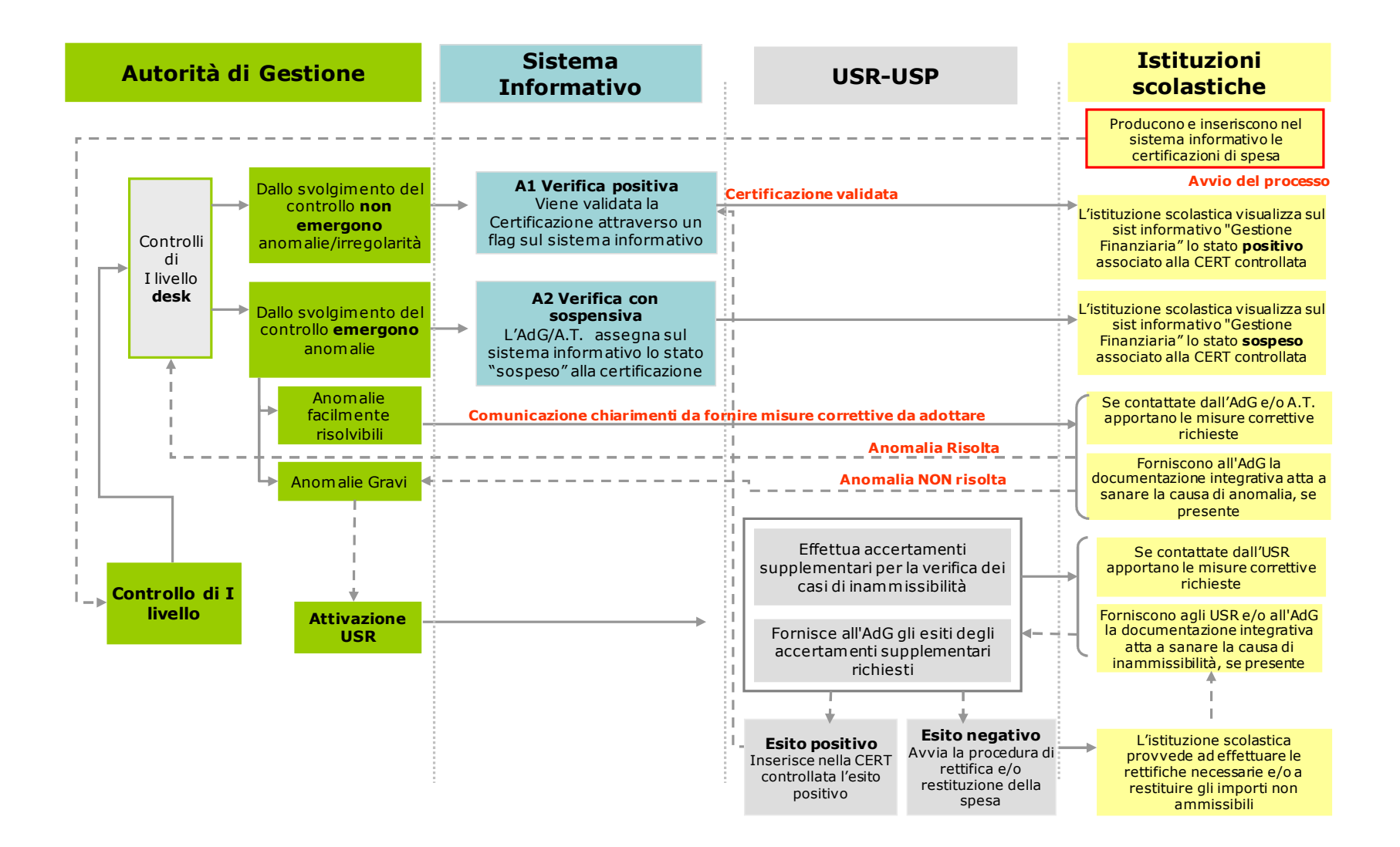
**Figura 12 – I controlli di I livello in loco – L'architettura del sistema: il dettaglio delle operazioni** 

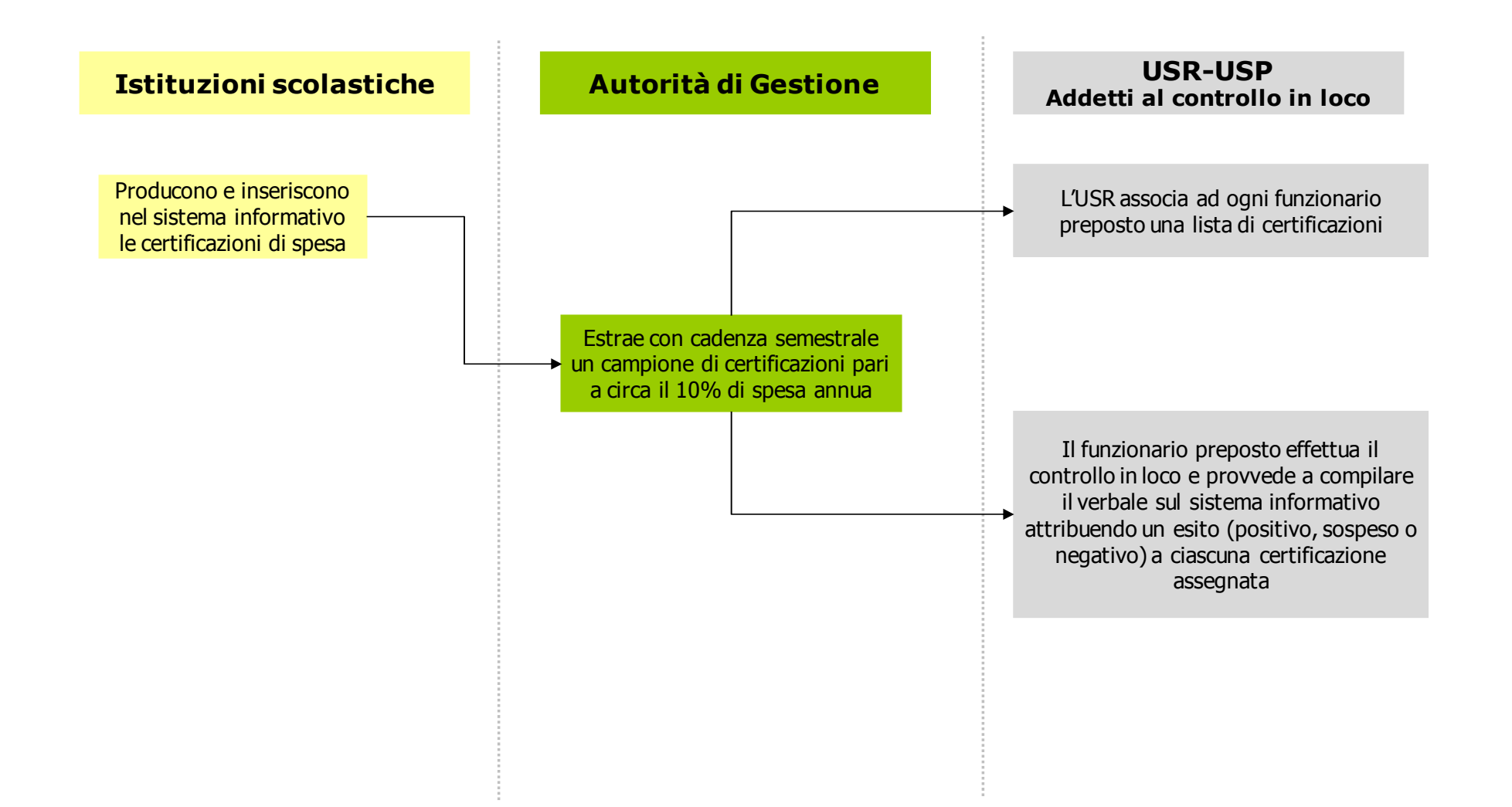

## **Figura 13**

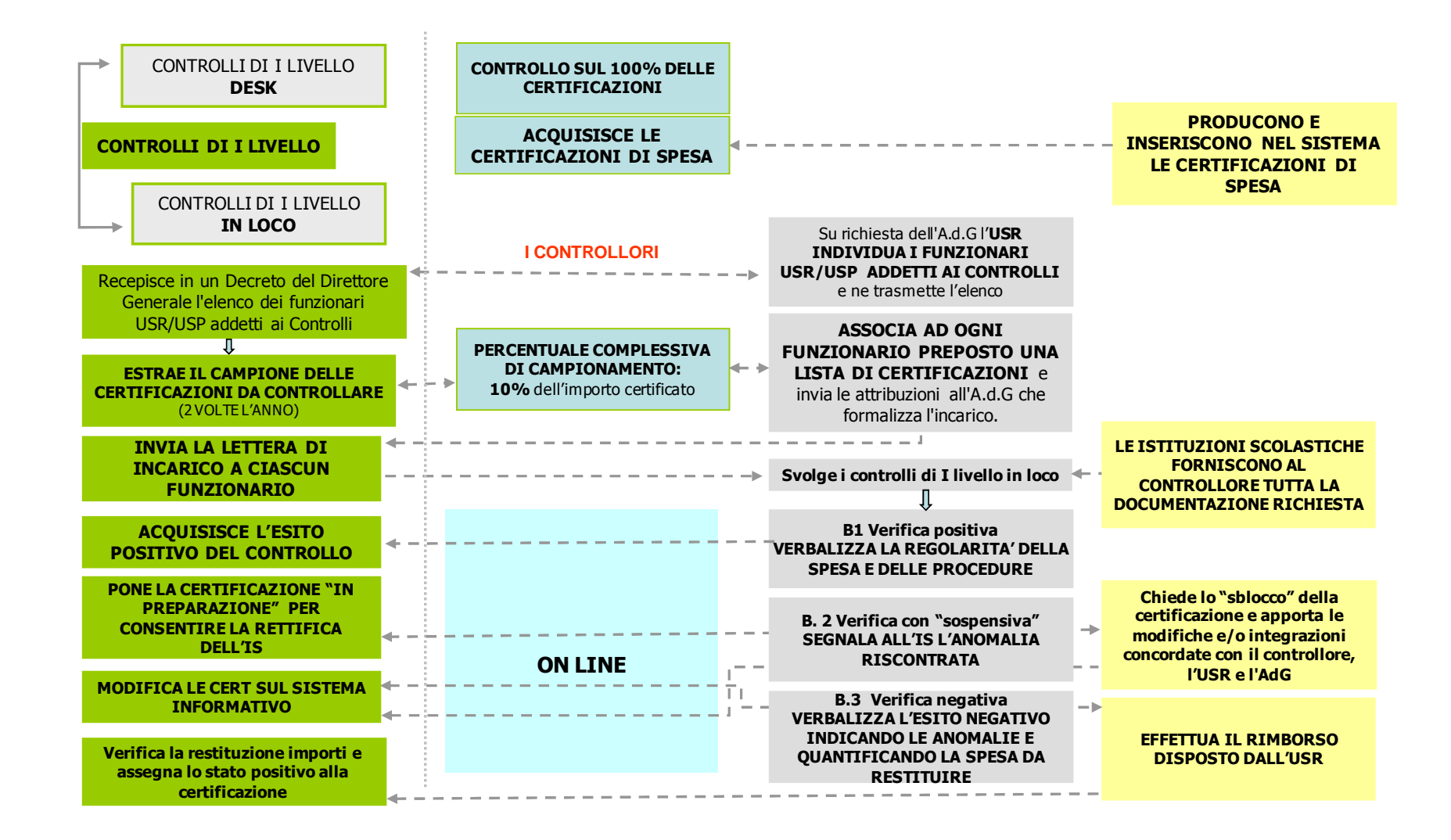

## **GLOSSARIO**

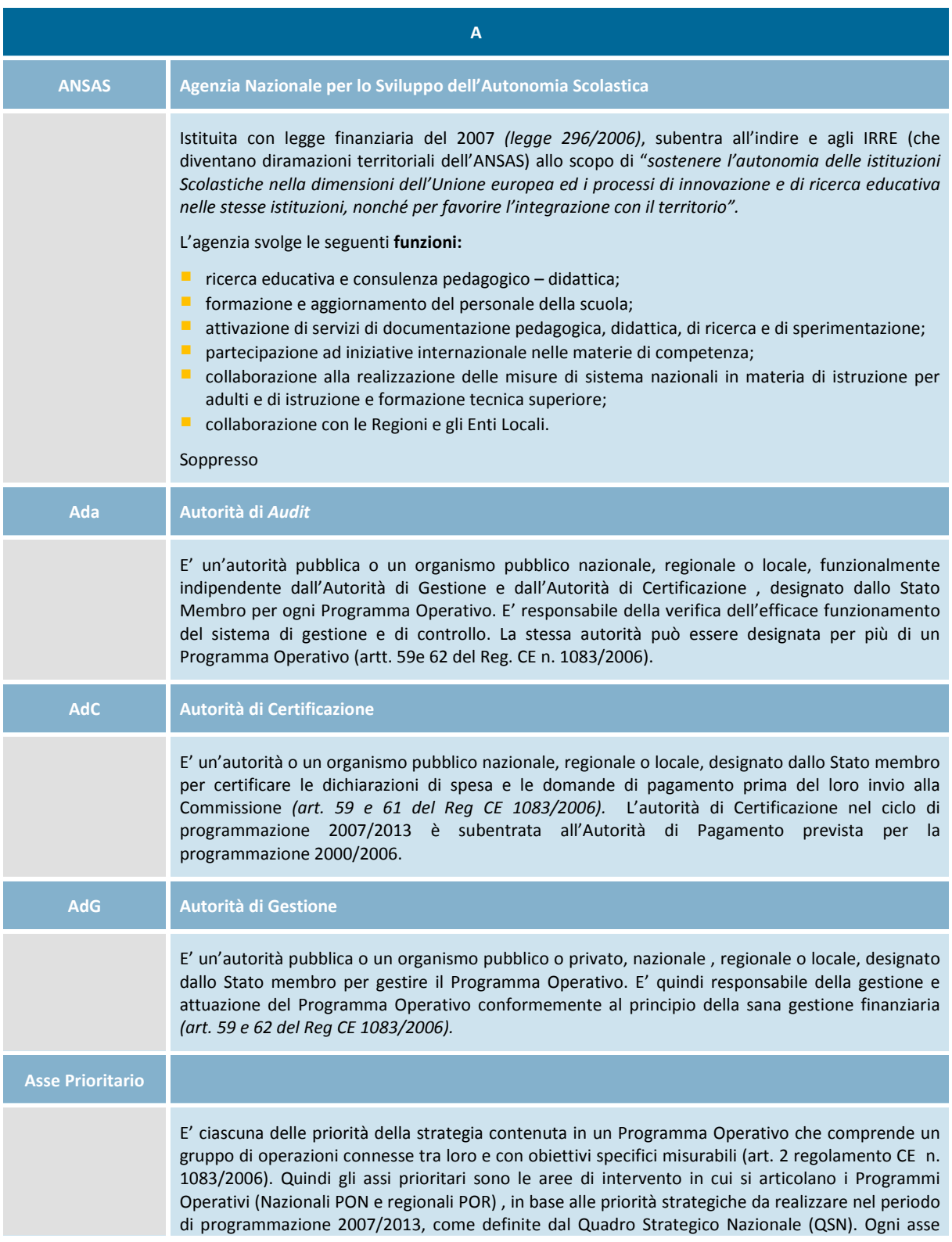

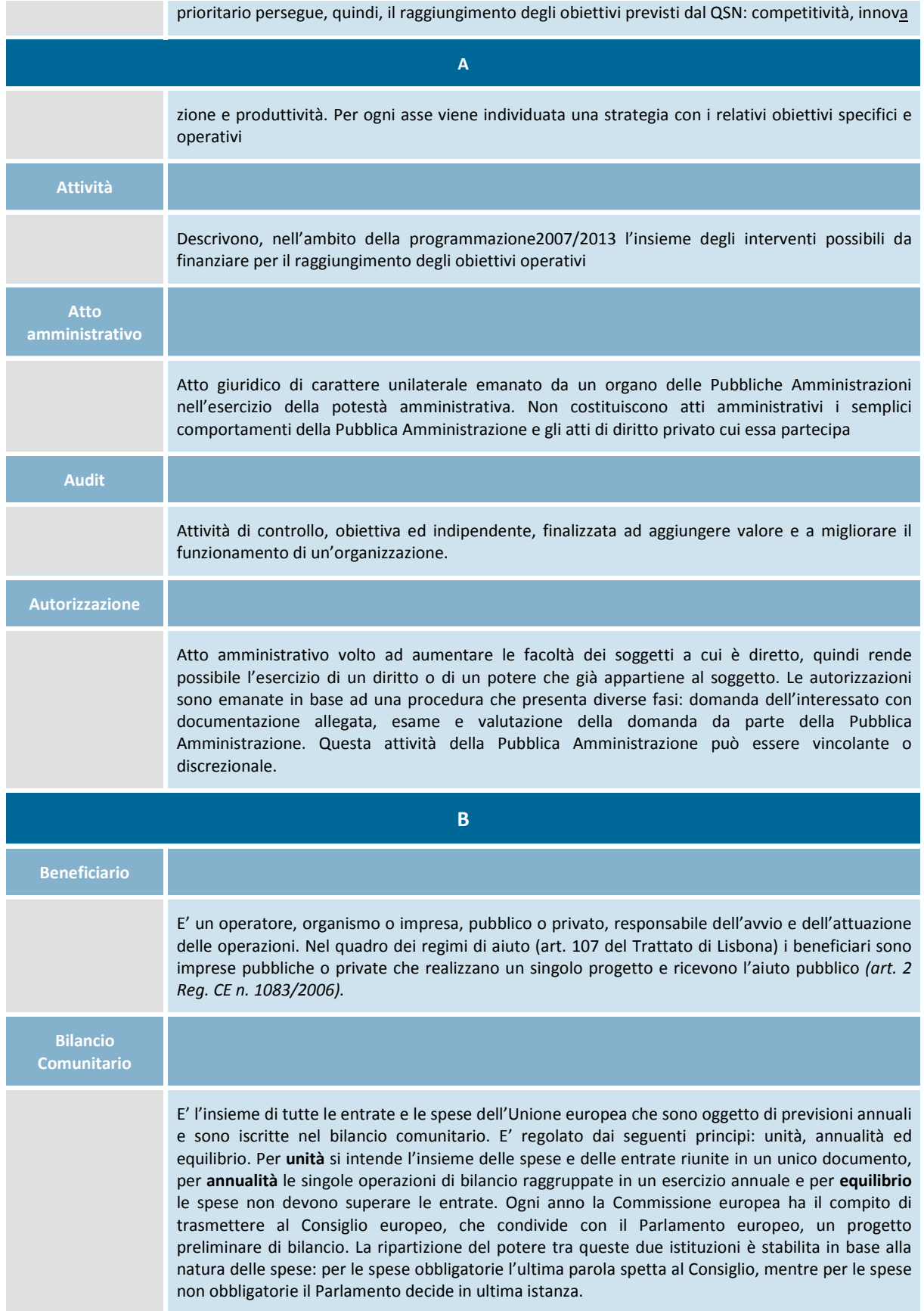

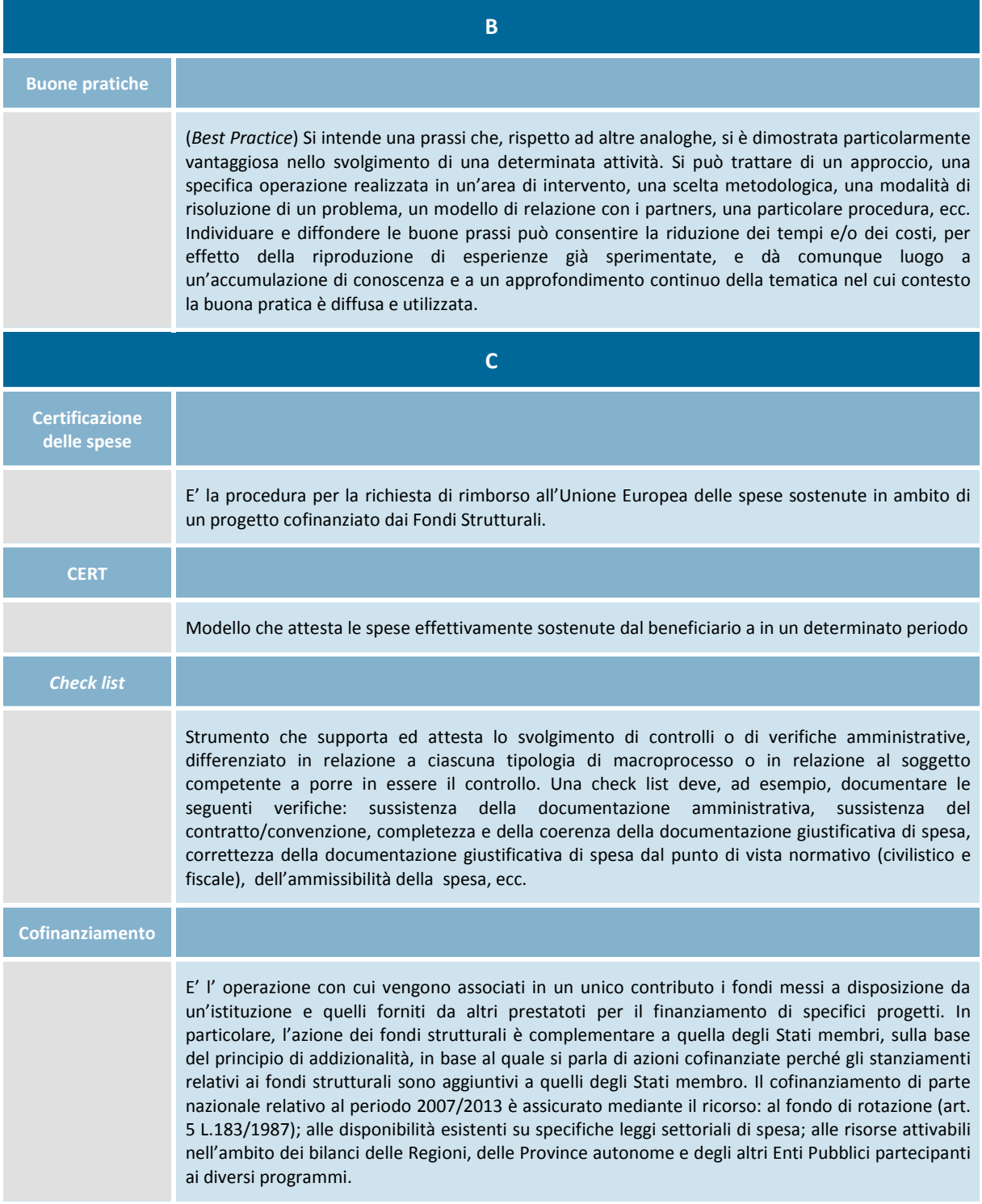

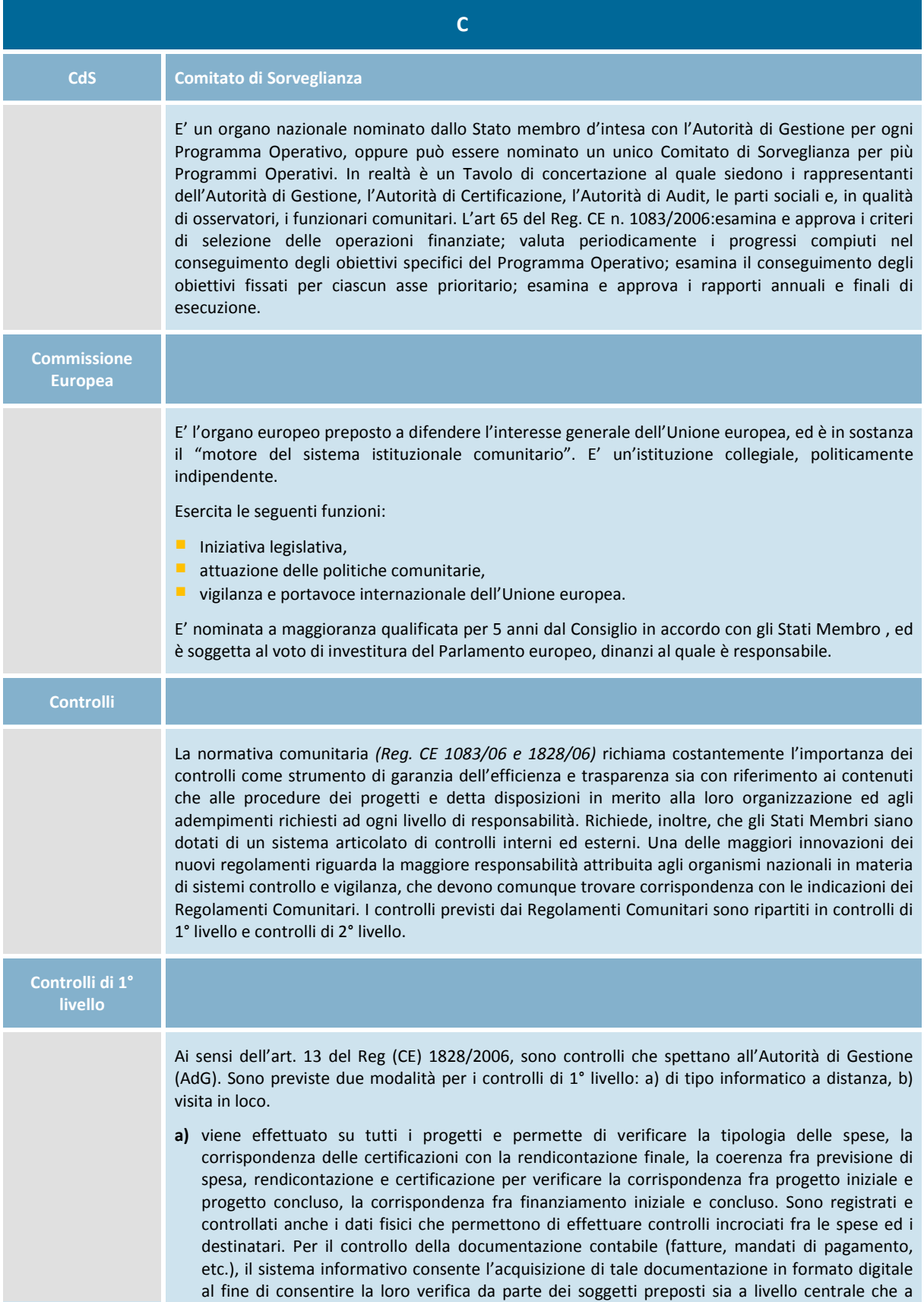

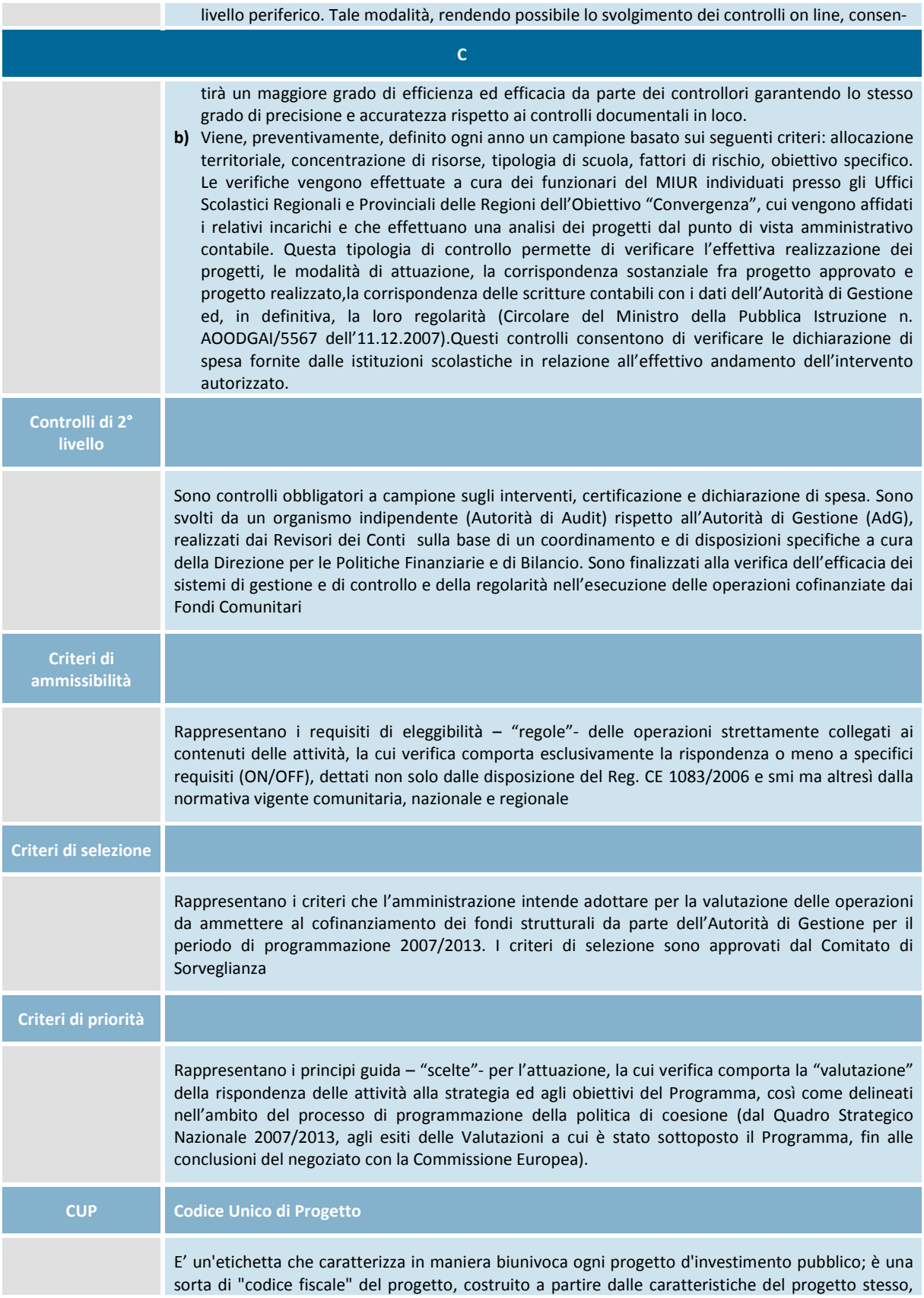

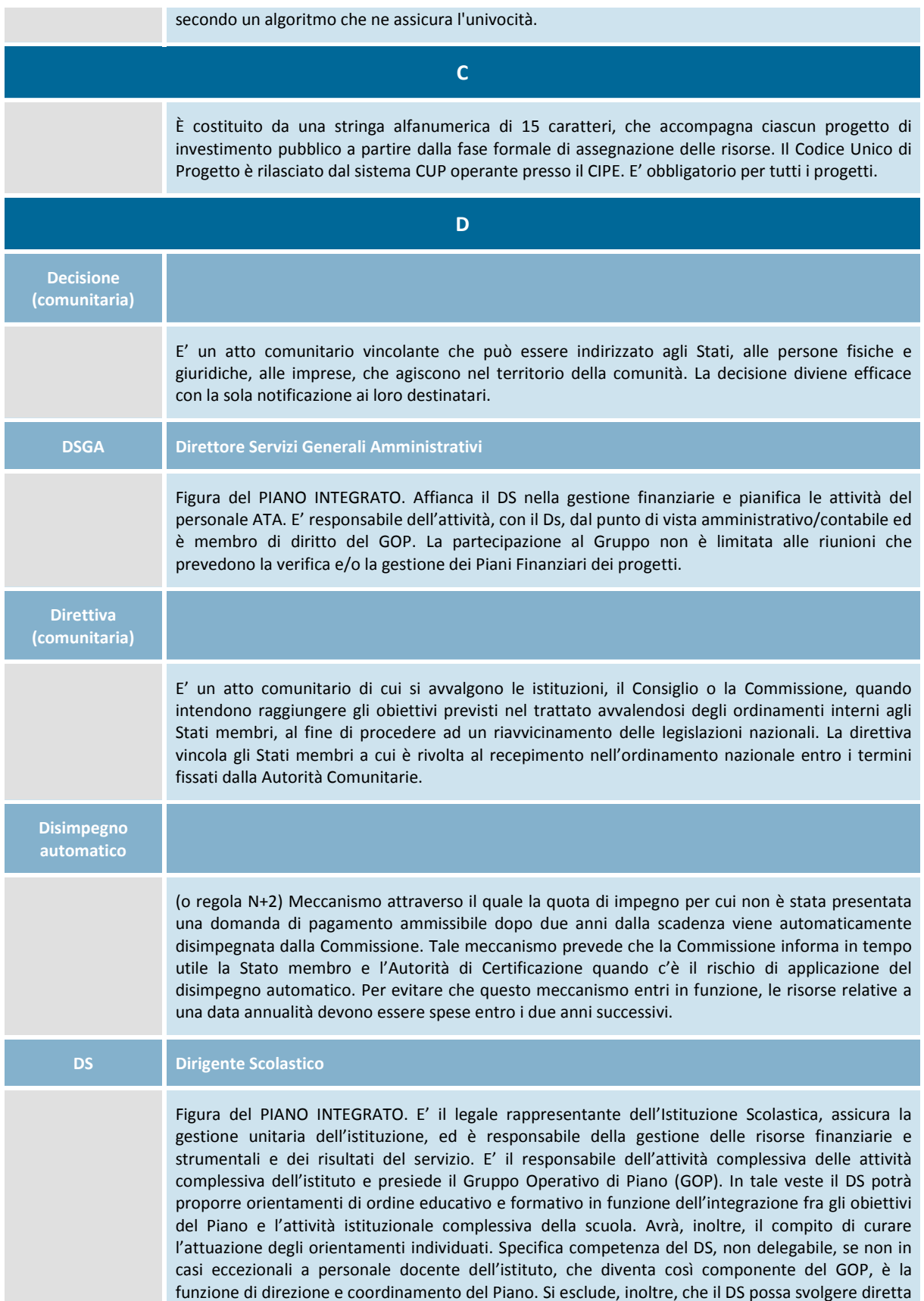

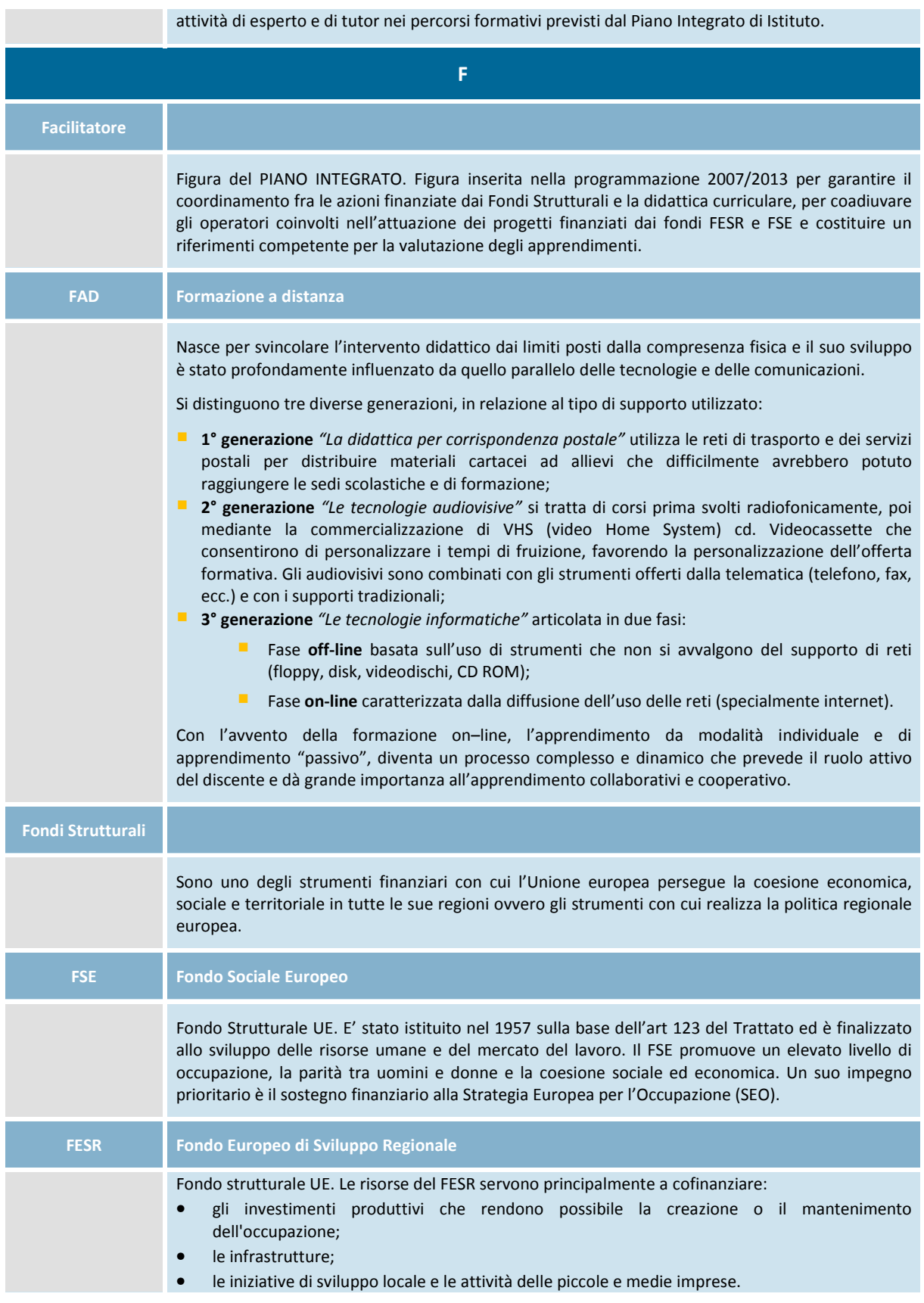

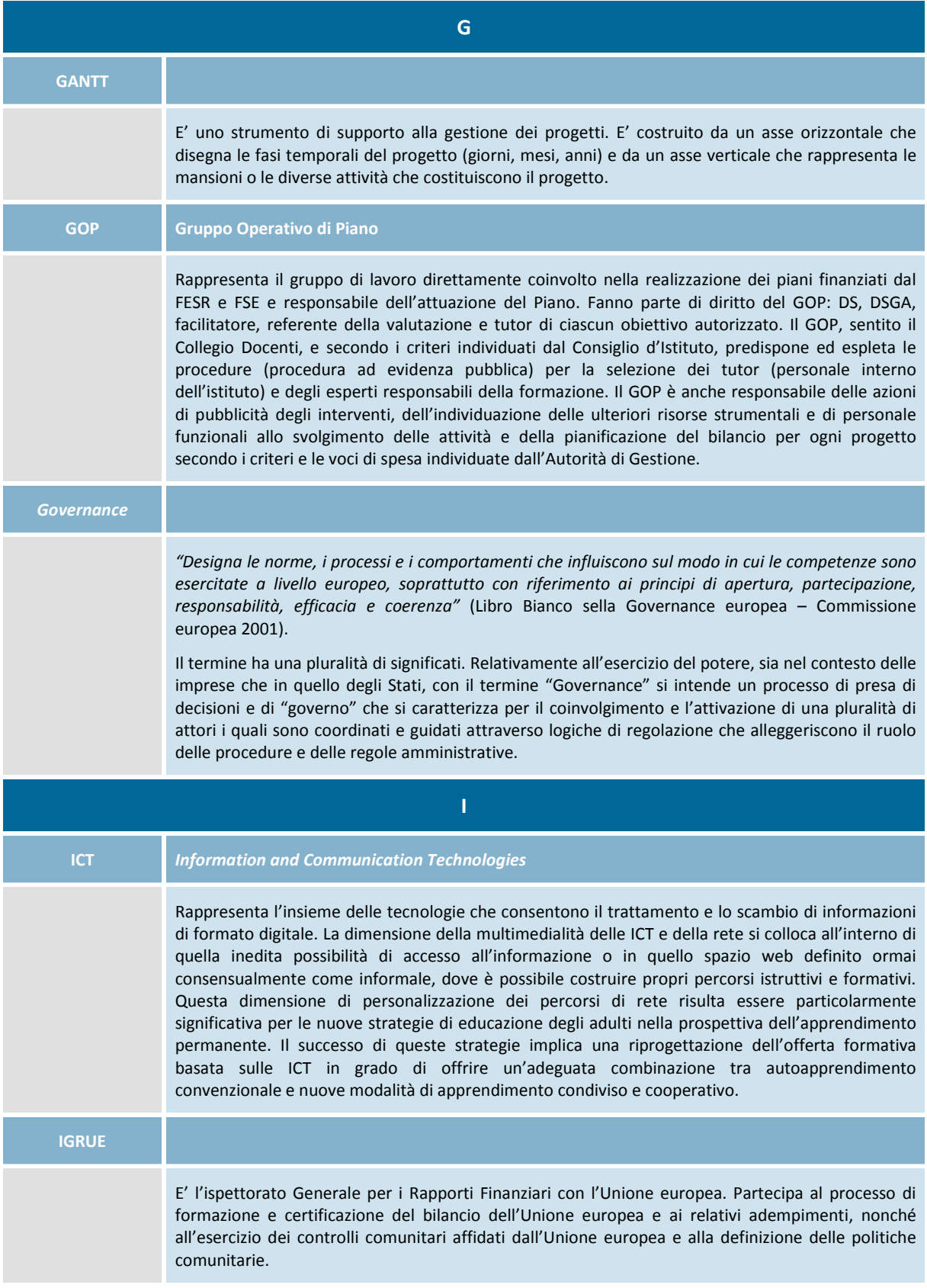

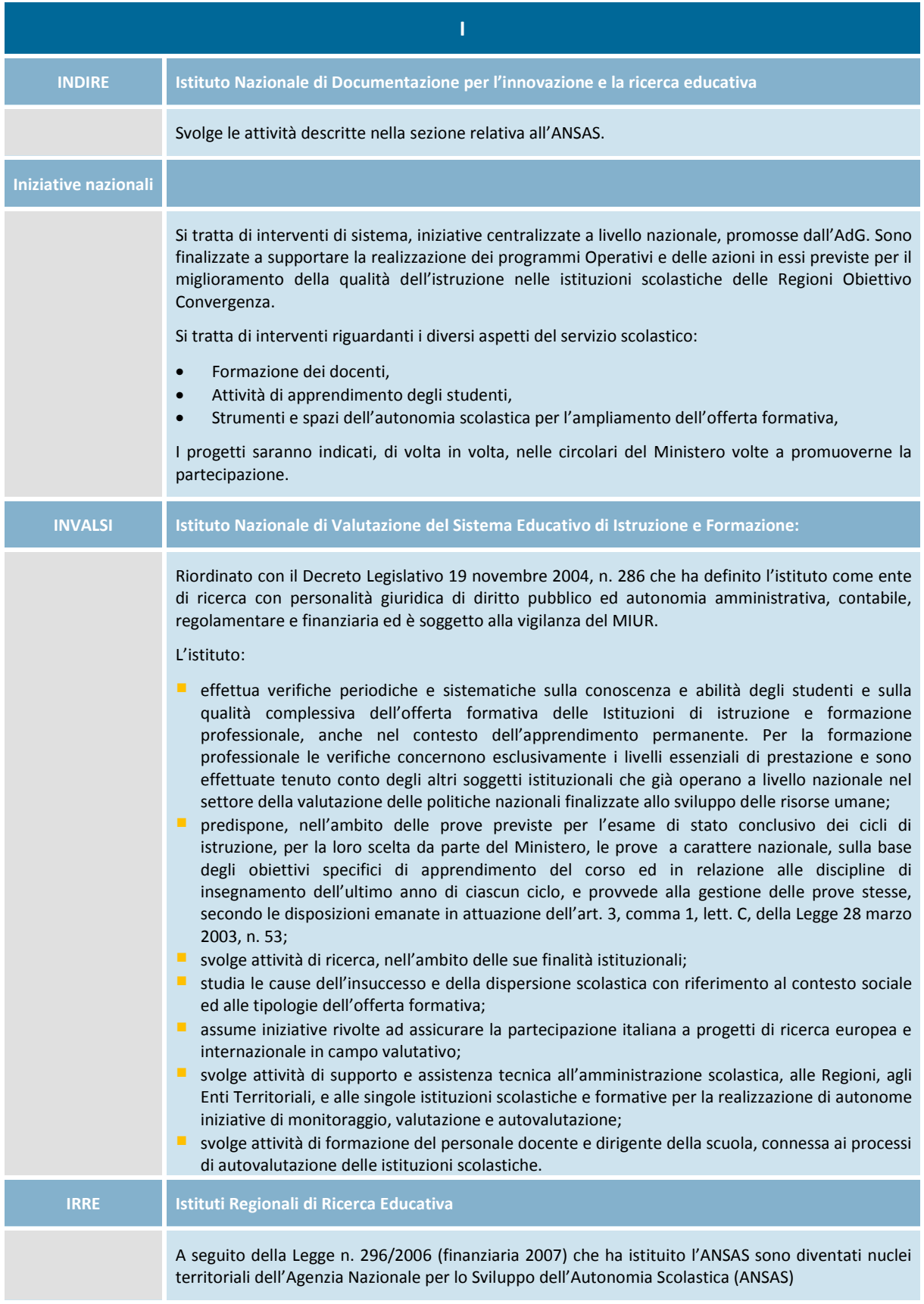

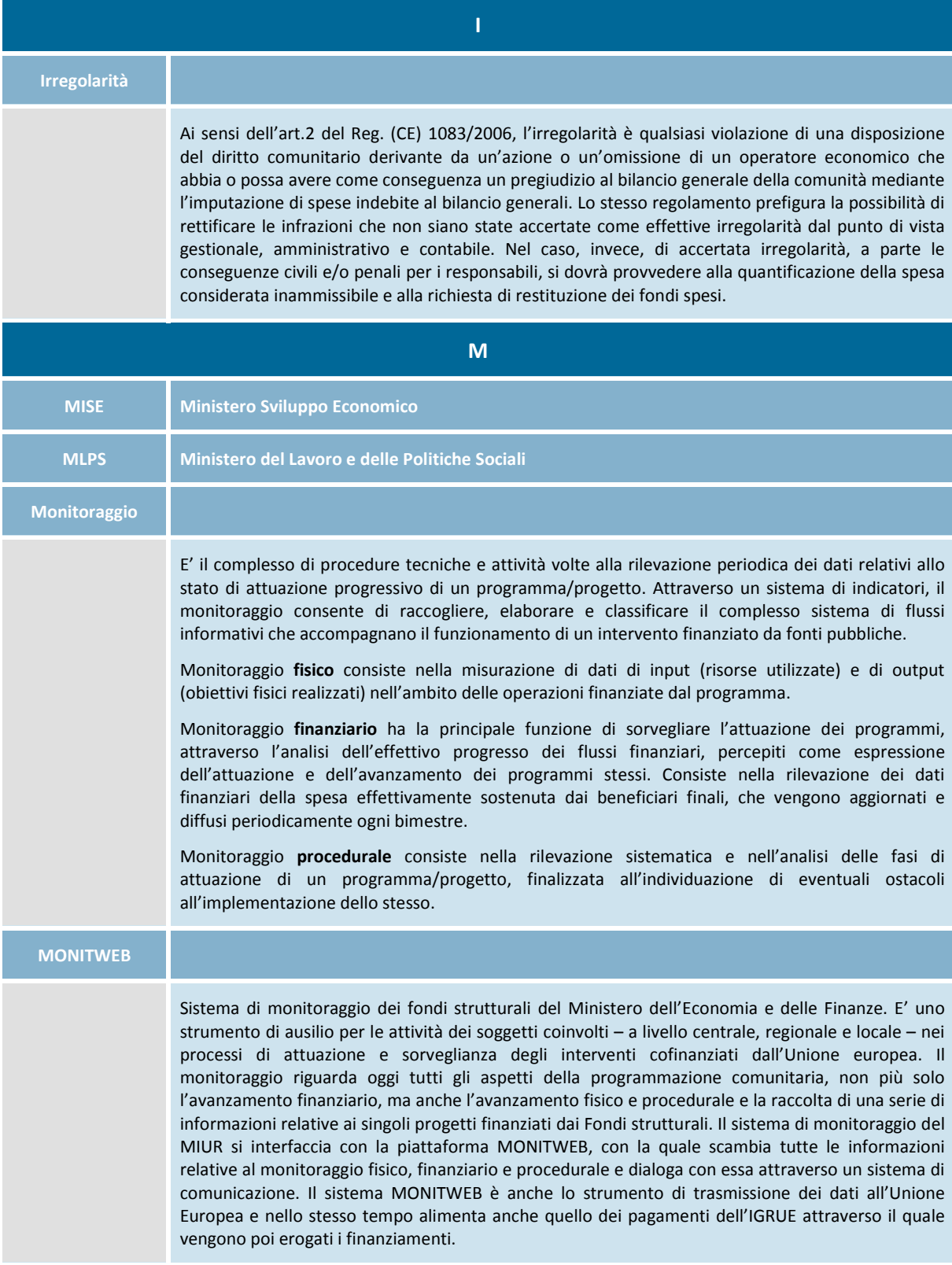

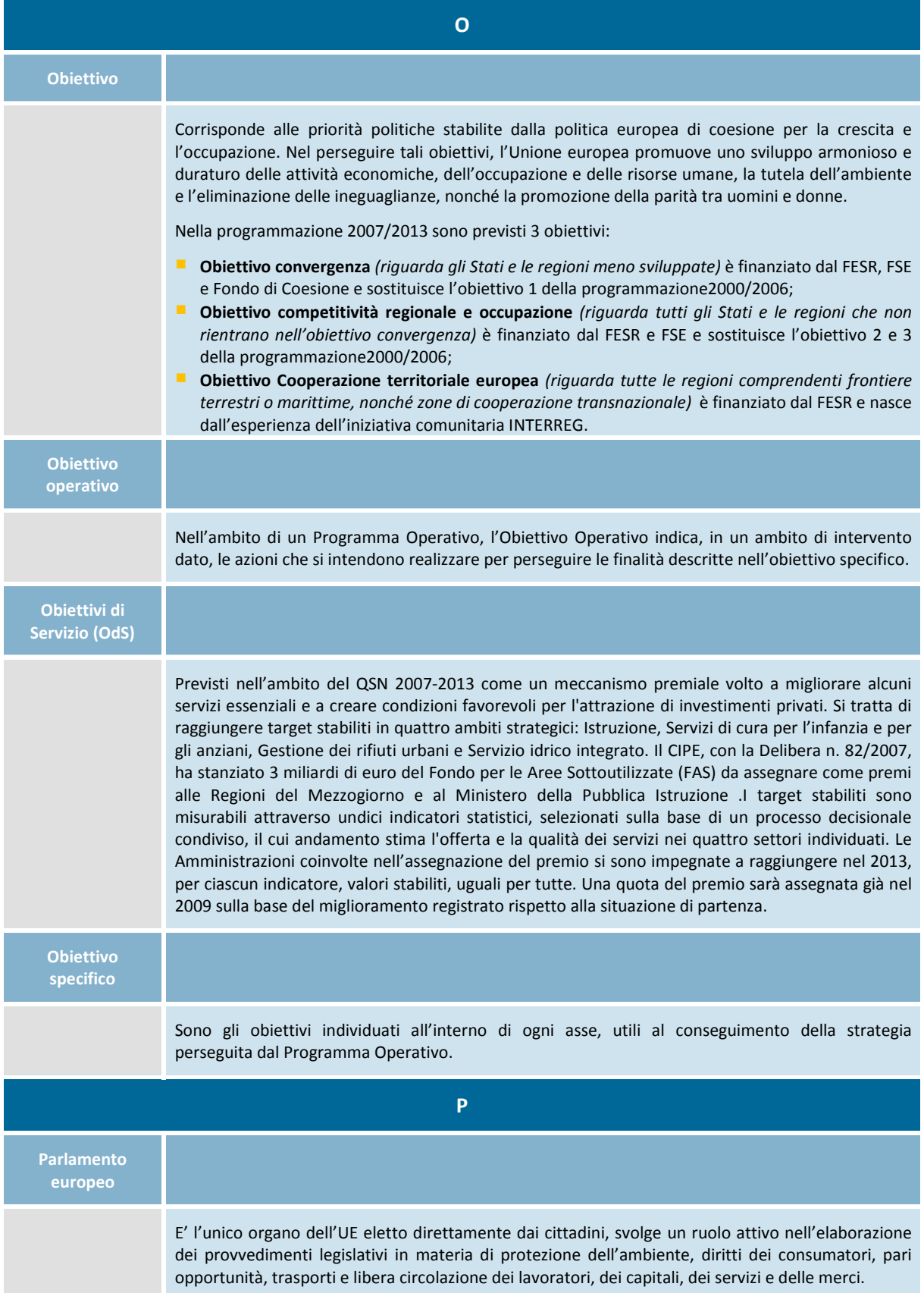

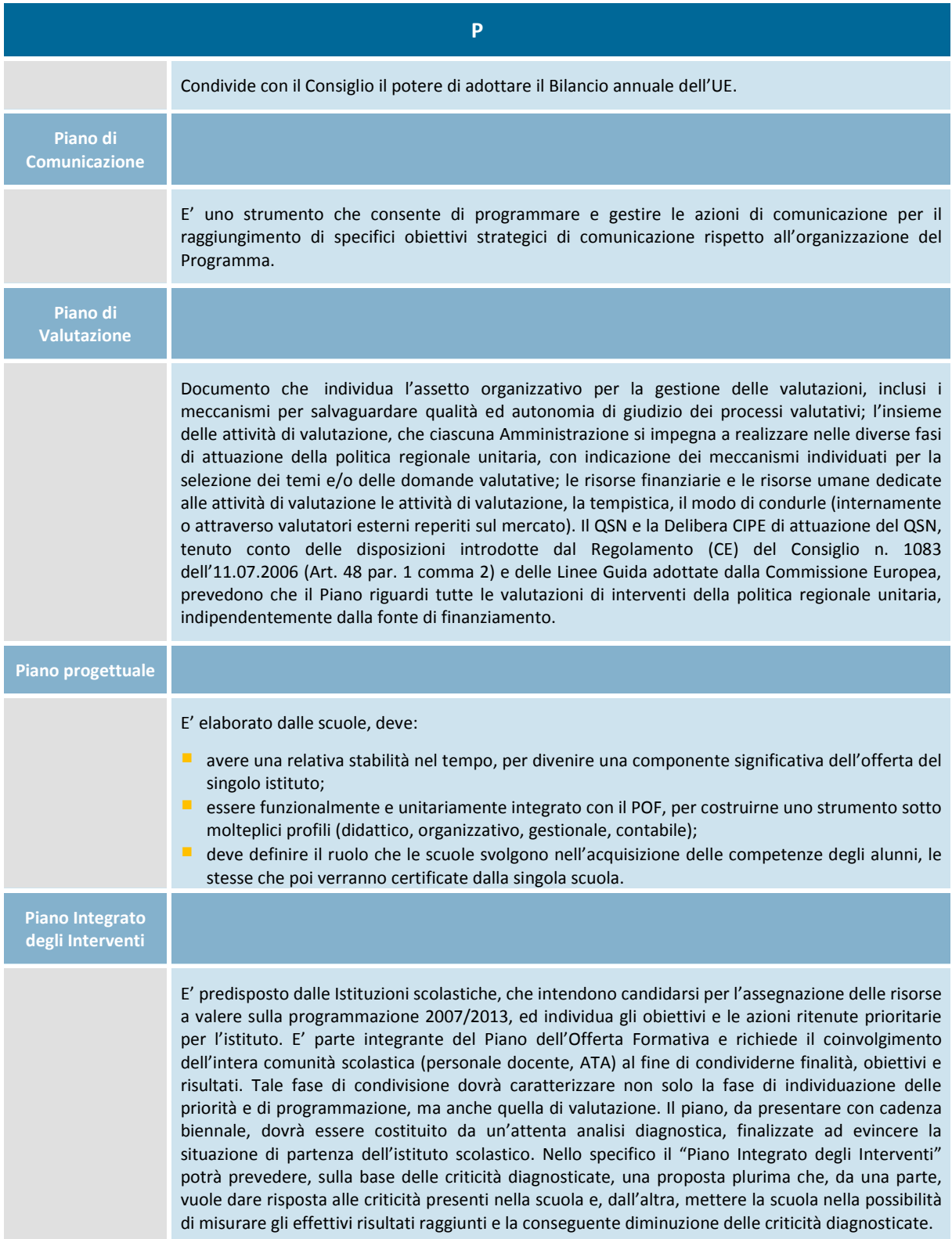

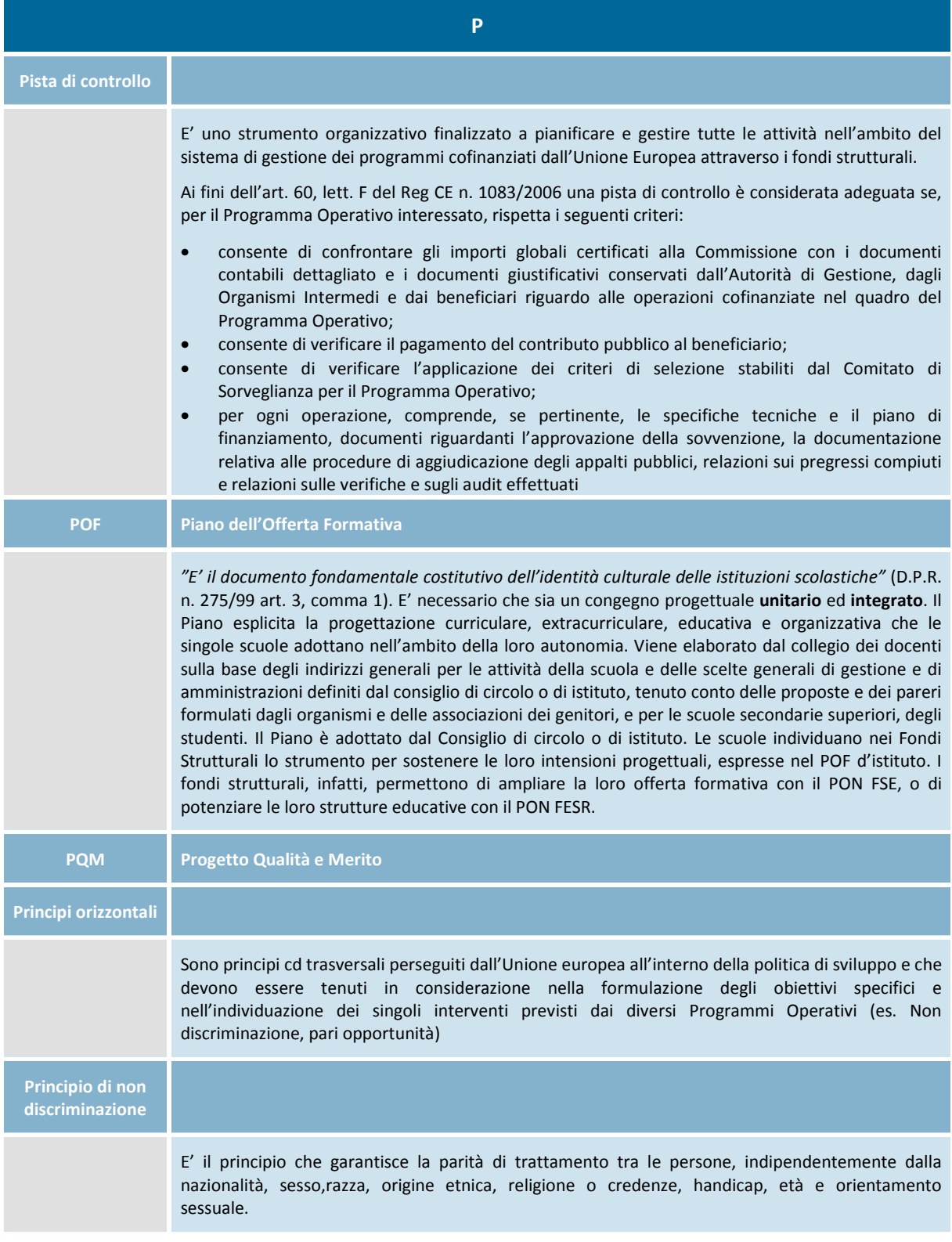

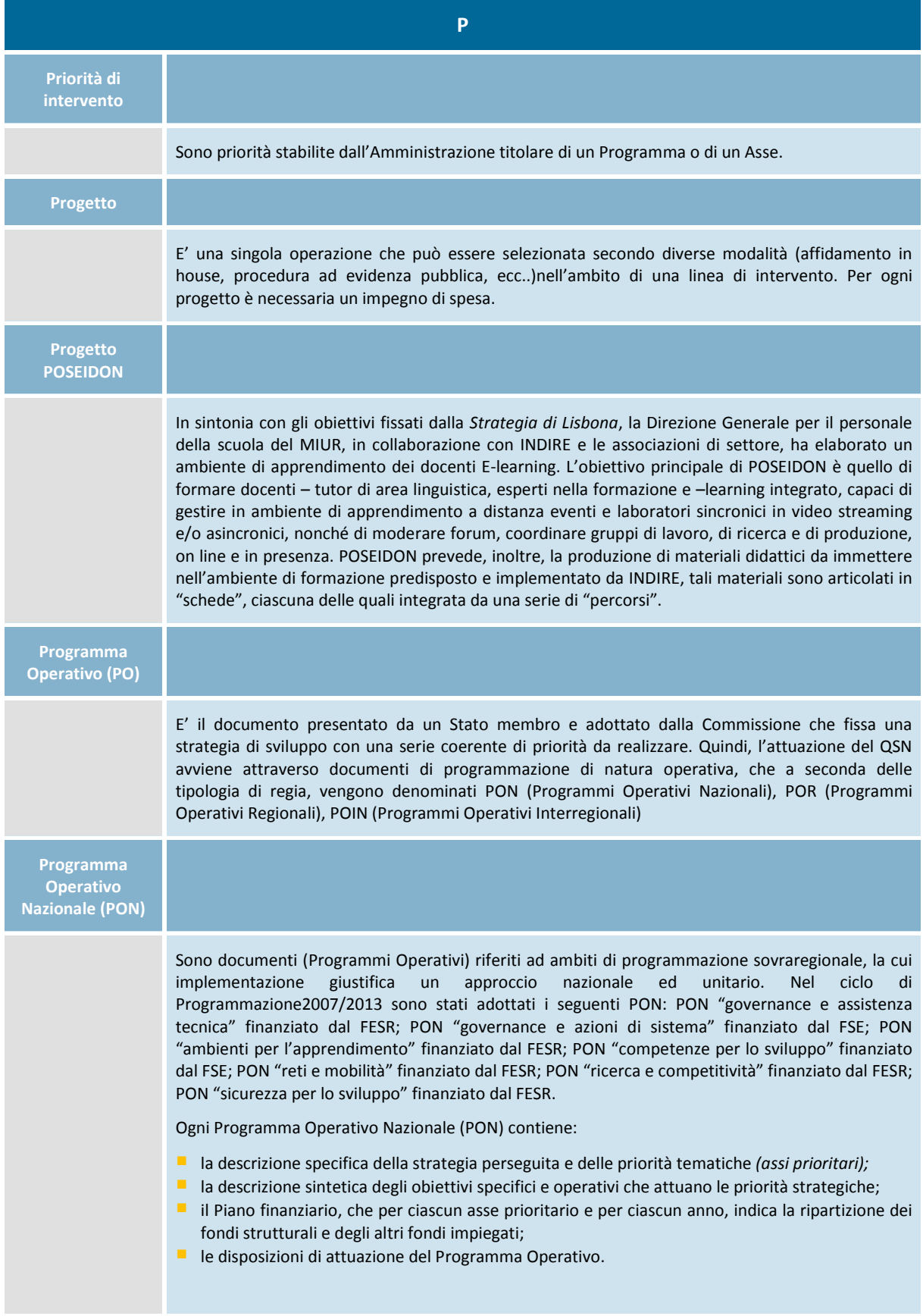

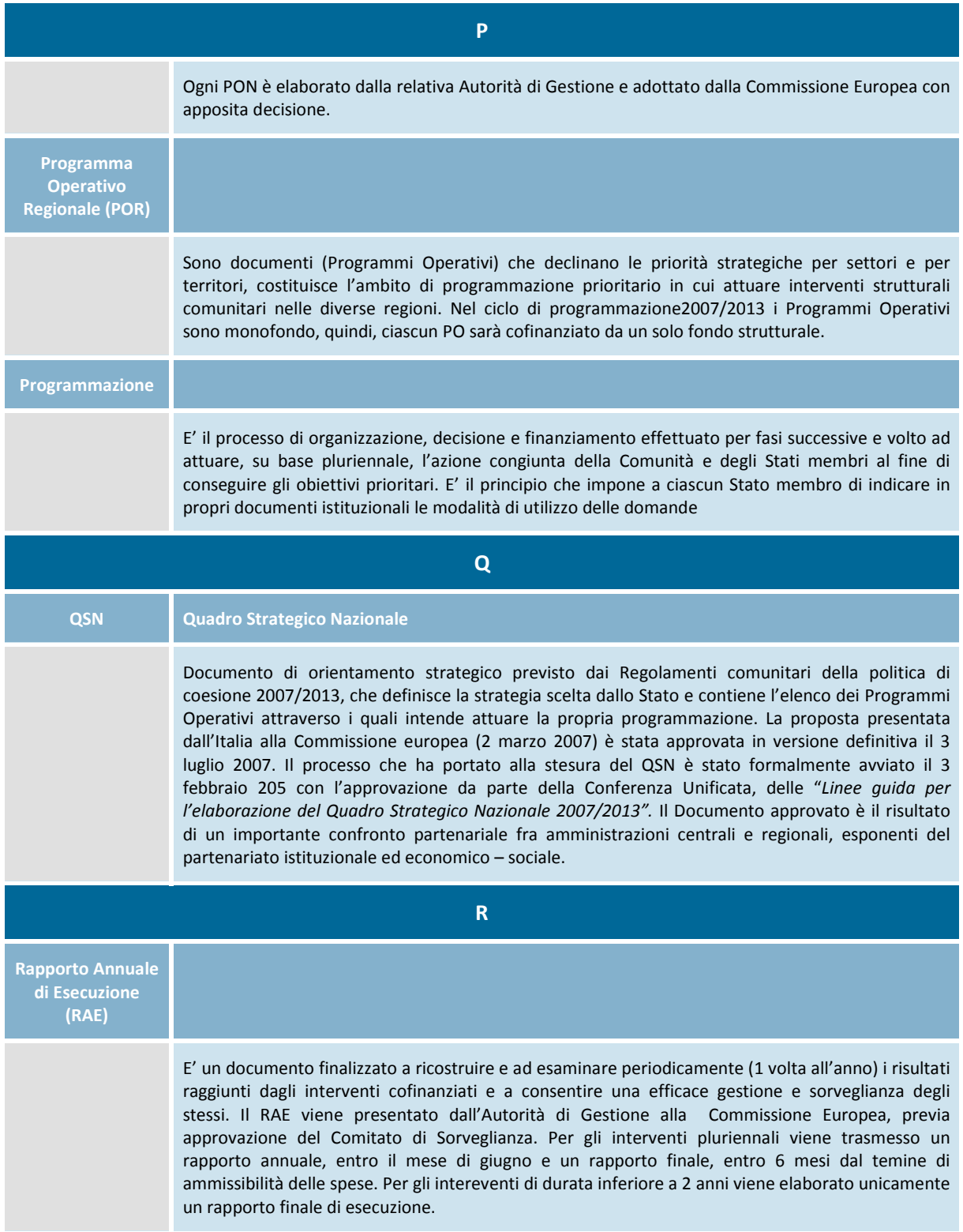

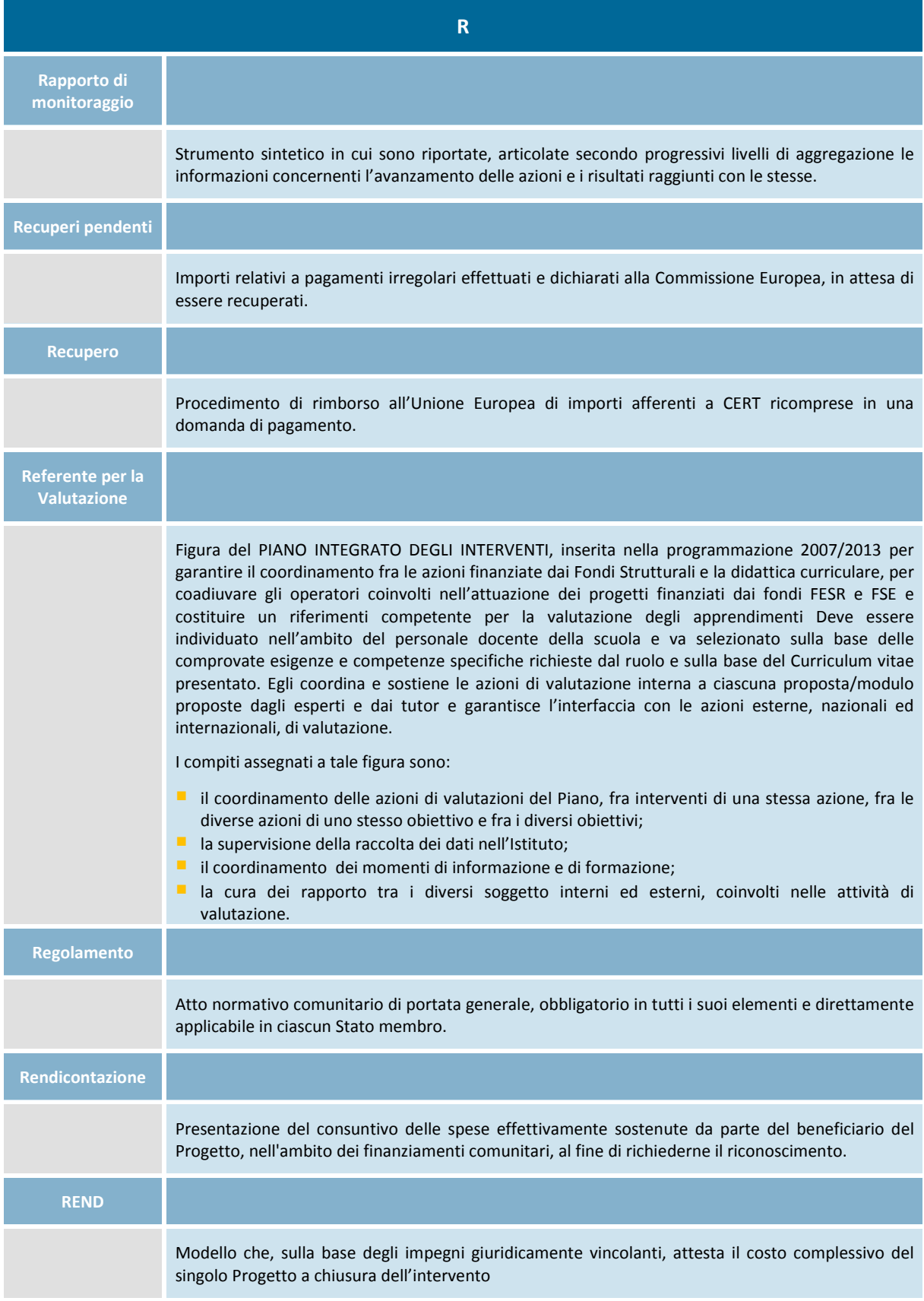

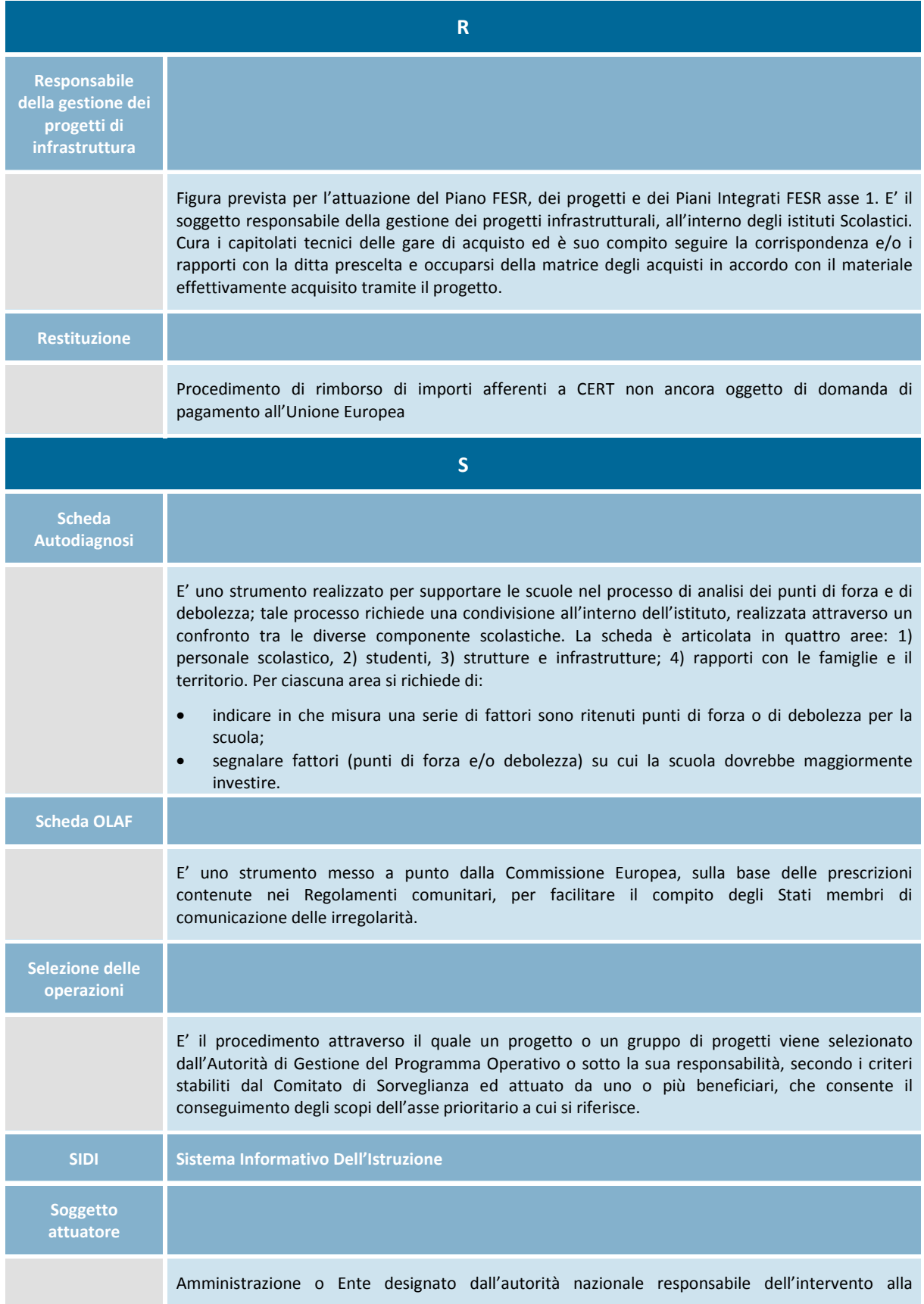

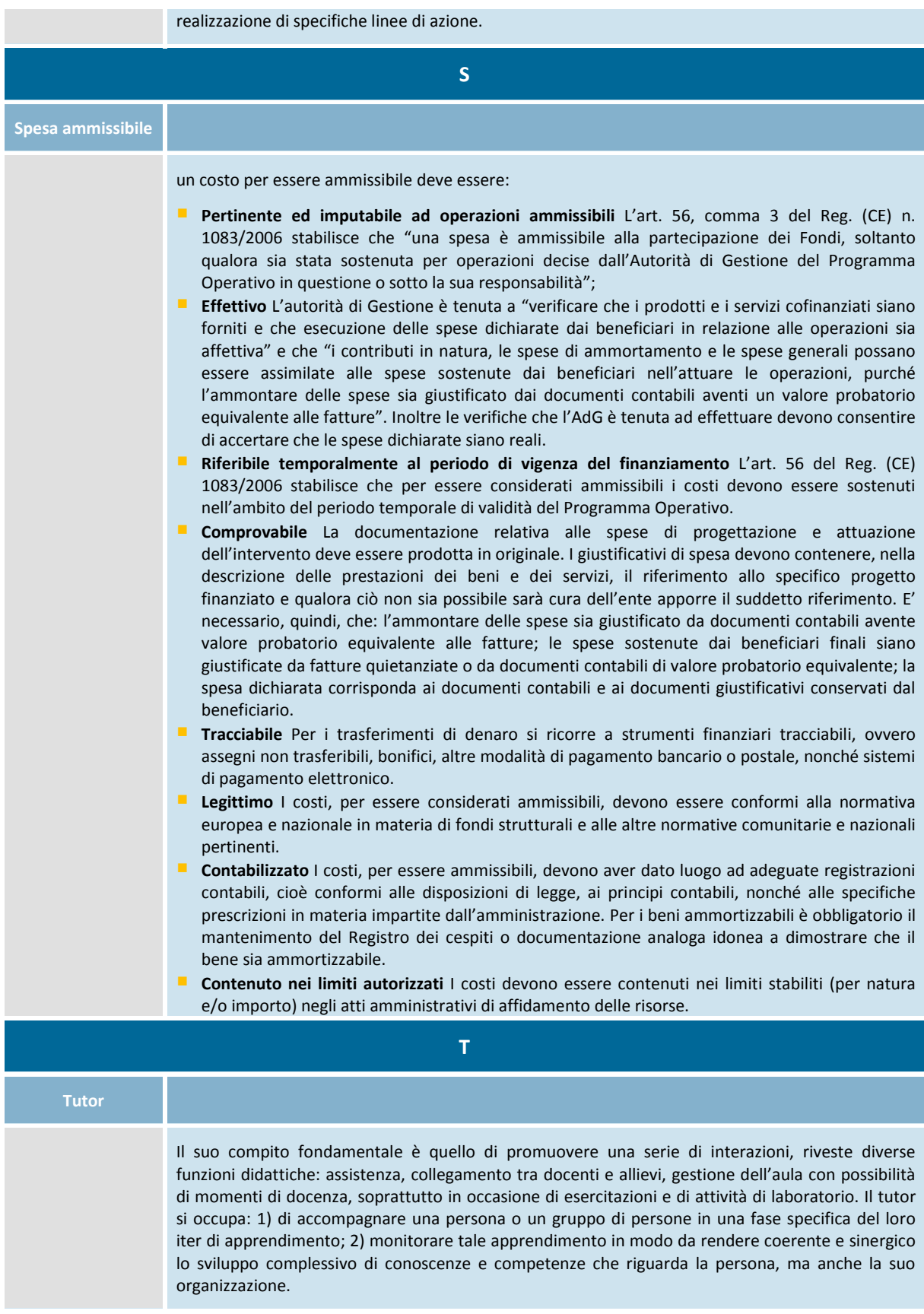

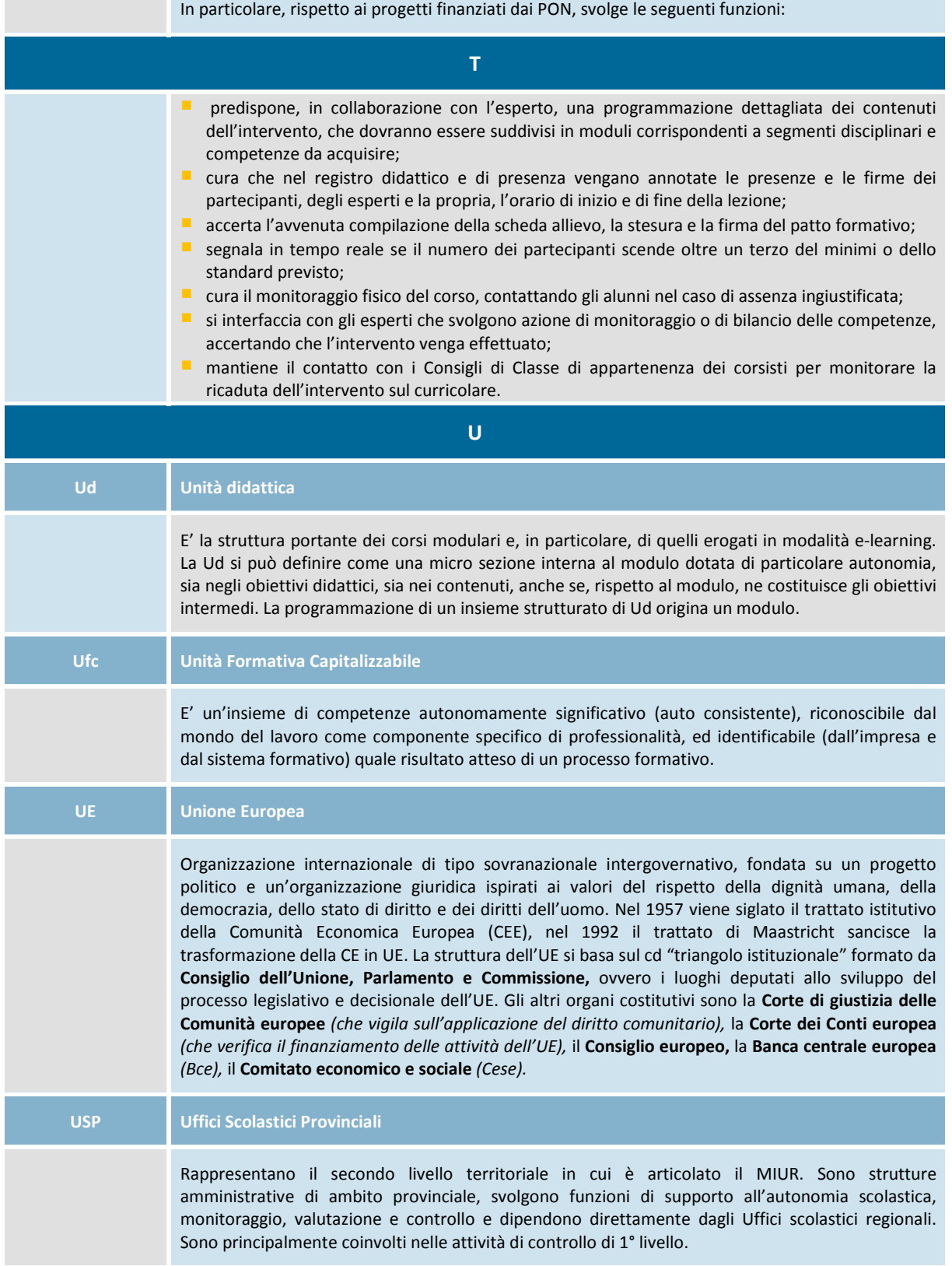

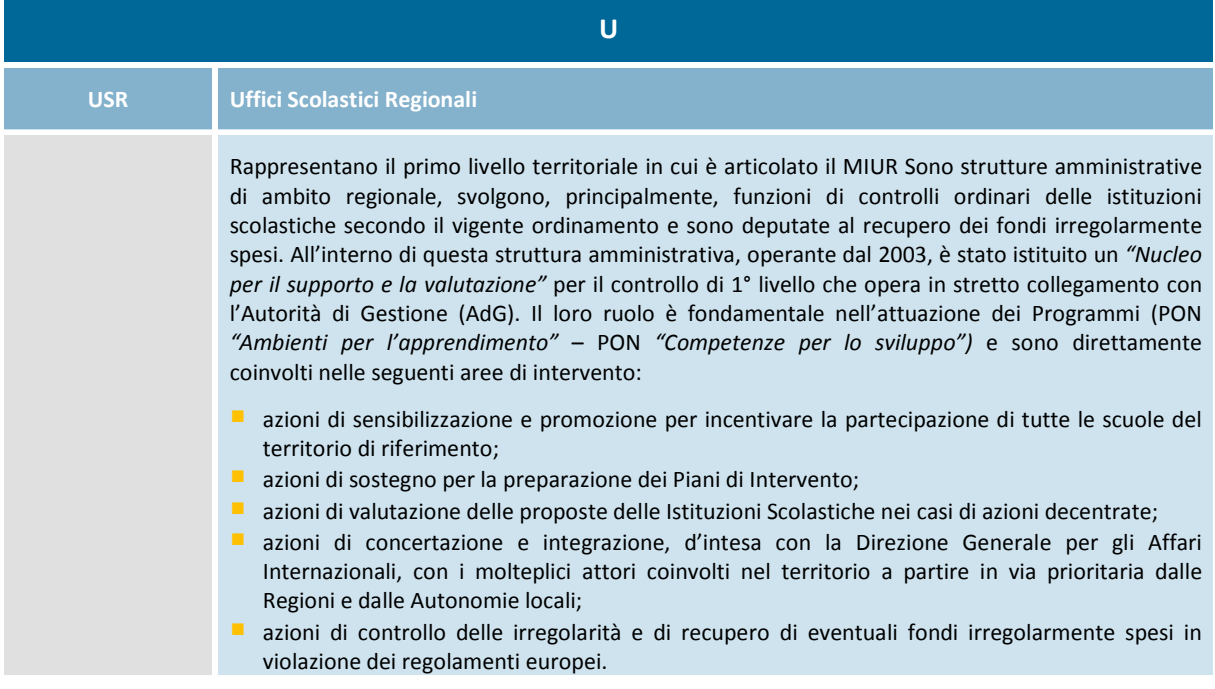